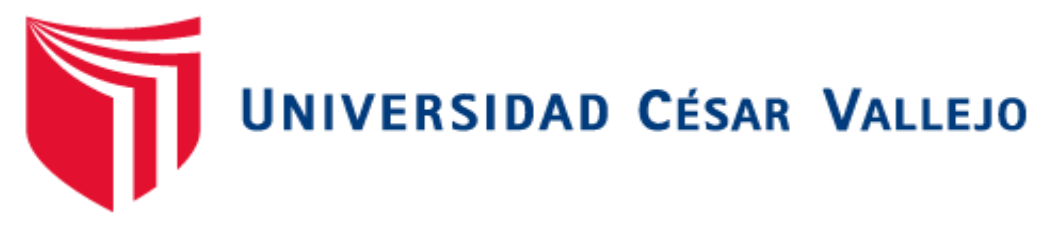

# **FACULTAD DE INGENIERIA**

# **ESCUELA PROFESIONAL DE INGENIERÍA DE SISTEMAS**

# **"SISTEMA WEB, BASADA EN EL PATRÓN MVC, PARA MEJORAR LA GESTIÓN DOCUMENTARIA EN LA INSTITUCIÓN EDUCATIVA N° 88015 EDITH WEED DAVIS, CHIMBOTE"**

# **TESIS PARA OBTENER EL TÍTULO PROFESIONAL DE INGENIERO DE SISTEMAS**

# **AUTOR:**

De la Cruz Dominguez, Maycol Deibi

# **ASESOR:**

Mg. Vega Fajardo, Adolfo Hans

# **LÍNEA DE INVESTIGACIÓN:**

Sistemas de información y comunicaciones

# **CHIMBOTE - PERÚ**

**2018**

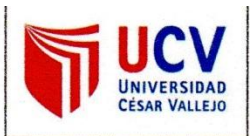

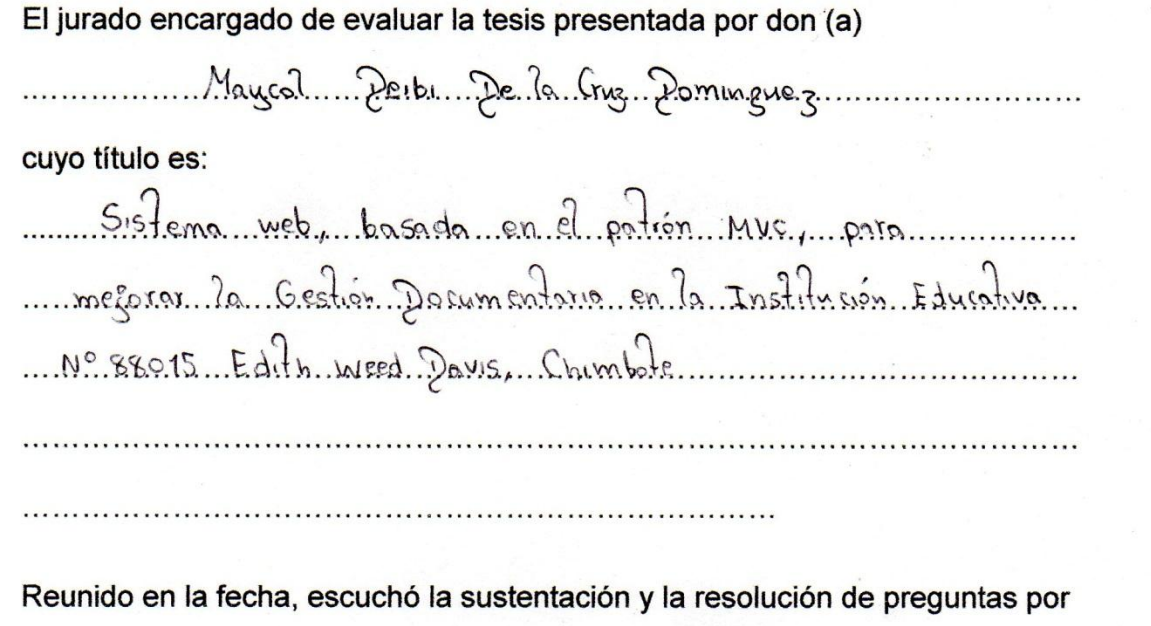

……………………............................... (Letras).

Chimbote…… de……… Del 20……

Chimbote..20. de. Dissembre Del 20.1.8.

Presidente

..……………..…………………… …..………………………………… mand / 1

Mg. Vega Fajardo, Adolfo Hans Ing. Tenorio Cabrera, Julio Luis

Secretario

 $\overline{1}$  .  $\overline{1}$  $Y$  /  $V$ 

Vocal

Vocal

### **DEDICATORIA**

<span id="page-2-0"></span>A Dios, mis padres y hermano. A Dios porque ha estado conmigo a cada paso que doy, cuidándome y dándome fortaleza para continuar, a mis padres, quienes a lo largo de mi vida han velado por mi bienestar y educación siendo mi apoyo en todo momento, a mi hermano, por depositar su entera confianza en cada reto que se me presentaba sin dudar ni un solo momento en mi inteligencia y capacidad. Es por ellos que soy lo que soy ahora.

### **AGRADECIMIENTO**

<span id="page-3-0"></span>En primer lugar a Dios por haberme guiado por el camino de la felicidad hasta ahora; en segundo lugar a cada uno de los que son parte de mi familia por siempre haberme dado su fuerza y apoyo incondicional que me han ayudado y llevado hasta donde estoy ahora. A mi docente del curso y asesor, quienes me ayudaron en la elaboración de mi tesis y en cada clase me brindaban el incentivo para cumplir mis metas, con sus enseñanzas.

# **DECLARACIÓN DE AUTENCIDAD**

Yo, DE LA CRUZ DOMINGUEZ Maycol Deibi, con DNI Nº 76313207, a efecto de cumplir con las disposiciones vigentes consideradas en el Reglamento de Grados y Títulos de la Universidad César Vallejo, Facultad de Ingeniería, Escuela Académico Profesional de Ingeniería de Sistemas, declaro bajo juramento que toda la documentación que acompaño es veraz y autentica.

Así mismo, declaro también bajo juramento que todos los datos e información que se presenta en la presente tesis son auténticos y veraces.

En tal sentido asumo la responsabilidad que corresponda ante cualquier falsedad, encubrimiento u omisión tanto de los documentos como de la información aportada por lo cual me someto a lo dispuesto en las normas académicas de la Universidad César Vallejo.

Nuevo Chimbote. Diciembre de 2018.

Harril De

DE LA CRUZ DOMINGUEZ Maycol Deibi

# **PRESENTACIÓN**

## <span id="page-5-0"></span>**SEÑORES MIEMBROS DEL JURADO**

## **UNIVERSIDAD CESAR VALLEJO FILIAL CHIMBOTE**

De mi especial consideración:

En cumplimiento a lo dispuesto por el reglamento general de grados y títulos de la Universidad César Vallejo, pongo a su disposición la presente tesis titulada:

"SISTEMA WEB, BASADA EN EL PATRÓN MVC, PARA MEJORAR LA GESTIÓN DOCUMENTARIA EN LA INSTITUCIÓN EDUCATIVA N° 88015 EDITH WEED DAVIS, CHIMBOTE"

Esperando que el presente informe de desarrollo de tesis cubra con las expectativas y características solicitadas por las leyes universitarias vigentes, presento ante ustedes señores miembros del jurado el ya mencionado informe para su evaluación revisión.

Nuevo Chimbote, Diciembre de 2018.

# **Contenido**

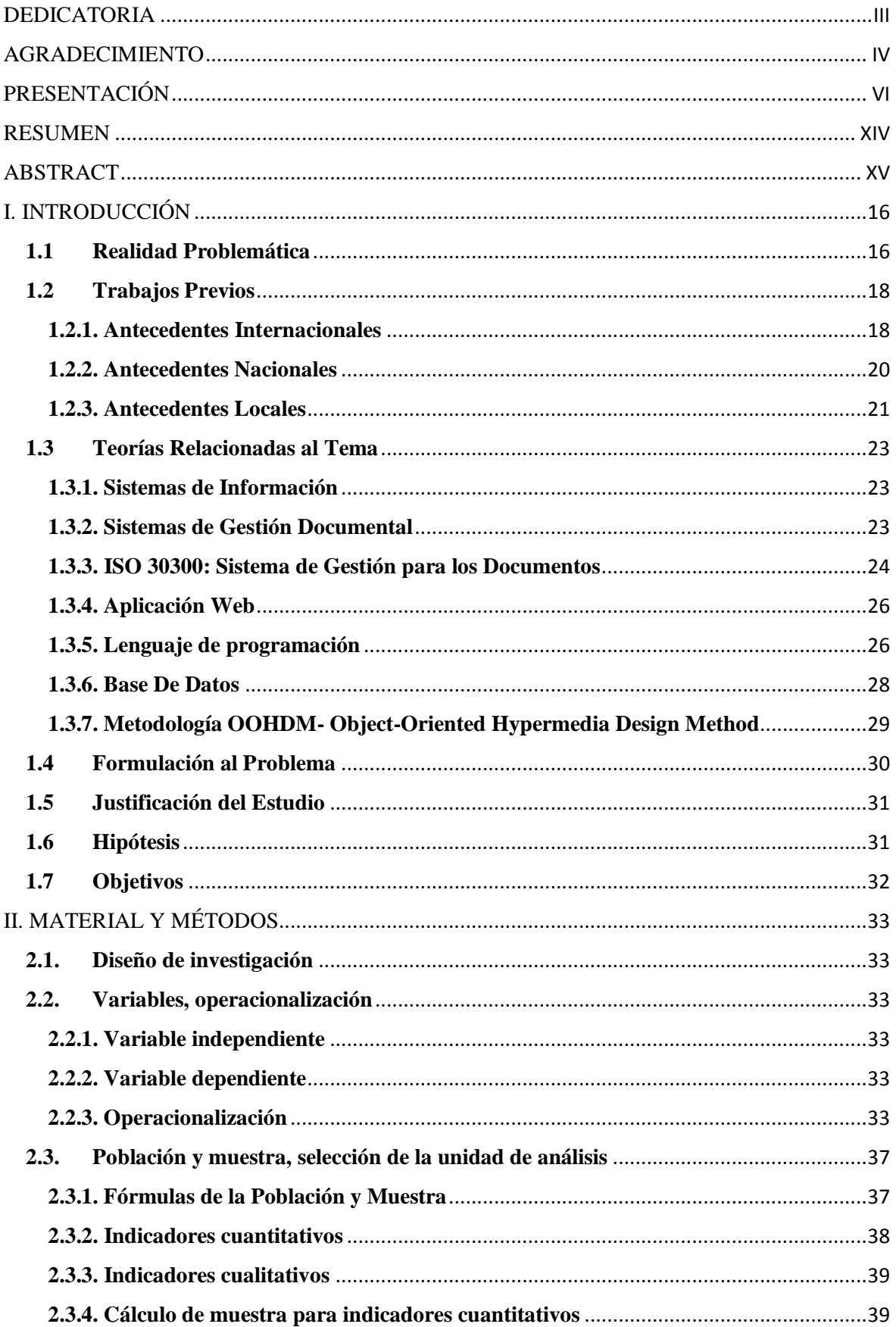

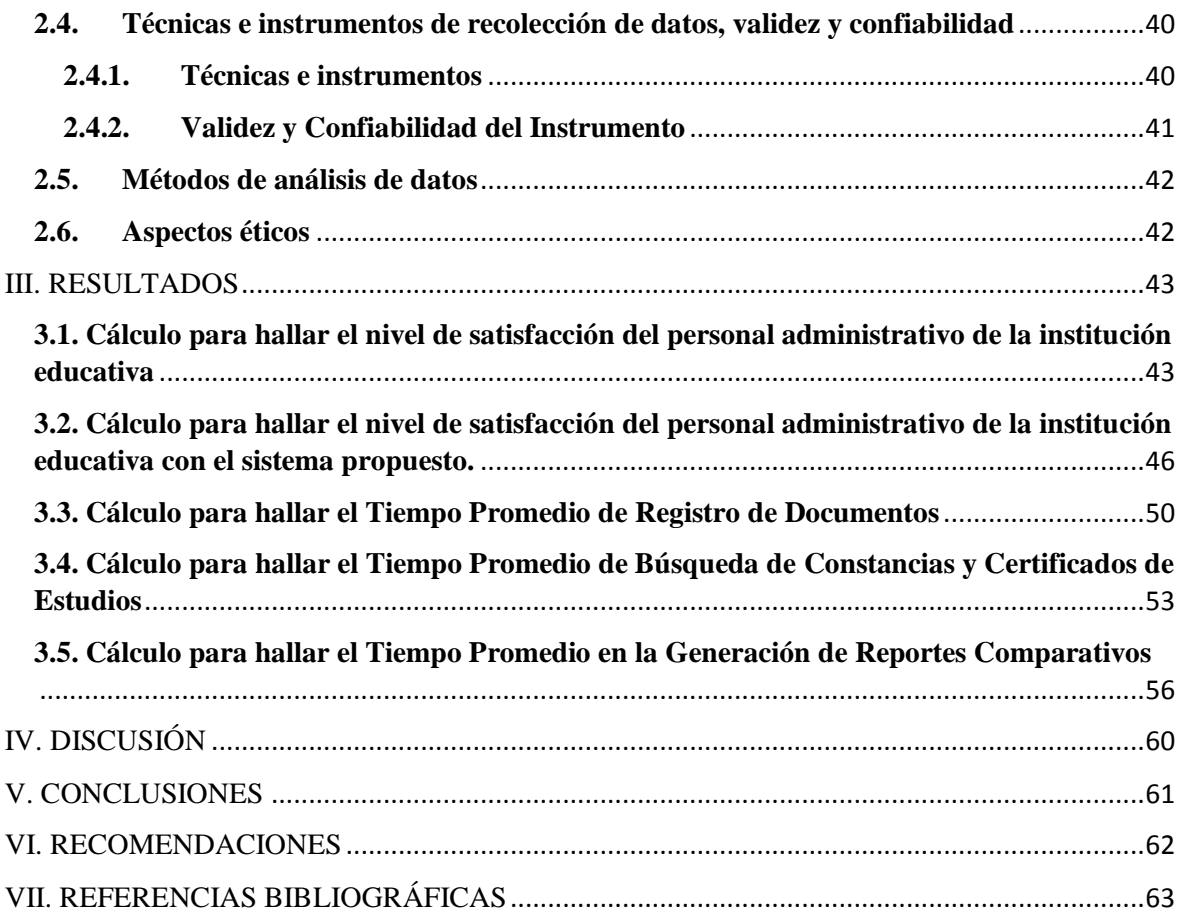

# **Índice de Figuras**

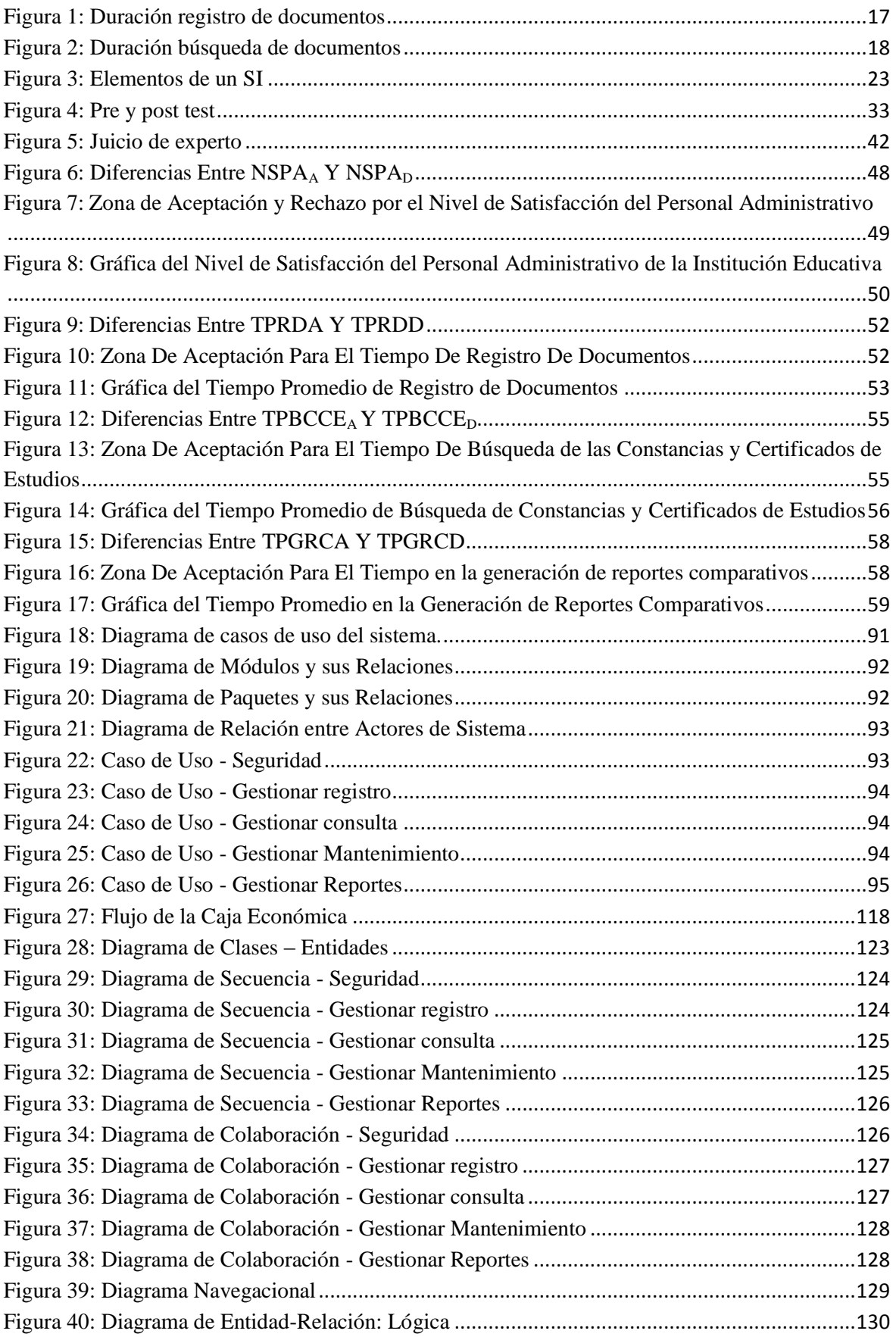

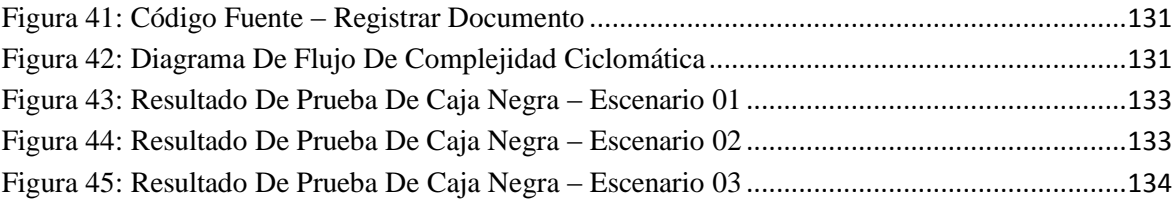

# **Índice de Tablas**

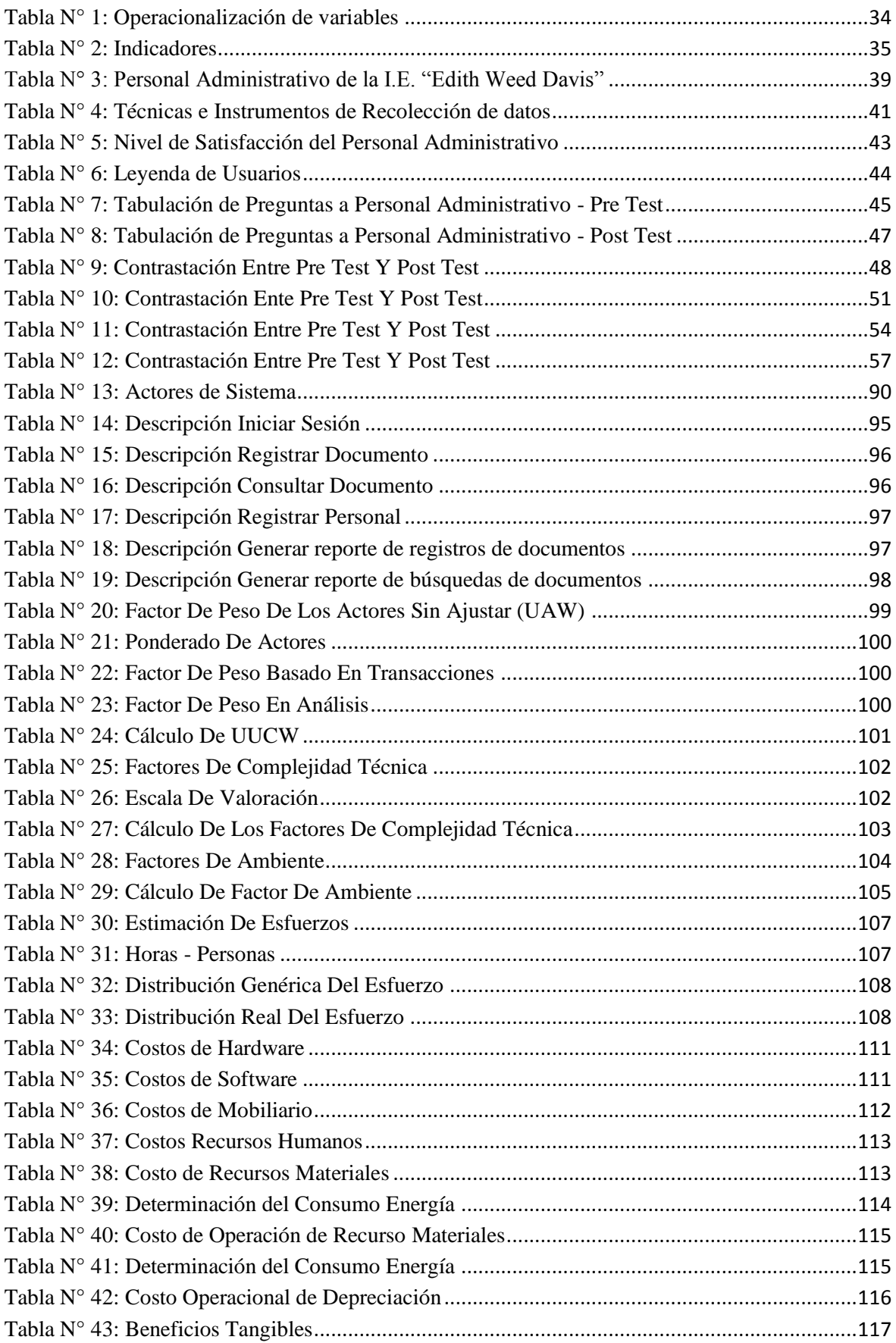

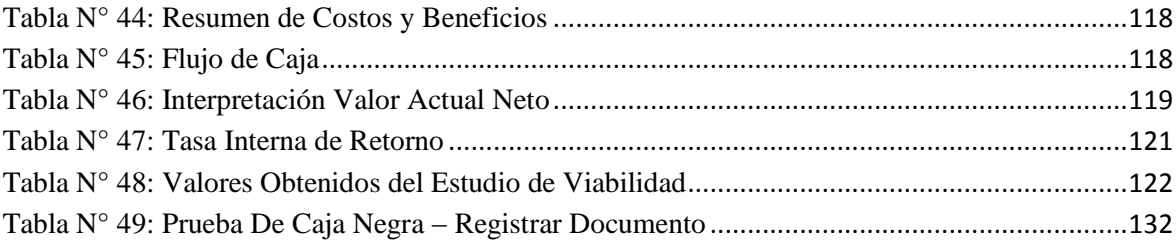

# **Índice de Ecuaciones**

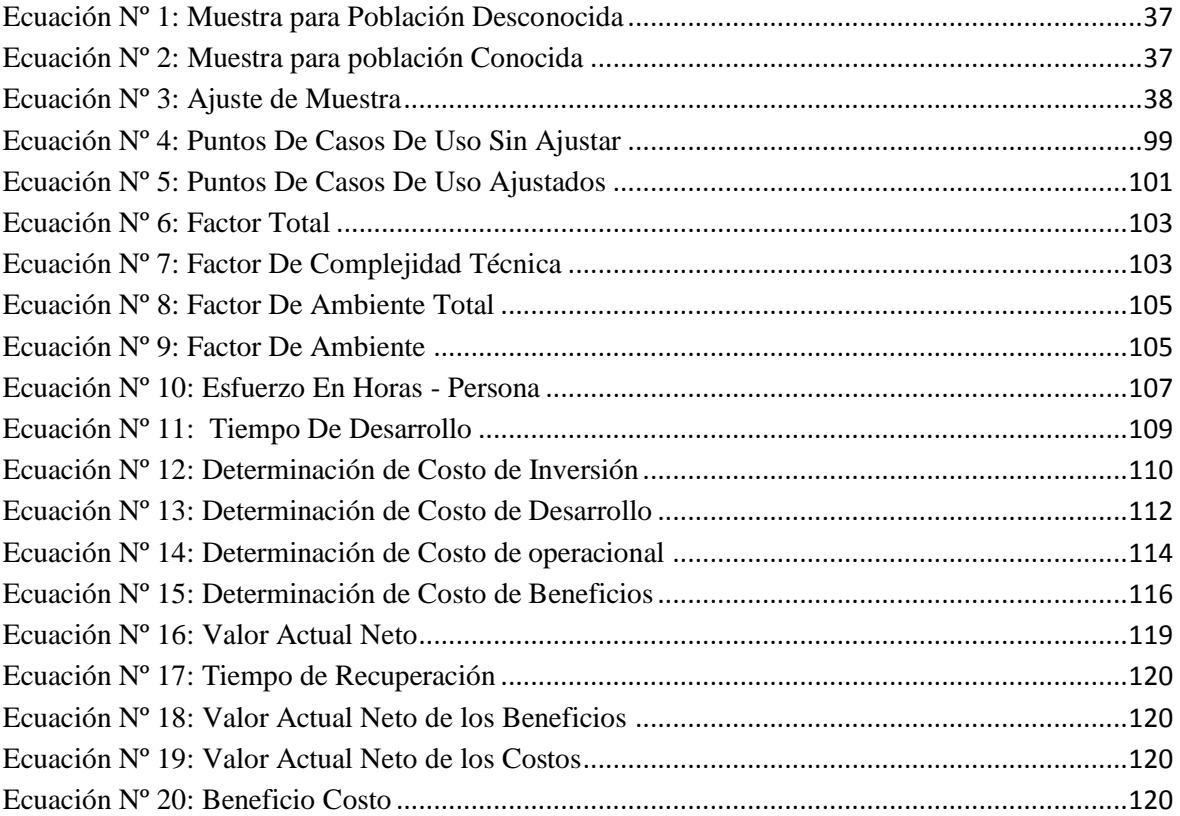

### **RESUMEN**

<span id="page-13-0"></span>En el presente trabajo de tesis, titulado:

"SISTEMA WEB, BASADA EN EL PATRÓN MVC, PARA MEJORAR LA GESTIÓN DOCUMENTARIA EN LA INSTITUCIÓN EDUCATIVA N° 88015 EDITH WEED DAVIS, CHIMBOTE"

Desarrollado en el departamento de Áncash, provincia del Santa, ciudad Chimbote, nace como una propuesta para optimizar la calidad del servicio ofrecido por el área de Mesa de Partes en la Institución Educativa N° 88015 Edith Weed Davis, teniendo un tiempo de duración de 4 meses.

Las teorías relacionadas con este proyecto de tesis están alineadas al proceso de gestión documentaria basado en MVC, en donde se define lo que Sistemas de Gestión Documental, ISO 30300: Sistema de Gestión para los Documentos, además se define la metodología de desarrollo de software, Object-Oriented Hypermedia Design Method (OOHDM). Para la recolección de datos se utilizaron guías de observación y encuestas. La población es de 40 registros, 10 búsquedas, 8 reportes y 3 personales administrativos. La muestra es 33 registros, 10 búsquedas, 8 reportes y 3 personales administrativos..

Con la implementación del Sistema Web, se logró incrementar el nivel de satisfacción del personal administrativo, de la Institución Educativa N° 88015 Edith Weed Davis, respecto al tiempo en la generación de reportes comparativos, además de mejorar procesos de la gestión documentaria, como el registro de los documentos recibidos.

Palabras Clave: Sistema Web, Gestión Documentaria, MVC.

### **ABSTRACT**

<span id="page-14-0"></span>In the present thesis work, titled:

"WEB SYSTEM, BASED ON THE MVC PATTERN, TO IMPROVE THE DOCUMENTARY MANAGEMENT AT EDUCATIONAL INSTITUTION N ° 88015 EDITH WEED DAVIS, CHIMBOTE"

Developed in the department of Ancash, province of Santa, Chimbote city, was born as a proposal to optimize the quality of service offered by the area of Table of Parts in Educational Institution No. 88015 Edith Weed Davis, having a duration of 4 months

The theories related to this thesis project are aligned to the documentary management process based on MVC, which defines what Document Management Systems, ISO 30300: Management System for Documents, also defines the methodology of software development, Object-Oriented Hypermedia Design Method (OOHDM). For the collection of data, observation guides and surveys were used. The population is 40 records, 10 searches, 8 reports and 3 administrative personnel. The sample is 33 records, 10 searches, 8 reports and 3 administrative personnel.

With the implementation of the Web System, it was possible to increase the level of satisfaction of the administrative staff of the Educational Institution No. 88015 Edith Weed Davis, regarding the time in the generation of comparative reports, in addition to improving processes of document management, such as record of received documents.

Keywords: Web System, Documentary Management, MVC.

### **I. INTRODUCCIÓN**

#### <span id="page-15-1"></span><span id="page-15-0"></span>**1.1 Realidad Problemática**

La Gestión Documentaria hoy por hoy se ha transformado en una diligencia demasiado significativa en los departamentos de una compañía ya sea de la dimensión y ejemplo de industria que sea. (CARRIÓN y FONDA, 2015)

Sin embargo, en países como Cuba, de un análisis a 22 entes del sector empresarial sobre la gestión de información y documental en las compañías nos detalla que el 63,6% de las empresas modeladas creen que la gestión documentaria e información son áreas esenciales para el éxito institucional, por lo cual la tienen contenida como parte de su formación estratégica en la organización. El 54,5% de los directivos están comprometidos y consideran el valor de la gestión documentaria e información para procesar la toma de decisiones. (RUIZ y BODES, 2014)

Por otro lado, en el Perú y en todos sus entes públicos existen archivos, ya que se originan documentos día a día. Proteger este patrimonio es sumamente significativo para que se validen nuestros derechos y nuestras operaciones. (COMERCIO, 2016)

La Institución Educativa N° 88015 Edith Weed Davis, no es ajeno a lo antes mencionado, ya que esta entidad perteneciente al Ministerio de Educación (MINEDU) que alberga aproximadamente 450 alumnos, debido a los diferentes trámites que se realizan en el servicio de mesa de partes, se reportan casos de demora en el registro y búsqueda de documentos por llevarse a cabo todo el proceso de manera manual.

El panorama de mesa de partes de la Institución Educativa N° 88015 Edith Weed Davis, se muestra de la siguiente manera, la atención es de acuerdo al orden de aparición y se da desde las 8:00 A.M hasta las 3:00 P.M. Los apoderados de los alumnos y/o usuarios externos esperan a su turno correspondiente para ser atendidos, en el área se encuentra solo un secretario como trabajador, y pues es aquí donde no se cuenta con la capacidad para atender a los usuarios de forma inmediata ante sus trámites: registro de matrícula, matricula extemporánea, solicitudes, traslados, oficios, permisos, certificados de estudios, invitación, acta, boletín, citación, convenio, informes, memorandos, certificados, resoluciones, constancias, etc.; pues se tiene que registrar manualmente la diligencia sobre un cuaderno que contiene todos los documentos por gestionar y datos de la persona que

tramita dándose un tiempo en el proceso de cinco a diez minutos, asimismo, las búsquedas de los documentos que vienen a solicitar los usuarios o por reincidencia a consultar se hace sobre los tres archivadores que tiene la institución en un tiempo de cinco a diez minutos, también, la generación de reportes que se hace sobre los tramites documentarios son laboriosos, originándose por todo ello demoras e insatisfacciones. La cantidad de usuarios que se atiende al día aproximadamente son 15, y en fechas de inicio y fin de año son saturados.

Por consiguiente, después que le toca el turno a uno de los usuarios es atendido por el secretario, haciendo su diligencia y dándose una fecha por respuesta en trámite de su documento.

En función a lo descrito anteriormente se encontraron los siguientes problemas: El usuario demora un tiempo prolongado de quince a treinta minutos en el proceso de registro de los documentos por tramitar, además, el lapso de búsqueda de los documentos que se solicita o consulta es extenso, conjuntamente, no hay un tiempo prudente en la generación de reportes comparativos para una adecuada toma de decisiones, y por todo ello la insatisfacción del personal administrativo de la institución educativa.

<span id="page-16-0"></span>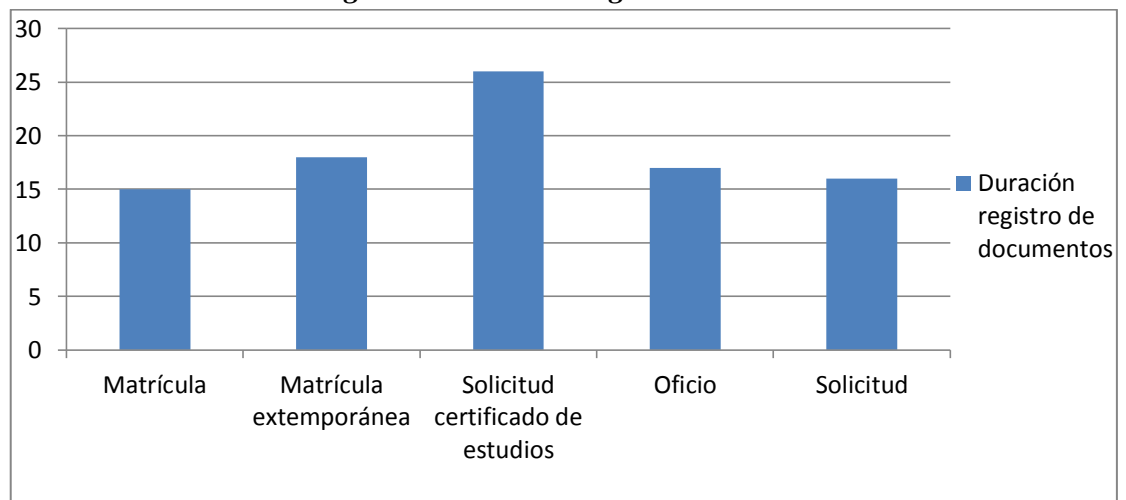

*Figura 1: Duración registro de documentos*

Fuente: Entrevista al secretario de mesa de partes

Según la figura 1, de la entrevista al secretario de mesa de partes, matricula presenta una duración de registro de 15 minutos, matricula extemporánea presenta una duración de registro de 18 minutos, solicitud certificado de estudios presenta una duración de registro

de 26 minutos, oficio presenta una duración de registro de 17 minutos y solicitud presenta una duración de registro de 16 minutos. Lográndose identificar al documento de solicitud de certificado de estudios como uno de los que más se demora en registrar, mientras que, el documento de solicitud es el que menos tiempo toma en registrarse.

<span id="page-17-2"></span>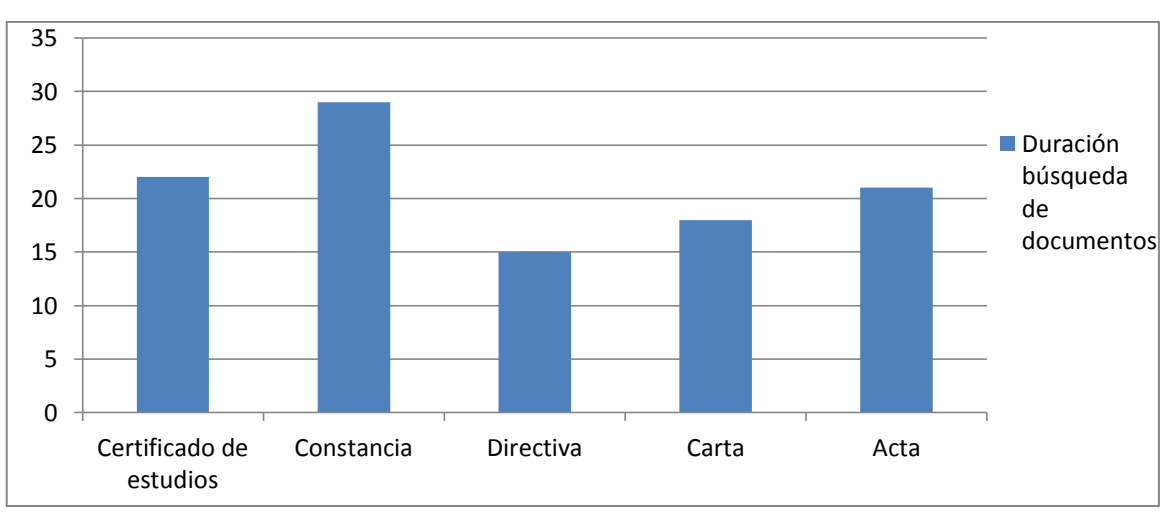

*Figura 2: Duración búsqueda de documentos*

Fuente: Entrevista al secretario de mesa de partes

Según la figura 2, de la entrevista al secretario de mesa de partes, certificado de estudios presenta una duración de búsqueda de 22 minutos, constancia presenta una duración de búsqueda de 29 minutos, directiva presenta una duración de búsqueda de 15 minutos, carta presenta una duración de búsqueda de 18 minutos y acta presenta una duración de búsqueda de 21 minutos. Lográndose identificar al documento de constancia como uno de los que más se demora en buscar, mientras que, el documento de directiva es el que menos tiempo toma en buscarse.

### <span id="page-17-0"></span>**1.2 Trabajos Previos**

#### <span id="page-17-1"></span>**1.2.1. Antecedentes Internacionales**

**Título:** Implementación de un Sistema de Gestión Documental en la Universidad Central "Marta Abreu" de Las Villas, Cuba: Facultad de Ciencias de la Información y de la Educación.

**Autor:** Font Aranda, Odalys

**Tipo:** Tesis doctoral

**País:** España

**Año:** 2014

### **Institución:** Universidad de Granada

### **Resumen:**

Este documento describe la realización de una aplicación de gestión documentaria, elaborándose diversos instrumentos de gestión documental, un "Compendio de Reglas y Operaciones" para el área de Ficheros de Gestión de la universidad, procedimientos y modelos para el trámite, entregas, producción, descripción documental, prevención de riesgos, requerimientos de puesta en marcha de las documentaciones, un modelo para la valoración y dominio de la aplicación.

### **Correlación:**

Por lo mencionado, este trabajo contribuirá instrucciones y prácticas adquiridas en el transcurso de creación del sistema web, como el optimizar varios de los procesos; además de facilitar la comunicación y colaboración de los usuarios, a través de un control y gestión documental eficientes.

**Título:** Caso de estudio e implementación de sistema de gestión documental para la UPS.

**Autor:** Toala Loor, Ángela Edith y Monserrate Gualpa, Jenny Mabel

**Tipo:** Tesis

**País:** Ecuador

**Año:** 2013

**Institución:** Universidad Politécnica Salesiana

### **Resumen:**

La investigación tuvo como objetivo mejorar los métodos en la administración de información de la UPS de Guayaquil, generando eficacia en la comunicación y apoyando con la conservación del ambiente. El software estructura y atesora información documental con la rapidez de arribar a los demandantes con mayor rapidez y efectividad.

### **Correlación:**

Por lo cual la contribución es valiosa en el progreso de este proyecto de investigación, para marcar la importancia de una herramienta web como la propuesta pues ayudaría en gran medida a mejorar las comunicaciones internas de la institución.

### <span id="page-19-0"></span>**1.2.2. Antecedentes Nacionales**

**Título:** Sistema Web para la Gestión Documental de titulación en la escuela de Ingeniería de Sistemas de la Universidad Nacional de Trujillo.

**Autor:** Cárdenas Pino, César Iván y Uriol Olivares, David Eloy

**Tipo:** Tesis

**País:** Perú

**Año:** 2016

**Institución:** Universidad Nacional de Trujillo

### **Resumen:**

La investigación tuvo como objetivo emplear la tecnología diseñando y ejecutando un sistema web encargada de la sistematización y avance de la Gestión Documental de Titulación de la Escuela de Ingeniería de Sistemas de la UNT por encontrarse como proceso crítico, al desarrollarse de manera manual. Lográndose disminuir contundentemente el tiempo que se aplicaba en los procesos relacionados con los procedimientos de Control y Gestión de Tesis, además de aumentar importantemente los niveles de satisfacción del usuario final.

### **Correlación:**

Por lo cual la contribución es valiosa en el progreso de este proyecto de investigación, debido a la implementación de un sistema de información que permitirá agilizar y automatizar el proceso de control y gestión documentaria de la institución, evitando excesos de tiempo en la ejecución de sus actividades, salvaguardando en todo momento la integridad de los documentos y la información.

**Título:** Sistema Web de Gestión y Trámite Documentario para la I.E. 6091 César Vallejo. **Autor:** Erique Salvador, Juan Carlos **Tipo:** Tesis **País:** Perú **Año:** 2015

**Institución:** Universidad Alas Peruanas

### **Resumen:**

La investigación tuvo como propósito optimizar los procedimientos al gestionar el trámite documentario en la I.E. 6091 César Vallejo, analizando numerosa información con el fin de poder ajustar la herramienta a la metodología de trabajo para gestionar los documentos y así renovar el proceso. Este progreso se vería mostrada en el ahorro del tiempo, mejora del control de documentos y del ahorro de recursos en las distintas áreas de la I.E, a través del sistema planeado.

## **Correlación:**

Por lo descrito, el aporte de este documento al proyecto es importante ya que se buscará lograr la rapidez y seguridad que esperaban en los procesos de documentación, además de la misma realidad problemática en cuanto a procesos manuales.

### <span id="page-20-0"></span>**1.2.3. Antecedentes Locales**

**Título:** Sistema informático web para el control de tramite documentario de la unidad de gestión educativa local 16 de la provincia de Barranca

**Autor:** Durand Espinoza, Jordan Vladimir

**Tipo:** Tesis

**País:** Perú

**Año:** 2015

**Institución:** Universidad San Pedro

### **Resumen:**

Este proyecto se da con el propósito de realizar una aplicación web informática apto de inspeccionar el procedimiento de trámite documental en la organización, justificándose beneficiosamente, pues se compone de un sistema efectivo, admitiendo a la entidad administrar los instrumentos necesarios para realizar sus labores con capacidades hacia mejores tecnologías.

### **Correlación:**

Por lo expuesto, el trabajo realizado permitirá conocer y entender como se ha trabajado y propuesto las herramientas y funcionalidades del sistema de control del trámite documentario. De manera que, para la elaboración del sistema web propuesto en este proyecto de investigación, permitirá establecer una mejor propuesta de gestión eficaz que admita administrar el procedimiento de gestión documentaria, optimizando todos los métodos inmersos en ella.

**Título:** Sistema de información de trámite documentario basado en tecnología web para institutos de educación superior tecnológicos de la región Ancash en el año 2016.

**Autor:** Tapia Jacinto, Victor Hugo

**Tipo:** Tesis **País:** Perú **Año:** 2016

**Institución:** Universidad Católica Los Ángeles de Chimbote

#### **Resumen:**

Este trabajo logró plantear una mejora práctica de una aplicación web manejando dos entornos de trabajo más sonados actualmente: Spring MVC y AngularJS, en beneficio de los trámites de carpetas en los procedimientos de gestión documentaria de las instituciones públicas del departamento, cuya intención es optimizar el rastreo y dominio de los documentos dentro del plantel.

### **Correlación:**

Por lo descrito, el aporte es importante en la elaboración de este proyecto de investigación, por el uso de las herramientas utilizadas y el lograr automatizar el proceso documentario; posibilitando rapidez, confiabilidad, disposición, y eficiencia al averiguar información.

### <span id="page-22-0"></span>**1.3 Teorías Relacionadas al Tema**

### <span id="page-22-1"></span>**1.3.1. Sistemas de Información**

Los sistemas de información sirven para (Gerencie, 2016):

- Una vía ágil a establecida información favoreciendo tanto en tiempo y rendimiento en la asistencia al usuario.
- Gestar indicadores e información que admitan estudiar, comparar, examinar, en búsqueda de desperfectos y de igual manera con el sistema manejar su dominio.
- Impide pérdida de tiempo para clasificar la data pues efectuándola de manera manual se puede correr peligro de no dar la información precisa.
- <span id="page-22-3"></span> Organización de carpetas automatizadas, archivado de utilidad general y particular, entre otras.

*Figura 3: Elementos de un SI*

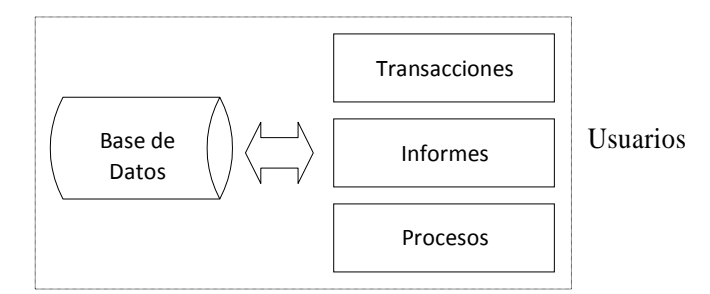

Fuente: (Bocij y otros, 2015)

### <span id="page-22-2"></span>**1.3.2. Sistemas de Gestión Documental**

En los últimos años, las organizaciones han venido incorporando nuevos modelos de gestión de la información con el fin de desarrollar su negocio. Así, la adquisición y empleo de sistemas de información más complejos y versátiles; la incorporación de las nuevas tecnologías de la información y la comunicación en casi todas las actividades organizacionales; la aplicación de herramientas administrativas orientadas a la obtención de eficiencia y la reducción de costos como el outsourcing y el benchmarking, han generado una transformación en el valor de la información y el papel que ésta juega para la competitividad y la supervivencia de la empresa, en un mundo caracterizado cada vez más por chips, enlaces inalámbricos, cables de fibra óptica y dispositivos de almacenamiento y procesamiento de información masivo cuyo tamaño jamás imaginaron los precursores de las grandes computadoras. (Zapata, 2015)

Los sistemas de gestión documental se están transformando en un fragmento cada vez más significativo para las compañías. El monto de información creada por las empresas actuales asciende de forma exponencial y los viejos sistemas de almacenamiento muestran excesivas carencias. Un sistema de gestión documental certifica una información constituida y eficiente, que beneficie la productividad corporativa. (Tic, 2017)

Para que un SGD sea eficaz, se requiere que cumpla los siguientes requisitos (Zapata, 2015):

- Integrar los diferentes componentes asociados a la producción de los documentos (las tecnologías, las operaciones administrativas que dan origen a los documentos, la normatividad, las redes de información, las personas y la cultura corporativa)
- El sistema debe ser diseñado o concebido como un sistema redondo, en donde los circuitos documentales y de información estén articulados entre sí, con el fin de determinar los vínculos existentes entre los diferentes documentos que produce y/o recibe una organización en función de sus actividades.

#### <span id="page-23-0"></span>**1.3.3. ISO 30300: Sistema de Gestión para los Documentos**

La norma 30301 es la norma principal de la serie donde se establecen los requisitos para la implantación de un Sistema de gestión para los documentos (SGD en adelante), y sobre la que se realizarán las evaluaciones y posibles certificaciones. Todas la demás normas de la serie se referirán a esta norma principal. La norma 30300 es la norma paraguas o introductoria de toda la serie. Define el vocabulario o terminología que se va a utilizar en el resto de las normas y presenta la justificación y enfoque de toda la serie. (Bustelo, 2014)

# **1.3.3.1. Relación con otras normas de gestión documental: ISO 15489, ISO 23081, ISO 16175, etc.**

Las normas ISO 30300 tienen una relación muy estrecha con otras normas de gestión de documentos, especialmente con todas las redactadas por el Subcomité Técnico de ISO, denominado Archive/Records Management (TC46/ SC11, en la numeración de ISO), cuyo grupo de coordinación se encarga de controlar la coherencia de todas las normas publicadas. Las primeras normas de gestión de documentos fueron las ISO 15489, partes 1 y 2, que se publicaron en 2001, y se adoptaron como normas UNE en 2006. Estas se reconocen en la introducción, tanto de la ISO 30300 como de la ISO 30301 como las normas fundacionales. Partiendo de las mismas se han desarrollado otras normas que abordan distintos aspectos de los controles y procesos de gestión documental, otras se están desarrollando y es previsible que el futuro existan algunas más de acuerdo con las necesidades del mercado. (Bustelo, 2014)

## **1.3.3.2. Beneficios**

Se considera (Bustelo, 2014):

a) Llevar a cabo las actividades de la organización y prestar los correspondientes servicios eficientemente;

b) Cumplir con los requisitos legislativos, reglamentarios y de rendición de cuentas

c) Optimizar la toma de decisiones, la consistencia operativa y la continuidad del negocio

d) Facilitar el funcionamiento efectivo de una organización en el caso de un desastre

e) Proporcionar protección y apoyo en los litigios, que incluye la gestión de los riesgos asociados con la existencia o no, de falta de pruebas de una actividad organizativa

f) Proteger los intereses de la organización y los derechos de los empleados, los clientes y las partes interesadas actuales y futuras.

g) Soportar las actividades de investigación y desarrollo

h) Apoyar las actividades promocionales de la organización; y

i) Mantener la memoria corporativa o colectiva y apoyar la responsabilidad social.

# <span id="page-25-0"></span>**1.3.4. Aplicación Web**

Son muy conocidos por (Wiboo, 2017):

- La destreza que brindan los navegadores web como clientes livianos (Thin Client).
- La autonomía del sistema operativo que se utilice en un computador o dispositivo móvil.
- La sencillez para actualizar y conservar aplicaciones web sin la exigencia de tener que intercambiar el software o que se tengan que instalar el mismo por los usuarios potenciales.
- El libre acceso de los usuarios en cualquier instante, territorio o dispositivo, sólo con tener vínculo a Internet y los datos de acceso (nombre usuario y contraseña).

# <span id="page-25-1"></span>**1.3.5. Lenguaje de programación**

# 1.3.5.1. PHP

PHP comenzó como un pequeño proyecto de código abierto que evolucionó a medida que más y más personas descubrieron lo útil que era. Rasmus Lerdorf desató la primera versión de PHP en 1994. (Tutorials Point, 2016)

PHP es un acrónimo recursivo de "PHP: preprocesador de hipertexto".

- PHP es un lenguaje de scripting del lado del servidor que está incrustado en HTML. Se usa para administrar contenido dinámico, bases de datos, seguimiento de sesión, incluso crear sitios completos de comercio electrónico.
- Está integrado con una serie de bases de datos populares, incluyendo MySQL, PostgreSQL, Oracle, Sybase, Informix y Microsoft SQL Server.
- PHP es agradablemente rápido en su ejecución, especialmente cuando se compila como un módulo de Apache en el lado de Unix. El servidor MySQL, una vez iniciado, ejecuta incluso consultas muy complejas con enormes conjuntos de resultados en tiempo récord.
- PHP admite una gran cantidad de protocolos principales, como POP3, IMAP y LDAP. PHP4 soporte adicional para Java y arquitecturas de objetos distribuidos (COM y CORBA), haciendo n-tier desarrollo una posibilidad por primera vez.
- PHP es indulgente: el lenguaje PHP intenta ser tan indulgente como sea posible.
- La sintaxis PHP es similar a C.

### **1.3.5.1.1. Usos comunes de PHP**

PHP realiza las funciones del sistema, es decir, desde los archivos de un sistema, puede crear, abrir, leer, escribir y cerrarlos. Los otros usos de PHP son: (Tutorials Point, 2016)

- PHP puede manejar formularios, es decir, recopilar datos de archivos, guardar datos en un archivo, a través de un correo electrónico puede enviar datos, devolver datos al usuario.
- Agrega, elimina, modifica elementos en su base de datos a través de PHP.
- Acceder a variables de cookies y establecer cookies.
- Usando PHP, puede restringir a los usuarios el acceso a algunas páginas de su sitio web.
- Puede cifrar datos.

### **1.3.5.1.2. Características de PHP**

Cinco características importantes hacen posible la naturaleza práctica de PHP: (Tutorials Point, 2016)

- Simplicidad
- Eficiencia
- Seguridad
- Flexibilidad
- Familiaridad

### **1.3.5.2***.* **Laravel**

Laravel es un marco MVC con paquetes, migraciones y Artisan CLI. Laravel ofrece un conjunto robusto de instrumentos y una diseño de aplicación que incorpora muchas de las mejores características de marcos como Yii, CodeIgniter, Ruby on Rails, ASP.NET MVC, Sinatra y otros. Laravel es un framework de código abierto. Si está familiarizado con Core PHP y PHP avanzado, Laravel hará más fácil su tarea. Ahorrará mucho tiempo si planea desarrollar un sitio web desde cero, además de proporcionarle seguridad evitando los diversos ataques que pueden tener lugar en los sitios web cuenta con un conjunto muy rico de particularidades que aumentarán la velocidad del desarrollo web. Laravel ofrece las siguientes características clave: (Tutorials Point, 2016)

- Modularidad
- Testabilidad
- Enrutamiento
- Gestión de la configuración
- Creador de consultas y ORM (Object Relational Mapper)
- Generador de esquemas, migraciones y siembra
- Motor de plantilla
- Correo electrónico
- Autenticación
- Redis
- Colas
- Bus de eventos y comandos

#### <span id="page-27-0"></span>**1.3.6. Base De Datos**

#### **1.3.6.1. MySQL**

MySQL ha crecido. Lo que durante un tiempo se considero como un sencillo juguete para su uso en sitios Web, se ha convertido en la actualidad en una solucion viable y de mision critica para la administracion de datos. Antes, MySQL se consideraba como la opcion ideal para sitios Web; sin embargo, ahora incorpora muchas de las funciones necesarias para otros entornos y conserva su gran velocidad. MySQL supera desde hace tiempo a muchas soluciones comerciales en velocidad y dispone de un sistema de permisos elegante y potente, y ahora, ademas, la version 4 incluye el motor de almacenamiento InnoDB compatible con ACID. MySQL 4 es rapido, dispone de funciones de volcado online e incorpora una gran cantidad de funciones nuevas. Son pocas las razones para desechar MySQL como solucion de base de datos. MySQL AB, la compaiiia responsable del desarrollo de MySQL, dispone de un sistema de asistencia eficiente y a un precio razonable, y, como ocurre con la mayor parte de las comunidades de codigo abierto, encontrara una gran cantidad de ayuda en la Web. Las funciones estandar no incluidas todavia en MySQL (corno las vistas y 10s procedimientos almacenados) estan en fase de

desarrollo y es posible que esten disponibles para cuando lea estas lineas. Son muchas las razones para escoger MySQL como solucion de mision critica para la administracion de datos. (Gilfillan, 2014)

- Coste: El coste de MySQL es gratuito para la mayor parte de 10s usos y su servicio de asistencia resulta economico.
- Asistencia: MySQL AB ofrece contratos de asistencia a precios razonables y existe una nutrida y activa comunidad MySQL.
- Velocidad: MySQL es mucho mas rapido que la mayor parte de sus rivales.
- Funcionalidad: MySQL dispone de muchas de las funciones que exigen 10s desarrolladores profesionales, como compatibilidad completa con ACID, compatibilidad para la mayor parte de SQL ANSI, volcados online, duplication,funciones SSL e integracion con la mayor parte de 10s entornos de programacion. Asi mismo, se desarrolla y actualiza de forma mucho mas rapida que muchos de sus rivales, por lo que practicamente todas las funciones estandar de MySQL todavia no estan en fase de desarrollo.
- Portabilidad: MySQL se ejecuta en la inmensa mayoria de sistemas operativos y, la mayor parte de 10s casos, 10s datos se pueden transferir de un sistema a otro sin dificultad.
- Facilidad de uso: MySQL resulta facil de utilizar y de administrar. Gran parte de las viejas bases de datos presentan problemas por utilizar sistemas obsoletos, lo que complica innecesariamente las tareas de administracion. Las herramientas de MySQL son potentes y flexibles, sin sacrificar su capacidad de uso.

### <span id="page-28-0"></span>**1.3.7. Metodología OOHDM- Object-Oriented Hypermedia Design Method**

OOHDM hoy por hoy es manipulado para desarrollo de sistemas web, pues ha evolucionado mucho desde su origen. Siendo una metodología que se creó para la elaborar sistemas multimedia. (Mejías y Torres, 2015)

### 1.3.7.1. Fases de OOHDM

OOHDM está compuesta de estilos de modelos de desarrollo. Conteniendo 4 fases: (Mejías y Torres, 2015)

### **Fase 1. Diseño Conceptual**

Se crea un ejemplo orientado a objetos conteniendo el dominio del sistema empleando los métodos propios de la orientación a objetos.

### **Fase 2. Diseño Navegacional**

Un sistema se visualiza por medio de un procedimiento de navegación. En este ciclo, el sistema está diseñado teniendo en cuenta las tareas que el beneficiario ejecutará sobre él. Para hacer esto, debemos partir del esquema conceptual desarrollado en la fase preliminar. Debe tenerse en cuenta que los diferentes modelos de navegación se pueden mostrar en un esquema conceptual diferente (cada uno de los cuales iniciará una nueva aplicación).

### **Fase 3. Diseño de Interfaz Abstracta**

Una vez que se especifica la estructura de navegación, debe proyectarse para que sea visible por el usuario y esto es lo que se pretende en esta fase. Esto radica en especificar qué objetos de interfaz apreciará el usuario, y específicamente la ruta en la que aparecerán los diferentes objetos de navegación, qué objeto de interfaz operará en la navegación, la forma de sincronización de los objetos multimedia y la interfaz de transformaciones. Cuando hay una separación clara entre la fase anterior y esta fase, para un modelo de navegación igual puede especificar diferentes modelos de interfaz, aceptando, de modo que la interfaz se adapte mejor a las necesidades del usuario.

#### **Fase 4. Implementación**

Una vez que se ha adquirido el modelo de navegación, modelo conceptual, y el modelo de interfaz abstracto, solo es necesario transferir los objetos a un lenguaje de programación específico, para lograr la implementación ejecutable del sistema.

### <span id="page-29-0"></span>**1.4 Formulación al Problema**

¿Cómo influye un sistema web en la Gestión Documentaria de la institución educativa N° 88015 Edith Weed Davis?

## <span id="page-30-0"></span>**1.5 Justificación del Estudio**

### **Justificación Tecnológica**

Para el desarrollo de la aplicación web propuesta, se usará instrumentos y tecnologías web como PHP y MySQL, de igual modo de un hosting para su alojamiento web.

### **Justificación Social**

Este proyecto está basado en la satisfacción y comodidad de los usuarios del área de mesa de partes, los cuales son los padres de los estudiantes de la institución educativa, ya que ahí se podrá tener un mejor orden y organización de expedientes, sin ningún error y con mayor rapidez funcional, esto pensando en dar un mejor manejo laboral al área de mesa de partes.

### **Justificación Operativa**

El área de mesa de partes en la actualidad no tiene un sistema que permita llevar la gestión documentaria de manera automática. Estos procesos son realizados de forma manual.

### **Justificación Técnica**

Para la elaboración del sistema web propuesto en este proyecto de investigación, se utilizará el lenguaje de programación PHP, por lo tanto, la estructura del software se basará en el modelo MVC: modelo, vista, controlador. Asimismo, se seguirá la metodología OOHDM para la elaboración de software, que servirá para desarrollar el análisis del sistema y su diseño futuro.

### **Justificación Académica**

Debido al control curricular que administra la Universidad Cesar Vallejo para los alumnos que cursan el 9° ciclo, se indica el desarrollo de Proyecto de Investigación, que debe ser aportado por el alumno, con el cual se pretende demostrar los conocimientos adquiridos durante la formación académica.

### <span id="page-30-1"></span>**1.6 Hipótesis**

La aplicación web mejorará la gestión documentaria de la institución educativa  $N^{\circ}$  88015 Edith Weed Davis.

# <span id="page-31-0"></span>**1.7 Objetivos**

# **Objetivo general**

Mejorar la gestión documentaria de la institución educativa N° 88015 Edith Weed Davis mediante un sistema web.

# **Objetivos Específicos**

- Reducir el tiempo de registro de los documentos en el área de mesa de partes.
- Reducir el tiempo de búsqueda de las constancias y certificados de estudios.
- Reducir el tiempo en la generación de reportes comparativos para una adecuada toma de decisiones.
- Incrementar la satisfacción del personal administrativo de la institución educativa.

# **II. MATERIAL Y MÉTODOS**

## <span id="page-32-1"></span><span id="page-32-0"></span>**2.1. Diseño de investigación**

<span id="page-32-6"></span>**Pre Experimental**: porque se aplicará método de Pre Test y Post Test.

## *Figura 4: Pre y post test*

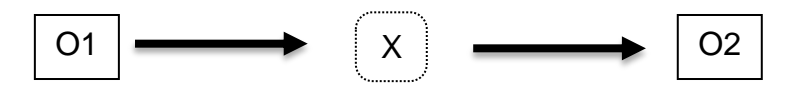

- O1: Gestión documentaria antes de la Aplicación web.
- O2: Gestión documentaria después de la Aplicación web.

X: Aplicación web

## <span id="page-32-2"></span>**2.2. Variables, operacionalización**

### <span id="page-32-3"></span>**2.2.1. Variable independiente**

Aplicación Web

# <span id="page-32-4"></span>**2.2.2. Variable dependiente**

Gestión documentaria

### <span id="page-32-5"></span>**2.2.3. Operacionalización**

# *Tabla N° 1: Operacionalización de variables*

<span id="page-33-0"></span>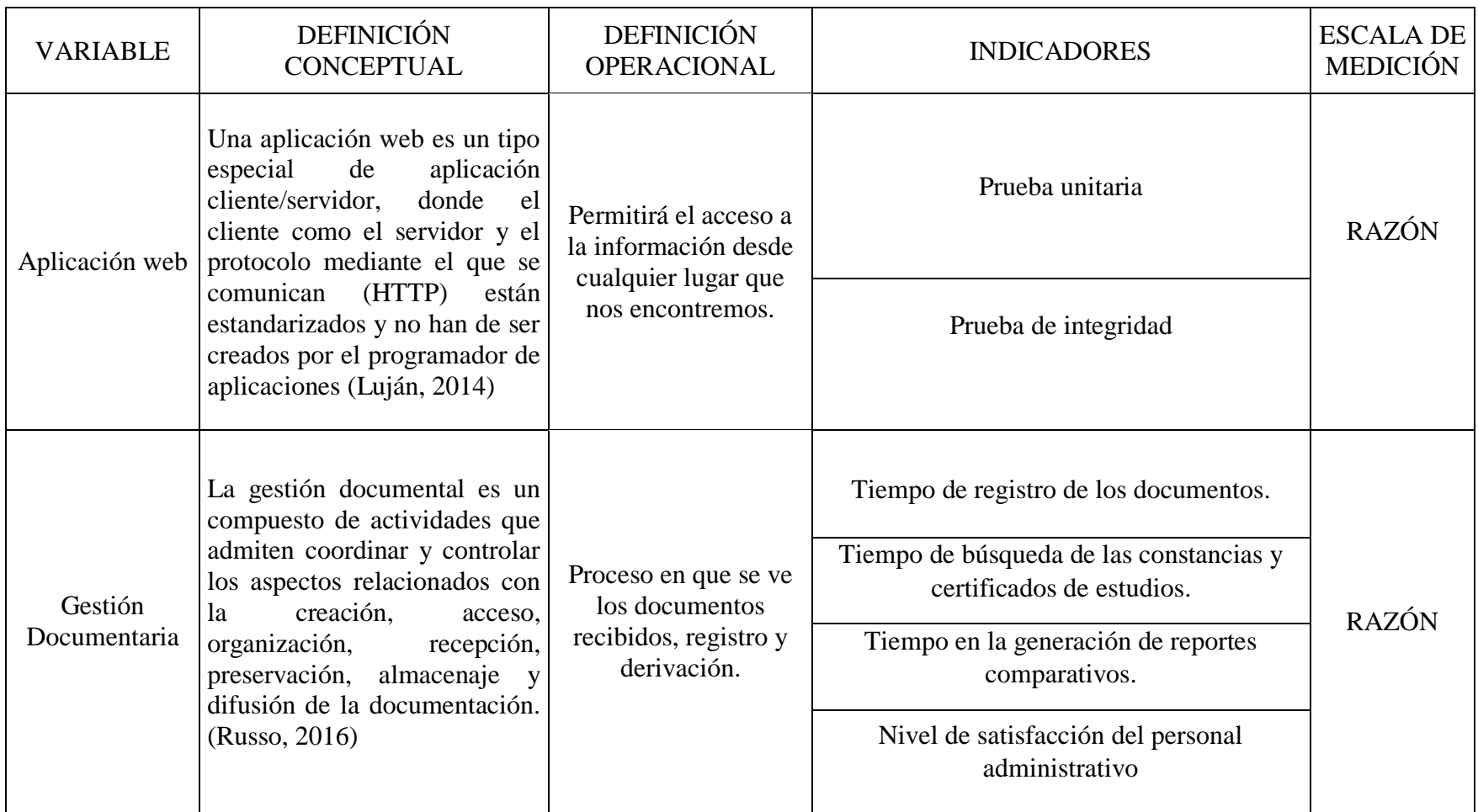

### **Fuente: De la Cruz, 2018**

<span id="page-34-0"></span>

| $N^{\rm o}$    | <b>INDICADOR</b>                                                                                                | <b>DESCRIPCION</b>                                                                                         | <b>OBJETIVO</b>                                                                                | <b>TÉCNICA</b> /                  | <b>TIEMPO</b>   | <b>MODO DE CALCULO</b>                                                                                                    |
|----------------|----------------------------------------------------------------------------------------------------|----------------------------------------------------------------------------------------------------|------------------------------------------------------------------------------------------------|-----------------------------------|-----------------|----------------------------------------------------------------------------------------------------|
|                |                                                                                                    |                                                                                                    |                                                                                                | <b>INSTRUMENTO</b>                | <b>EMPLEADO</b> |                                                                                                    |
| $\mathbf{1}$   | Tiempo<br>promedio<br>de<br>registro de los<br>documentos<br>en<br>el área de mesa<br>de<br>partes<br>(TPRDAMP) | Determinar<br>el<br>tiempo promedio<br>de registro de los<br>documentos en el<br>área de mesa de<br>partes | Reducir el tiempo<br>de registro de los<br>documentos en el<br>área de mesa de<br>partes.      | Medición del<br>Tiempo/Cronómetro | Diario          | $\sum_{i=1}^{n}$ (TRD)i<br>$TPRDAMP =$<br>$\boldsymbol{n}$<br>$TPRDAMP = Tiempo$ promedio<br>registro documentos en área mesa<br>de partes<br>$TRD = Tiempo$ registro<br>documentos<br>$n =$ número de registros de<br>documentos                 |
| $\overline{2}$ | Tiempo<br>promedio de<br>búsqueda de las<br>constancias y<br>certificados de<br>estudios<br>(TPBCCE)            | Determinar el<br>tiempo promedio<br>de búsqueda de<br>las constancias y<br>certificados de<br>estudios.    | Reducir el tiempo<br>de búsqueda de las<br>constancias<br>y<br>certificados<br>de<br>estudios. | Medición del<br>Tiempo/Cronómetro | Diario          | $\sum_{i=1}^{n}$ (TBCCE)i<br>$TPBCCE =$<br>$n_{\cdot}$<br>$TPBCCE = Tiempo$ promedio<br>búsqueda constancias y certificados<br>de estudios<br>TBCCE= Tiempo búsqueda<br>constancias y certificados de<br>estudios<br>$n =$ número de búsquedas de |

*Tabla N° 2: Indicadores*

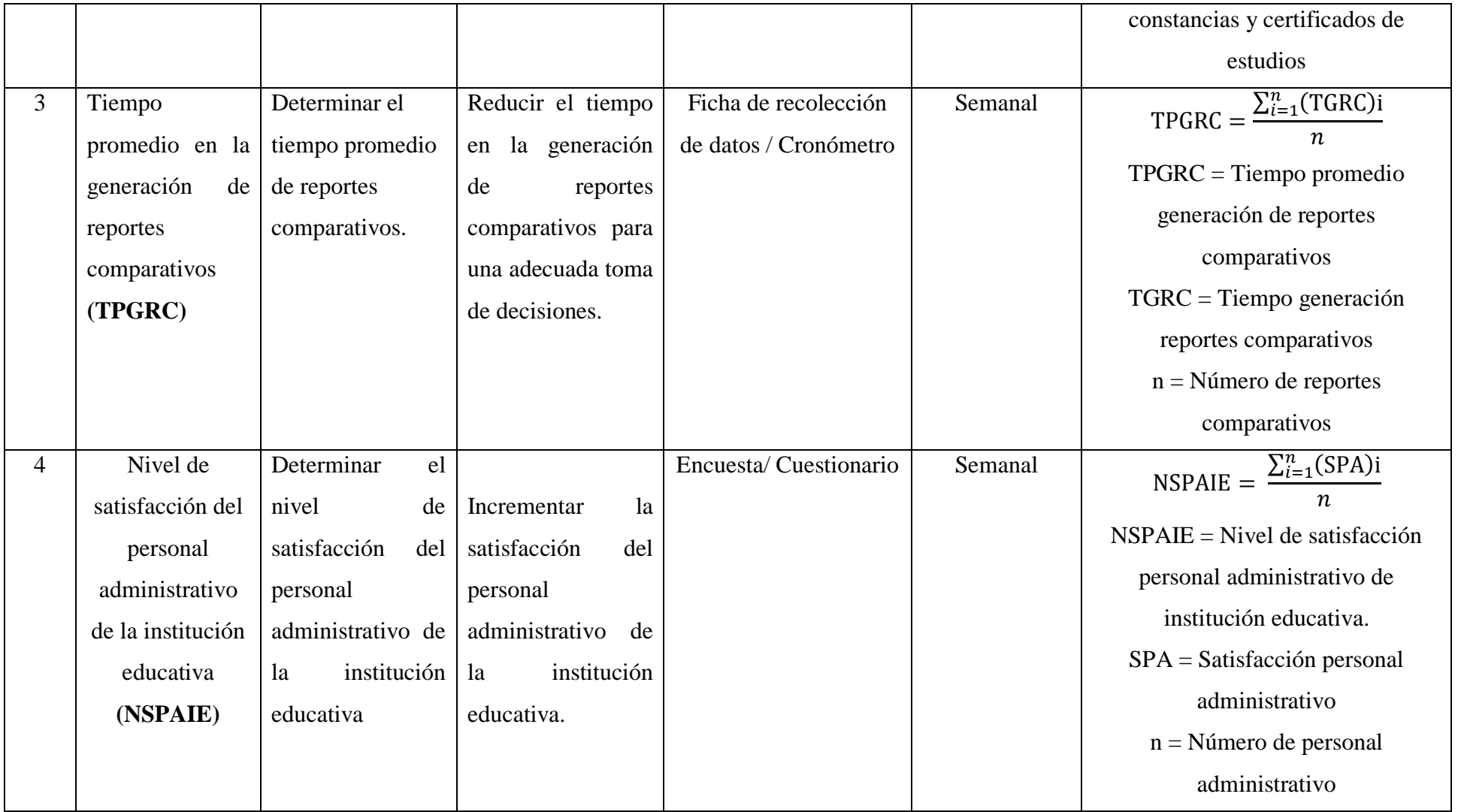

**Fuente: De la Cruz, 2018**
#### **2.3. Población y muestra, selección de la unidad de análisis**

#### **2.3.1. Fórmulas de la Población y Muestra**

En el presente trabajo de investigación se utilizara las siguientes ecuaciones:

#### *Ecuación Nº 1: Muestra para Población Desconocida*

 $n=\frac{Z^2pq}{R^2}$ <sup>E</sup><sup>2</sup> **…………………… (2.1)**

Donde:

n: Tamaño de la Muestra

z: 1.96 (95% de confianza) Distribución Normal.

p: Proporción de positivos (0.5)

- q: Proporción de negativos (0.5)
- E: Precisión de la Estimación

#### *Ecuación Nº 2: Muestra para población Conocida*

$$
n = \frac{NZ^2pq}{(N-1)E^2 + Z^2pq} \dots \dots \dots \dots \dots \dots \dots \tag{2.2}
$$

Donde:

N: Tamaño de la Población.

n: Tamaño de la Muestra.

z: 1.96(95% de confianza) Distribución Normal

- p: Probabilidad de Éxito (0.5).
- q: Probabilidad de Fracaso (0.5).

#### E: Error máximo que se tolera en las mediciones (0.05)

#### *Ecuación Nº 3: Ajuste de Muestra*

n ′ n + n N **…………………… (2.1)**

Donde:

n': Valor de Muestra Ajena.

n: Valor de la Muestra Estimada.

N: Población Muestral.

**Nota:** Se aplica cuando se conoce la población (n) y si n >32 caso contrario no se ajusta es decir si  $n \leq 32$ .

#### **2.3.2. Indicadores cuantitativos**

*Indicador 1: Tiempo promedio de registro de los documentos en el área de mesa de partes.*

Para este indicador se obtuvo que la población de registro son 8 diarios.

N 8  $\mathbf{1}$ 5 1 semana

$$
N_1 = 40
$$
 *registros*

Ya que la población es mayor a 32 se usará la Ecuación 2: Muestra para población Conocida.

*Indicador 2: Tiempo promedio de búsqueda de las constancias y certificados de estudios.*

$$
N_2 = \frac{2 \text{ búsquedas}}{1 \text{día}} * \frac{5 \text{ dias}}{1 \text{ semana}}
$$

## $N_2 = 10$  búsquedas

Ya que la población es menor a 32, la muestra es igual a la población.

*Indicador 3: Tiempo promedio en la generación de reportes comparativos.*

$$
N_3 = \frac{2 \text{ reporte}}{1 \text{ semana}} \times \frac{4 \text{semanas}}{1 \text{ mes}}
$$

#### $N_3 = 8$  reportes

Ya que la población es menor a 32, la muestra es igual a la población.

#### **2.3.3. Indicadores cualitativos**

# *Indicador 4: Nivel de satisfacción del personal administrativo de la institución educativa.*

Para este indicador la población es 3 personas, según la tabla Nº 3, donde muestra la relación de personal administrativo que labora en la Institución Educativa "Edith Weed Davis".

| $N^{\circ}$   | Descripción del Cargo             | Cantidad |
|---------------|-----------------------------------|----------|
|               | Director                          |          |
| $\mathcal{D}$ | Subdirector                       |          |
| 3             | Secretario                        |          |
|               | Total del Personal Administrativo |          |

*Tabla N° 3: Personal Administrativo de la I.E. "Edith Weed Davis"*

**Fuente: De la Cruz, 2018**

#### **2.3.4. Cálculo de muestra para indicadores cuantitativos**

**Indicador 1:** Tiempo promedio de registro de los documentos en el área de mesa de partes.

#### **Reemplazando valores en la fórmula (2.2)**

$$
n_1 = \frac{(40)x(1.96)^2x(0.5)x(0.5)}{(40 - 1)x(0.05)^2 + (1.96)^2x(0.5)x(0.5)}
$$
  

$$
n_1 = \frac{38.416}{1.0579}
$$
  

$$
n_1 = 36.31 \implies n = 36 \text{ Registros}
$$

#### **Reemplazando valores en la fórmula (2.3)**

$$
n_1 = \frac{36}{1 + \frac{36}{40}}
$$

$$
n_1 = \frac{36}{1.1}
$$

 $n_1 = 32.7 \implies n = 33$  Registros

**Indicador 2:** Tiempo promedio de búsqueda de las constancias y certificados de estudios.

La población  $N_2$  es de 10 búsquedas, siendo menor a 32 ( $N_2$  < 32), se asume la población como muestra.

 $n_2 = 10$  Búsquedas

**Indicador 3:** Tiempo promedio en la generación de reportes comparativos.

La población  $N_3$  es de 8 reportes, siendo menor a 32 ( $N_3$  < 32), se asume la población como muestra.

 $n_3 = 8$  Reportes

#### **2.3.5. Cálculo de muestra para indicadores cualitativos**

**Indicador 4:** Nivel de satisfacción del personal administrativo de la institución educativa.

La población  $N_4$  es de 3 personal administrativo, siendo menor a 32 ( $N_4$  < 32), se asume la población como muestra.

 $n_4 = 3$  Personal administrativo.

#### **2.4. Técnicas e instrumentos de recolección de datos, validez y confiabilidad**

#### **2.4.1. Técnicas e instrumentos**

Dada la naturaleza de la investigación se emplearán las siguientes técnicas e instrumentos:

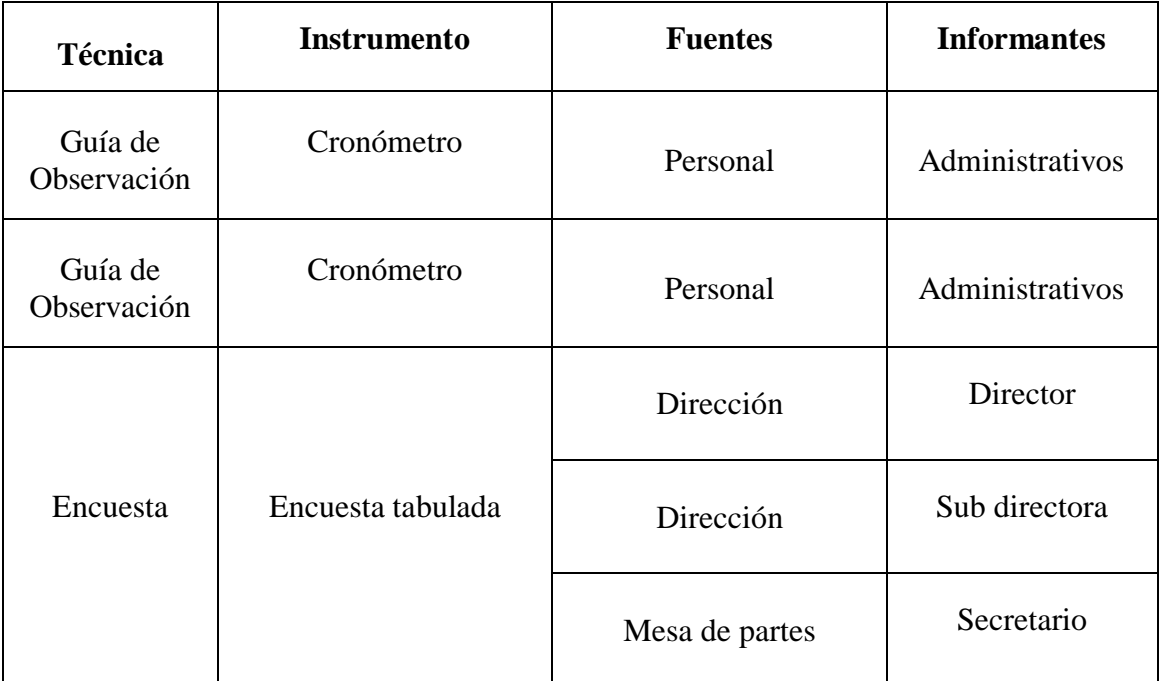

#### *Tabla N° 4: Técnicas e Instrumentos de Recolección de datos*

#### **Fuente: De la Cruz, 2018**

Para la recolección de datos se hará uso de la guía de observación y la encuesta, por lo cual se menciona a continuación:

#### **Guía de Observación**

Se usará para medir el nivel y los tiempos de los procesos dentro de la Gestión Documentaria.

#### **Encuesta**

Se realizaran las encuestas para obtener el nivel de satisfacción del personal actualmente, sobre el manejo y procesos de la gestión documentaria de la Institución, y así saber el impacto que puede causar el nuevo sistema.

#### **2.4.2. Validez y Confiabilidad del Instrumento**

#### **Juicio de experto.**

Será de mucha importancia el criterio u opinión de algún experto en el tema ya que dará validez al instrumento que vamos a utilizar en la recolección de datos para el proyecto de investigación.

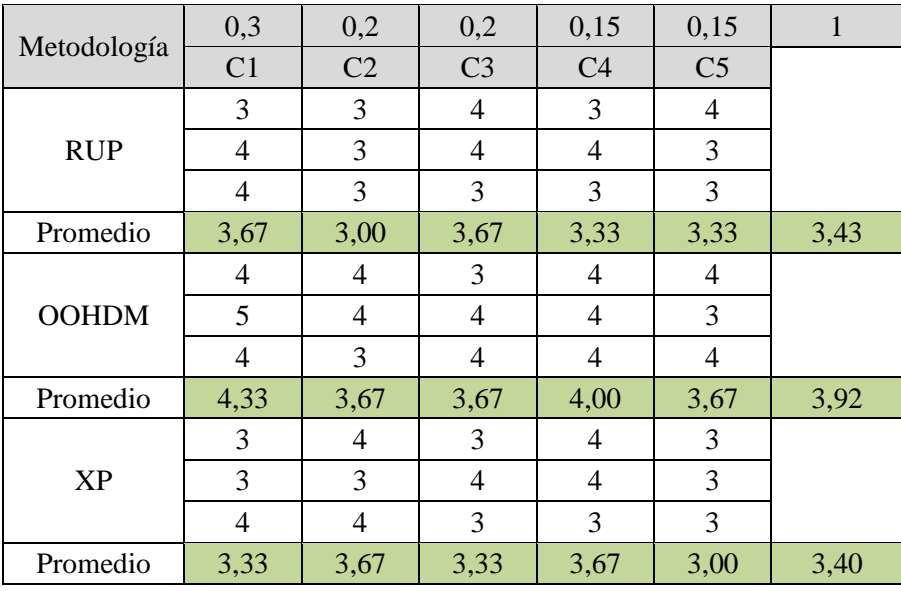

#### *Figura 5: Juicio de experto*

#### **Alpha de Cron Bach.**

Para medir la fiabilidad en este desarrollo será necesario el coeficiente Alpha de Cron Bach para medir los instrumentos de recolección.

#### **2.5. Métodos de análisis de datos**

Para realizar el contraste de la hipótesis y determinar si es aceptada o rechazada, se analizará el antes y el después de las variables luego de haber sido expuestas al estímulo; para ello se efectuará la prueba t Student. Así mismo se empleará la herramienta IBM SPSS Statistics para realizar los cálculos estadísticos que corresponde el estudio.

#### **2.6. Aspectos éticos**

- La veracidad: La información que corrobora esta investigación fue citada con autenticidad, respetando la propiedad intelectual a lo largo de la construcción de este trabajo de investigación
- Respeto a la Autonomía: Se tomó en cuenta los consentimientos previos de las personas que participaron para poder aplicar los instrumentos de evaluación.
- El presente trabajo de investigación está sujeto a los lineamientos establecidos por la Universidad César Vallejo.

#### **III. RESULTADOS**

# **3.1. Cálculo para hallar el nivel de satisfacción del personal administrativo de la institución educativa**

#### **a. Definición de Variables**

**NSPAA:** Nivel de satisfacción del personal administrativo de la institución educativa, antes de la implementación del Aplicativo Web.

**NSPAD:** Nivel de satisfacción del personal administrativo de la institución educativa, después de la implementación del Aplicativo Web.

#### **b. Hipótesis estadísticas**

**Hipótesis Nula (H0):** Nivel de satisfacción del personal administrativo con el sistema actual es mayor o igual que el nivel de satisfacción del personal administrativo con la aplicación propuesta.

$$
H_0 = NSPA_A - NSPA_D \ge 0
$$

#### **Hipótesis Alternativa (Ha):**

Nivel de satisfacción del personal administrativo con el sistema actual es menor que el nivel de satisfacción del personal administrativo con la aplicación propuesta.

$$
H_a = NSPA_A - NSPA_D < 0
$$

#### **c. Nivel de Significancia**

El nivel de significancia escogido es del 5%, siendo:  $\alpha$  = 0,05

Se aplicó una encuesta al personal administrativo (ver anexo 03). La cual ha sido tabulada, de manera que se calculen los resultados obtenidos de acuerdo a los rangos que se presentan a continuación:

| <b>RANGO</b> | NIVEL DE SATISFACCIÓN | <b>PESO</b> |
|--------------|-----------------------|-------------|
| <b>MA</b>    | Muy de acuerdo        |             |
| DA           | De acuerdo            |             |
|              | Indiferente           |             |
| <b>ED</b>    | En desacuerdo         |             |
| MD           | Muy en desacuerdo     |             |

*Tabla N° 5: Nivel de Satisfacción del Personal Administrativo*

A continuación, tenemos la relación del personal involucrado a interactuar con el sistema de gestión patrimonial.

| <b>Nivel de Satisfacción</b> | Cantidad                         |
|------------------------------|----------------------------------|
| Director                     |                                  |
| Subdirector                  |                                  |
| Secretario                   |                                  |
| Total                        | 3                                |
|                              | $\Gamma$ uento: De la Cuyz, 2018 |

*Tabla N° 6: Leyenda de Usuarios*

**Fuente: De la Cruz, 2018**

Los valores se calcularon en base a las respuestas dadas por el personal administrativo descrito en la tabla anterior. Para realizar la ponderación correspondiente de las preguntas aplicadas en la encuesta se tomó como escala de Likert (Rango de ponderación 1-5). A continuación, se muestran los resultados.

Para cada pregunta se contabilizó la frecuencia de ocurrencia para cada una de las posibles respuestas a las preguntas por cada encuestado. Luego de calcula el puntaje total y el puntaje promedio utilizando la formula mencionada en la tabla de indicadores (ver tabla 2) y para la confiabilidad de los datos se realizó una prueba piloto con el coeficiente de Alpha de Cronbach (anexo 6).

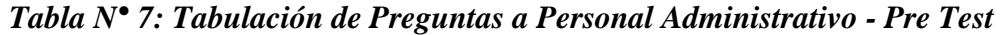

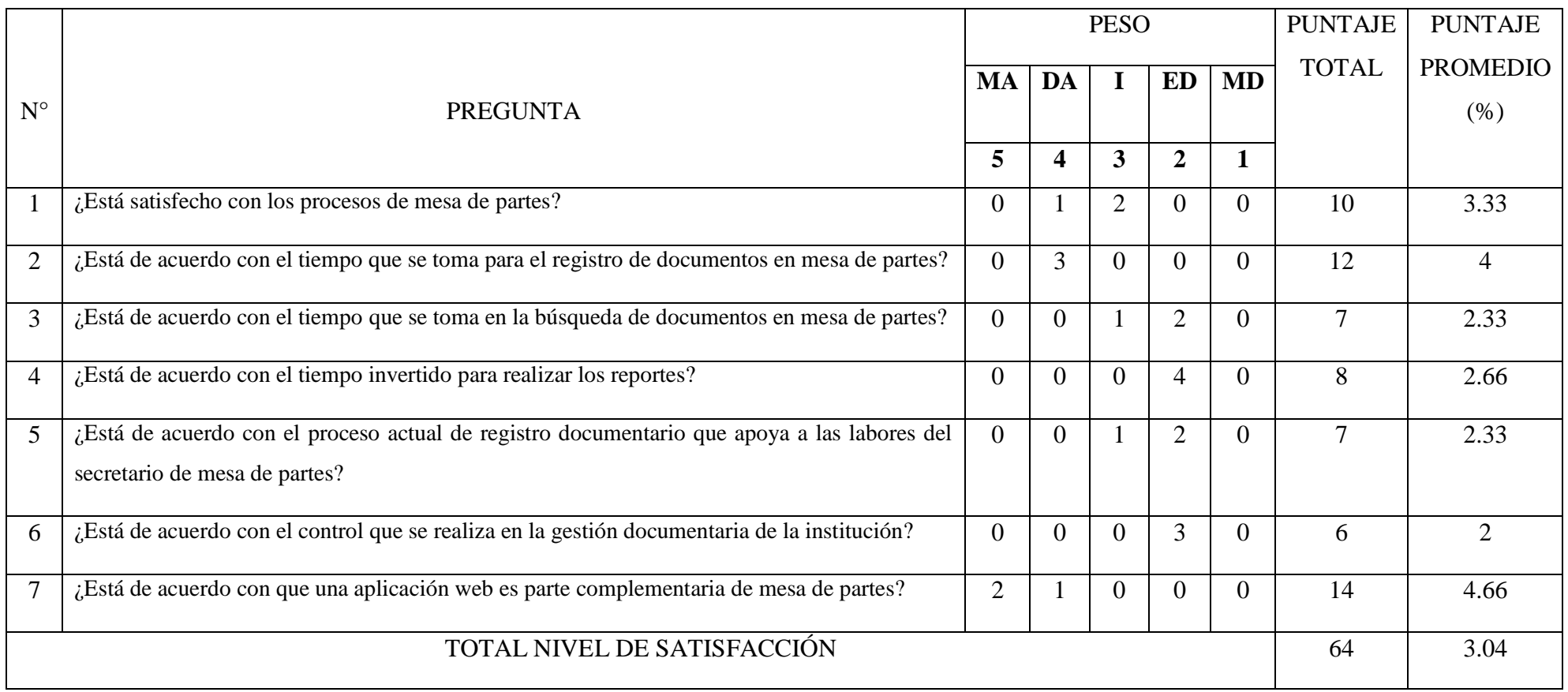

**Fuente: De la Cruz, 2018**

En la tabla 6 podemos ver la ponderación de los criterios de evaluación del indicador cualitativo en el nivel de satisfacción del personal administrativo con los valores obtenidos en las encuestas realizadas.

# **3.2. Cálculo para hallar el nivel de satisfacción del personal administrativo de la institución educativa con el sistema propuesto.**

En la encuesta realizada a los usuarios internos (ver anexo 8: Análisis de Resultados de encuesta del nivel de satisfacción del personal administrativo de la institución educativa) han sido tabulados de manera que se obtuvieron los resultados mostrados en la tabla 7.

Cada respuesta tiene un peso pre establecido en la escala de Likert, finalmente se procede a hallar el puntaje de cada criterio usado por el indicador.

Para finalizar se calcula el puntaje total por cada indicador con las formulas mostradas anteriormente y para la confiabilidad de los datos se realizó una prueba piloto con el coeficiente de **Alpha de Cronbach** (anexo 06). A continuación, en la tabla 7 se muestran los resultados del post test.

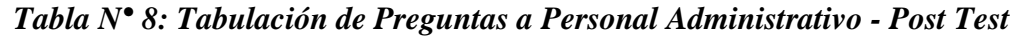

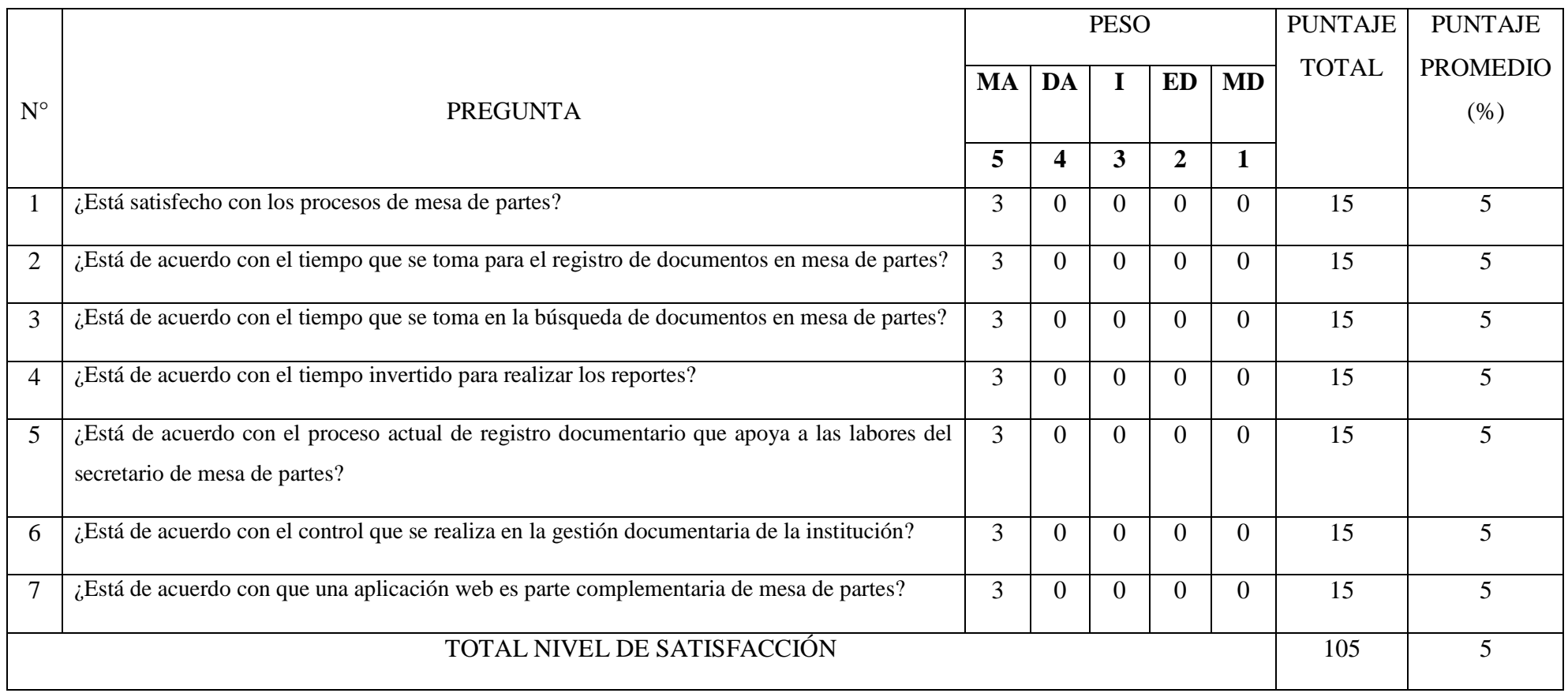

**Fuente: De la Cruz, 2018**

En la tabla N°8, se observa la contrastación de resultados de las pruebas realizadas en el Pre Test y Post Test.

| <b>PREGUNTA</b> | PRE TEST             | POST TEST            | $D_i$    |
|-----------------|----------------------|----------------------|----------|
|                 | NSPA <sub>A(i)</sub> | NSPA <sub>D(i)</sub> |          |
|                 | 3.33                 | 5                    | $-1.67$  |
| $\overline{2}$  | $\overline{4}$       | 5                    | $-1$     |
| 3               | 2.33                 | 5                    | $-2.67$  |
| $\overline{4}$  | 2.66                 | 5                    | $-2.34$  |
| 5               | 2.33                 | 5                    | $-2.67$  |
| 6               | 2                    | 5                    | $-3$     |
| $\overline{7}$  | 4.66                 | 5                    | $-0.34$  |
|                 | <b>TOTAL</b>         |                      | $-15,69$ |

*Tabla N° 9: Contrastación Entre Pre Test Y Post Test*

**Fuente: De la Cruz, 2018**

Donde:

**NSPAA:** Nivel de satisfacción del personal administrativo de la institución educativa, antes de la implementación del Aplicativo Web.

**NSPAD:** Nivel de satisfacción del personal administrativo de la institución educativa, después de la implementación del Aplicativo Web.

## *Figura 6: Diferencias Entre NSPA<sup>A</sup> Y NSPA<sup>D</sup>*

#### Prueba de muestras emparejadas

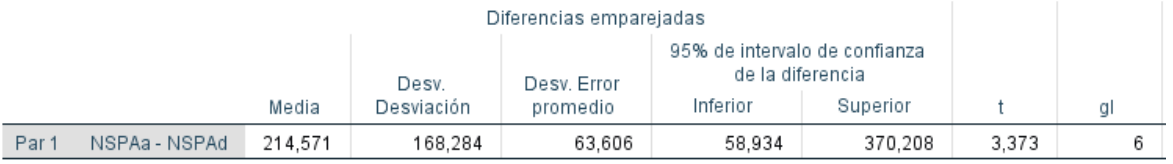

#### **Fuente: SPSS Statistics V.23**

Tenemos que:

**Diferencia de Promedio:**

 $\overline{D} = 214,57$ 

**Desviación Estándar:**

 $\sigma = 168,28$ 

**Prueba T**

 $t = 3.373$ 

#### *Figura 7: Zona de Aceptación y Rechazo por el Nivel de Satisfacción del Personal Administrativo*

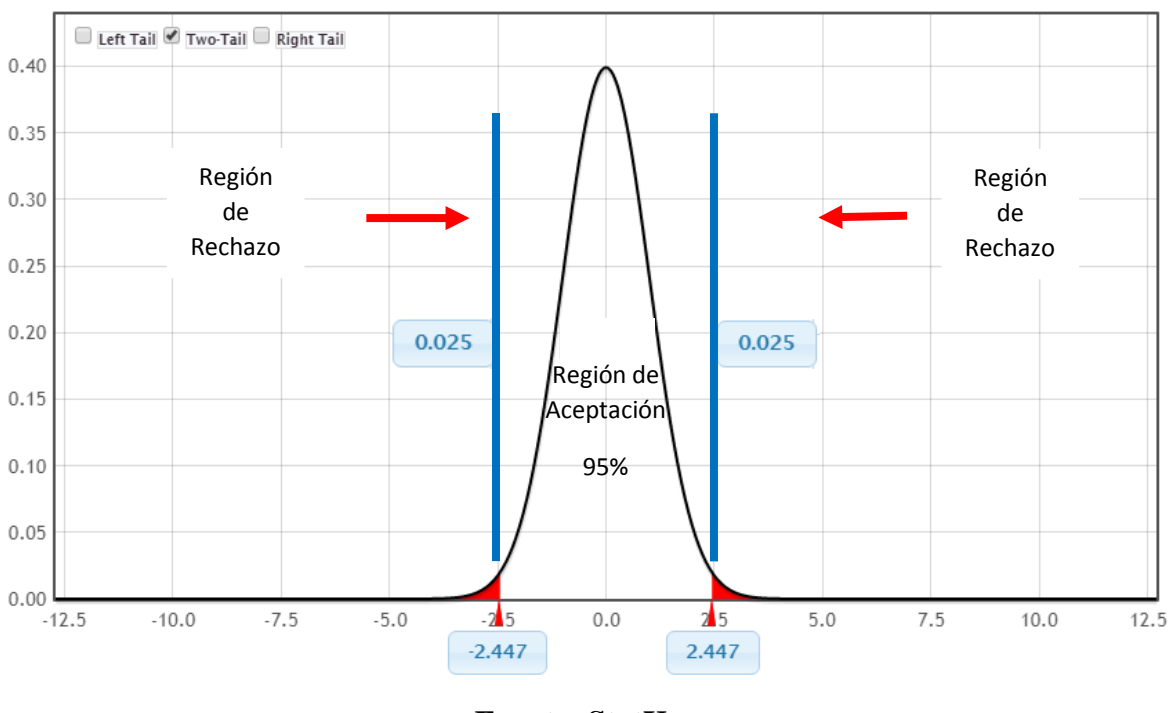

**Fuente: StatKey**

**Elaboración: De la Cruz, 2018**

#### **Conclusión:**

Puesto que T = 3,373 (T calculado) <  $T_{\alpha}$  = 2,447 (T tabular), y estando en este valor en la región de rechazo, se concluye que:

$$
H_{\alpha} = NSPA_A - NSPA_D < 0
$$

Se rechaza  $H_0$  y  $H_a$  es aceptada, por lo tanto, se prueba la validez de la hipótesis con el nivel de error del 5% ( $\alpha$  = 0.05), siendo la implementación de la aplicación propuesta una alternativa solución al problema de investigación.

*Figura 8: Gráfica del Nivel de Satisfacción del Personal Administrativo de la Institución Educativa*

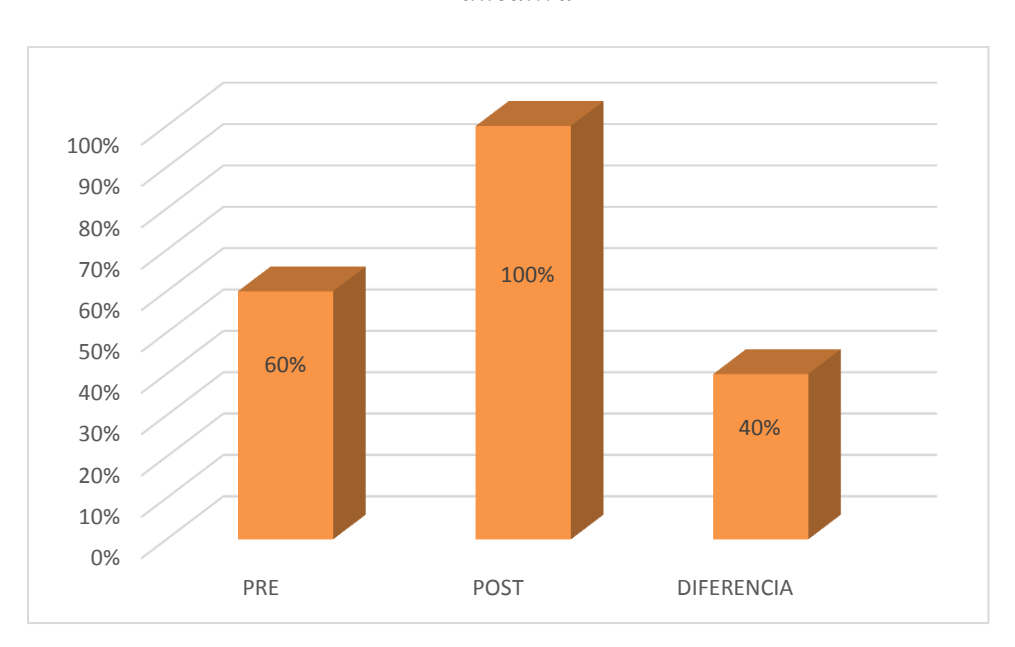

**Fuente: De la Cruz, 2018**

#### **3.3. Cálculo para hallar el Tiempo Promedio de Registro de Documentos**

#### **a. Definición de Variables:**

**TPRDA:** Tiempo Promedio de Registro de los Documentos antes de la implementación del Aplicativo web.

**TPRDD:** Tiempo Promedio de Registro de los Documentos después de la implementación del Aplicativo web.

#### **b. Hipótesis Estadísticas:**

**Hipótesis Nula(H0):** Tiempo de Registro de Documentos con el Sistema Actual, es menor que el Tiempo de Registro de Documentos con la Aplicación Web Propuesta.

$$
H_0 = TPRD_A - TPRD_D < 0
$$

**Hipótesis Alternativa(Ha):** Tiempo de Registro de Documentos con el Sistema Actual, es mayor que el Tiempo de Registro de Documentos con la Aplicación Web Propuesta.

$$
H_a = TPRD_A - TPRD_D \ge 0
$$

#### **c. Nivel de Significancia:**

El nivel de significancia (α) escogido para la prueba de hipótesis es del 5%. Por lo tanto, el nivel de confianza será 95%.

#### **d. Datos Tabulados**

En la siguiente tabla se aprecia la contrastación de los resultados de las pruebas realizadas en el Pre Test y Post Test.

| $\mathbf{N}^{\circ}$ | PRE TEST                     | <b>POST TEST</b>   | $\mathbf{D}_i$ |  |
|----------------------|------------------------------|--------------------|----------------|--|
|                      | TPRD <sub>A</sub> (segundos) | $TPRDD$ (segundos) |                |  |
| $\mathbf{1}$         | 361                          | 148                | 213            |  |
| $\overline{2}$       | 306                          | 136                | 170            |  |
| 3                    | 328                          | 153                | 175            |  |
| $\overline{4}$       | 334                          | 161                | 173            |  |
| 5                    | 280                          | 129                | 151            |  |
| 6                    | 303                          | 137                | 166            |  |
| $\boldsymbol{7}$     | 284                          | 138                | 146            |  |
| 8                    | 310                          | 137                | 173            |  |
| 9                    | 279                          | 136                | 143            |  |
| 10                   | 292                          | 158                | 134            |  |
| 11                   | 330                          | 149                | 181            |  |
| 12                   | 288                          | 168                | 120            |  |
| 13                   | 334                          | 159                | 175            |  |
| 14                   | 312                          | 132                | 180            |  |
| 15                   | 272                          | 139                | 133            |  |
| 16                   | 319                          | 179                | 140            |  |
| 17                   | 333                          | 134                | 199            |  |
| 18                   | 332                          | 148                | 184            |  |
| 19                   | 423                          | 139                | 284            |  |
| 20                   | 365                          | 138                | 227            |  |
| 21                   | 342                          | 162                | 180            |  |
| 22                   | 275                          | 145                | 130            |  |
| 23                   | 357                          | 159                | 198            |  |
| 24                   | 375                          | 147                | 228            |  |
| 25                   | 312                          | 147                | 165            |  |
| 26                   | 380                          | 168                | 212            |  |
| 27                   | 295                          | 138                | 157            |  |
| 28                   | 273                          | 153                | 120            |  |
| 29                   | 345                          | 149                | 196            |  |
| 30                   | 316                          | 159                | 157            |  |
| 31                   | 292                          | 161                | 131            |  |
| 32                   | 287                          | 129                | 158            |  |
| 33                   | 316                          | 148                | 168            |  |
| Promedio             | 320                          | 148                | 172            |  |

*Tabla N° 10: Contrastación Ente Pre Test Y Post Test*

**Fuente: De la Cruz, 2018**

#### **Donde:**

**TPRDA:** Tiempo Promedio de Registro de los Documentos antes de la implementación del Aplicativo web.

**TPRD<sub>D</sub>:** Tiempo Promedio de Registro de los Documentos después de la implementación del Aplicativo web.

Prueba de muestras emparejadas Diferencias emparejadas 95% de intervalo de confianza de la diferencia Desv. Desv. Error Media Desviación promedio Inferior Superior  $\mathfrak t$ gl Par 1 TPRDa - TPRDd 171,727 35,306 159,208 184,246 27,941 32 6,146

*Figura 9: Diferencias Entre TPRDA Y TPRDD*

**Fuente: SPSS Statistics V.23**

*Figura 10: Zona De Aceptación Para El Tiempo De Registro De Documentos*

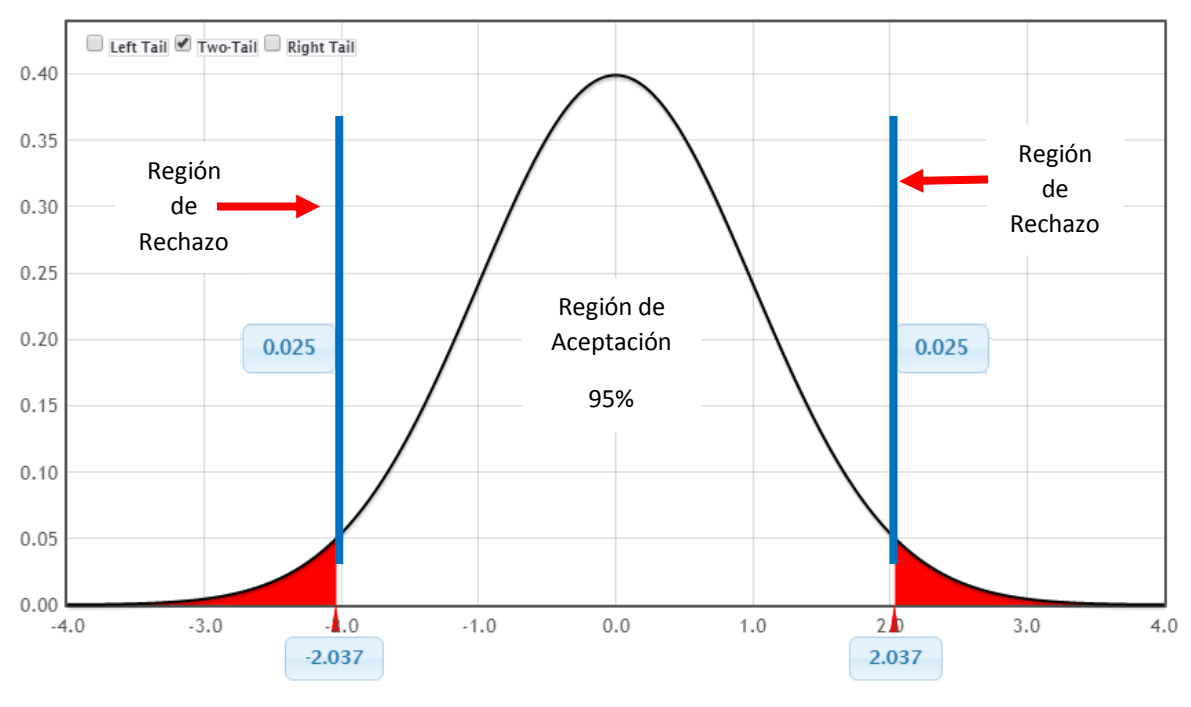

**Fuente: StatKey**

**Elaboración: De la Cruz, 2018**

#### **Conclusión:**

Puesto que T = 27.941 (T calculado) > T<sub>a</sub> = 2.037 (T tabular), y estando este valor en la región de rechazo, se concluye que:

$$
H_a = TPRD_A - TPRD_D \ge 0
$$

Se rechaza  $H_0$  y  $H_a$  es aceptada, por lo tanto, se prueba la validez de la hipótesis con el nivel de error del 5% ( $\alpha$  = 0.05), y se tiene que el tiempo de registro de los documentos es menor con la aplicación propuesta.

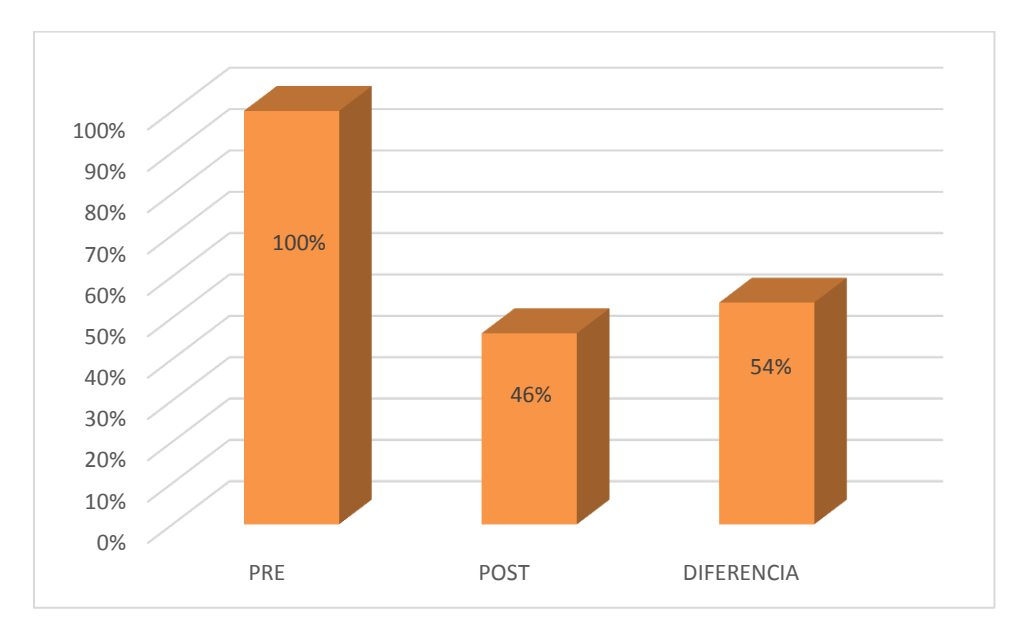

*Figura 11: Gráfica del Tiempo Promedio de Registro de Documentos*

**Fuente: De la Cruz, 2018**

# **3.4. Cálculo para hallar el Tiempo Promedio de Búsqueda de Constancias y Certificados de Estudios**

#### **a. Definición de Variables:**

**TPBCCEA:** Tiempo Promedio de Búsqueda de las Constancias y Certificados de Estudios antes de la implementación de la aplicación web.

**TPBCCED:** Tiempo Promedio de Búsqueda de las Constancias y Certificados de Estudios después de la implementación de la aplicación web.

#### **b. Hipótesis Estadísticas:**

**Hipótesis Nula(H0):** Tiempo de Búsqueda de las Constancias y Certificados de Estudios con el Sistema Actual, es menor que el Tiempo de Búsqueda de las Constancias y Certificados de Estudios con la Aplicación Propuesta.

$$
H_0 = TPB CCE_A - TPB CCE_D < 0
$$

**Hipótesis Alternativa(Ha):** Tiempo de Búsqueda de las Constancias y Certificados de Estudios con el Sistema Actual, es mayor que el Tiempo de Búsqueda de las Constancias y Certificados de Estudios con la Aplicación Propuesta.

$$
H_a = TPB CCE_A - TPB CCE_D \ge 0
$$

#### **c. Nivel de Significancia:**

El nivel de significancia (α) escogido para la prueba de hipótesis es del 5%. Por lo tanto, el nivel de confianza será 95%.

#### **d. Datos Tabulados**

En la siguiente tabla se aprecia la contrastación de los resultados de las pruebas realizadas en el Pre Test y Post Test.

| $N^{\circ}$    | PRE TEST                  | POST TEST                      | $\mathbf{D}_{i}$ |
|----------------|---------------------------|--------------------------------|------------------|
|                | <b>TPBCCEA</b> (segundos) | TPBCCE <sub>D</sub> (segundos) |                  |
|                | 366                       | 18                             | 348              |
| $\overline{2}$ | 316                       | 19                             | 297              |
| 3              | 309                       | 19                             | 290              |
| 4              | 338                       | 17                             | 321              |
| 5              | 296                       | 17                             | 279              |
| 6              | 362                       | 15                             | 347              |
| 7              | 277                       | 20                             | 257              |
| 8              | 306                       | 17                             | 289              |
| 9              | 316                       | 17                             | 299              |
| 10             | 388                       | 17                             | 371              |
| Promedio       | 327                       | 18                             | 310              |

*Tabla N° 11: Contrastación Entre Pre Test Y Post Test*

**Fuente: De la Cruz, 2018**

#### **Donde:**

**TPBIA:** Tiempo Promedio de Búsqueda de las Constancias y Certificados de Estudios antes de la implementación del sistema web.

**TPBID:** Tiempo Promedio de Búsqueda de las Constancias y Certificados de Estudios después de la implementación del sistema web.

#### *Figura 12: Diferencias Entre TPBCCEA Y TPBCCE<sup>D</sup>*

| Prueba de muestras emparejadas |                         |         |                                                                           |          |          |          |        |    |
|--------------------------------|-------------------------|---------|---------------------------------------------------------------------------|----------|----------|----------|--------|----|
|                                | Diferencias emparejadas |         |                                                                           |          |          |          |        |    |
|                                |                         |         | 95% de intervalo de confianza<br>de la diferencia<br>Desv. Error<br>Desv. |          |          |          |        |    |
|                                |                         | Media   | Desviación                                                                | promedio | Inferior | Superior |        | qI |
| Par 1                          | TPBCCEa - TPBCCEd       | 309.800 | 35.832                                                                    | 11.331   | 284.167  | 335.433  | 27.340 | 9  |

**Fuente: SPSS Statistics V.23**

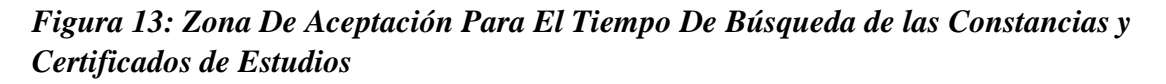

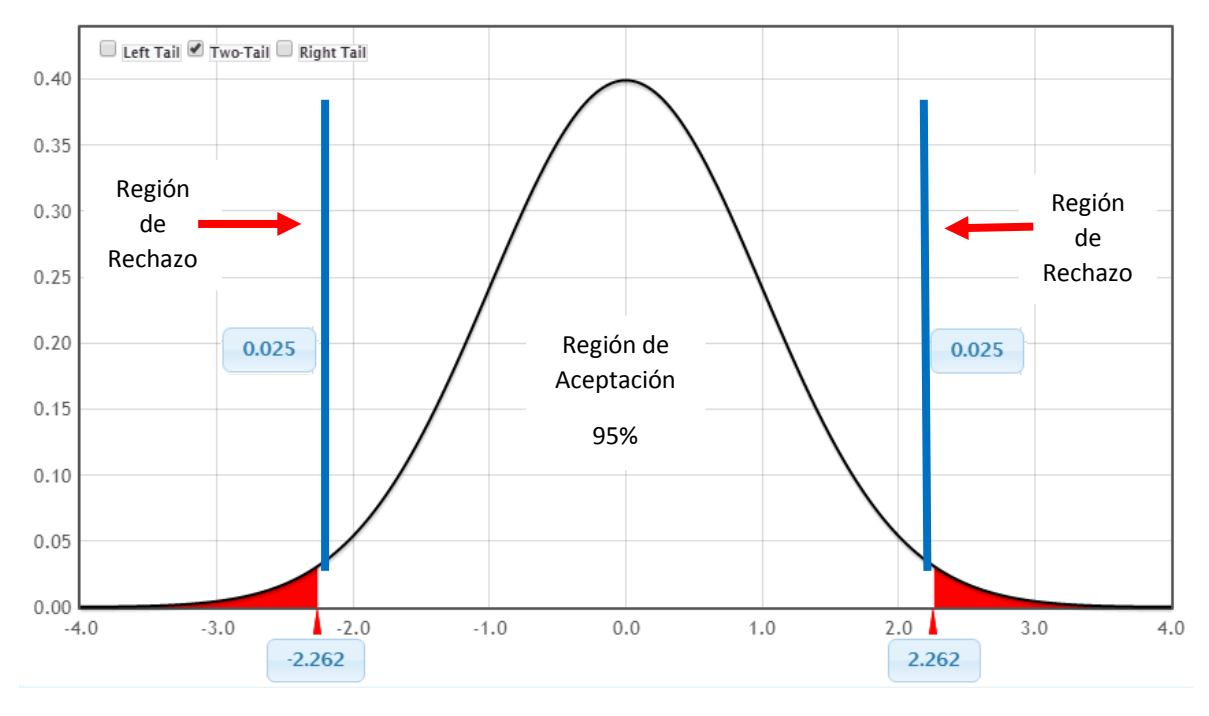

#### **Fuente: StatKey**

**Elaboración: De la Cruz, 2018**

#### **Conclusión:**

Puesto que T = 27.340 (T calculado) >  $T_{\alpha}$  = 2.262 (T tabular), y estando en este valor en la región de rechazo, se concluye que:

$$
H_a = TPBCCE_A - TPBCCE_D \ge 0
$$

Se rechaza  $H_0$  y  $H_a$  es aceptada, por lo tanto, se prueba la validez de la hipótesis con el nivel de error del 5% ( $\alpha$  = 0.05), y se tiene que el tiempo de búsqueda de las Constancias y Certificados de Estudios es menor con la aplicación propuesta.

# *Figura 14: Gráfica del Tiempo Promedio de Búsqueda de Constancias y Certificados de Estudios*

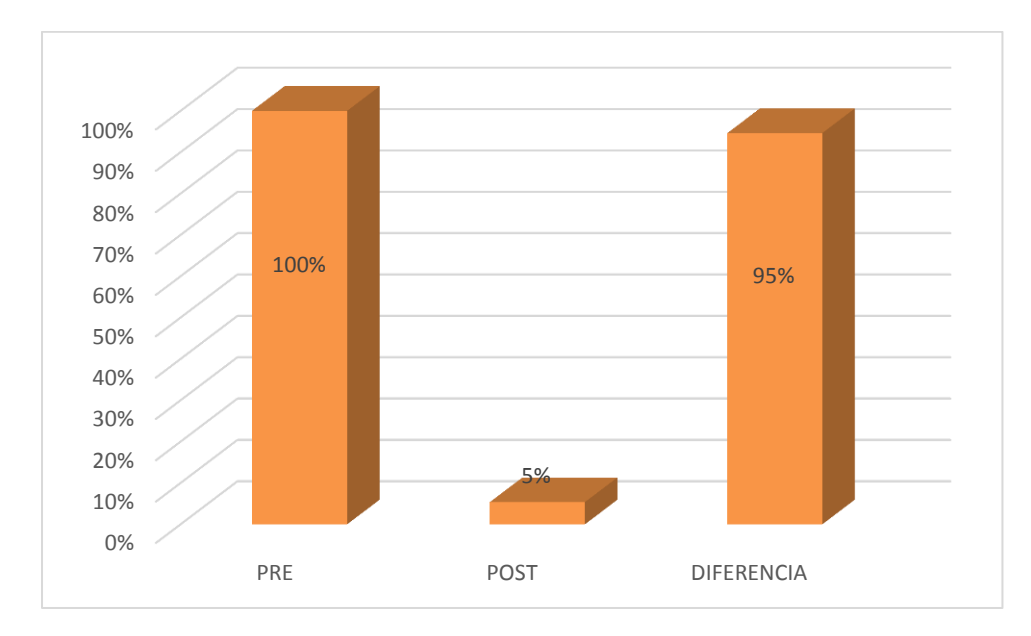

**Fuente: De la Cruz, 2018**

# **3.5. Cálculo para hallar el Tiempo Promedio en la Generación de Reportes Comparativos**

**a. Definición de Variables:**

**TPGRCA:** Tiempo Promedio en la generación de reportes comparativos antes de la implementación del Aplicativo Web.

**TPGRCD:** Tiempo Promedio en la generación de reportes comparativos después de la implementación del Aplicativo Web.

#### **b. Hipótesis Estadísticas:**

**Hipótesis Nula(H0):** Tiempo en la generación de reportes comparativos con el Sistema Actual, es menor que el Tiempo en la generación de reportes comparativos con el Aplicativo Propuesto.

$$
H_0 = TPGRC_A - TPGRC_D < 0
$$

**Hipótesis Alternativa(Ha):** Tiempo en la generación de reportes comparativos con el Sistema Actual, es mayor que el Tiempo en la generación de reportes comparativos con el Aplicativo Propuesto.

$$
H_a = TPGRC_A - TPGRC_D \geq 0
$$

#### **c. Nivel de Significancia:**

El nivel de significancia (α) escogido para la prueba de hipótesis es del 5%. Por lo tanto, el nivel de confianza será 95%.

#### **e. Datos Tabulados**

En la siguiente tabla se aprecia la contrastación de los resultados de las pruebas realizadas en el Pre Test y Post Test.

| ${\rm N}^{\circ}$ | PRE TEST<br>TPGRC <sub>A</sub> | POST TEST<br>TPGRC <sub>D</sub> |      |
|-------------------|--------------------------------|---------------------------------|------|
|                   | (segundos)                     | (segundos)                      |      |
|                   | 2421                           | 10                              | 2411 |
|                   | 2241                           | 08                              | 2233 |
| Promedio Total    | 2331                           | 09                              | 2322 |

*Tabla N° 12: Contrastación Entre Pre Test Y Post Test*

**Fuente: De la Cruz, 2018**

#### **Donde:**

**TPGRCA:** Tiempo Promedio en la generación de reportes comparativos antes de la implementación del Aplicativo Web.

**TPGRCD:** Tiempo Promedio en la generación de reportes comparativos después de la implementación del Aplicativo Web.

#### *Figura 15: Diferencias Entre TPGRCA Y TPGRCD*

|                  | Prueba de muestras emparejadas                                            |          |            |          |          |          |        |  |
|------------------|---------------------------------------------------------------------------|----------|------------|----------|----------|----------|--------|--|
|                  | Diferencias emparejadas                                                   |          |            |          |          |          |        |  |
|                  | 95% de intervalo de confianza<br>de la diferencia<br>Desv. Error<br>Desv. |          |            |          |          |          |        |  |
|                  |                                                                           | Media    | Desviación | promedio | Inferior | Superior |        |  |
| Par <sup>1</sup> | TPGRCa - TPGRCd                                                           | 2322.000 | 125,865    | 89,000   | 1191.148 | 3452.852 | 26,090 |  |

**Fuente: SPSS Statistics V.23**

*Figura 16: Zona De Aceptación Para El Tiempo en la generación de reportes comparativos*

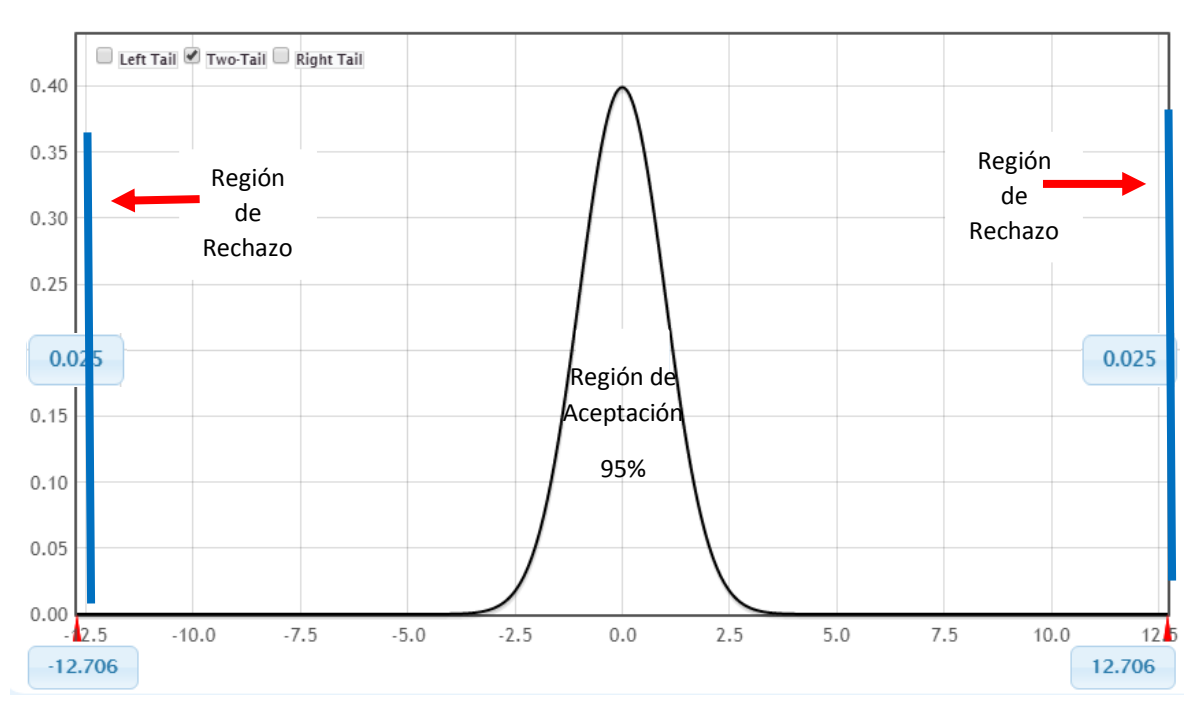

#### **Fuente: StatKey**

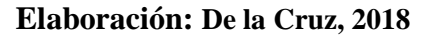

#### **Conclusión:**

Puesto que T = 26,090 (T calculado) > T<sub>a</sub> = 12,706 (T tabular), y estando en este valor en la región de rechazo, se concluye que:

$$
H_a = TPGRC_A - TPGRC_D \ge 0
$$

Se rechaza  $H_0$  y  $H_a$  es aceptada, por lo tanto, se prueba la validez de la hipótesis con el nivel de error del 5% ( $\alpha$  = 0.05), y se tiene que el tiempo en la generación de reportes comparativos es menor con la aplicación propuesta.

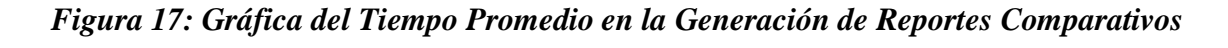

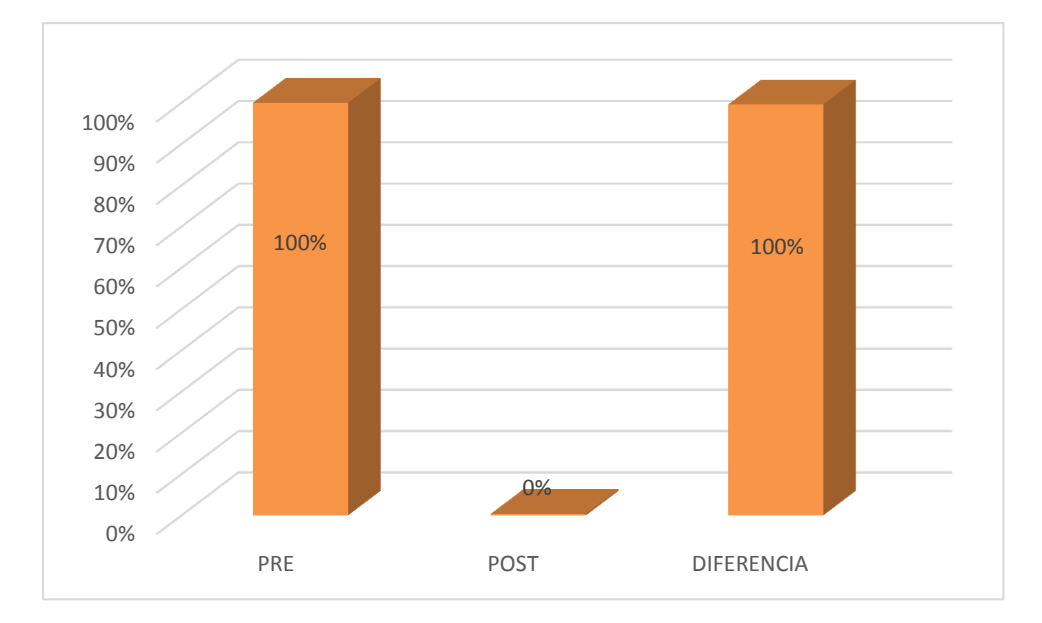

**Fuente: De la Cruz, 2018**

#### **IV. DISCUSIÓN**

Durante el desarrollo del presente proyecto de investigación, se utilizaron encuestas y guías de observación, como fuente para obtener los datos que fueron contrastados en el Pre Test y Post Test.

El proyecto de investigación titulado: "SISTEMA WEB PARA LA GESTIÓN DOCUMENTAL DE TITULACIÓN EN LA ESCUELA DE INGENIERÍA DE SISTEMAS DE LA UNIVERSIDAD NACIONAL DE TRUJILLO" (CÁRDENAS & URIOL, 2016), fue seleccionado como antecedente nacional y marco de referencia para el desarrollo del presente proyecto.

De lo cual podemos comparar:

- Durante el desarrollo del presente trabajo, se consideró una inversión de S/. 592.28, porque se ha considerado el salario del desarrollador como S/ 0.00, ya que el presente trabajo será desarrollado como aporte a la Entidad y como fuente de conocimiento y experiencia al tesista; en comparación con el trabajo de (CÁRDENAS & URIOL, 2016), el cual consideró una inversión de S/. 2 147.20.
- En el presente trabajo se desarrolló e implementó una Aplicación Web de Gestión Documentaria, mientras que en el trabajo de (CÁRDENAS & URIOL, 2016) se implementó un sistema que solo permite asignar registros de tesis y realizar reportes.
- En cuanto al indicador: Tiempo promedio de registro de documentos, se obtuvo un 54% de reducción del tiempo, el cual representa 172 segundos menos respecto al tiempo promedio de registro de documentos con el antiguo procedimiento.
- Para el indicador: Tiempo promedio de búsqueda de constancias y certificados de estudios, se obtuvo 95% de reducción del tiempo, el cual representa 310 segundos menos respecto al tiempo promedio de búsqueda de constancias y certificados de estudios con el antiguo procedimiento.
- Para el indicador: Tiempo promedio en la generación de reportes comparativos, se obtuvo un 100% de reducción del tiempo, el cual representa 2322 segundos menos, respecto al tiempo promedio en la generación de reportes comparativos con el antiguo procedimiento.
- Finalmente, el nivel de satisfacción de los usuarios incrementó un 40%, respecto al antiguo procedimiento.

#### **V. CONCLUSIONES**

La implementación de un aplicativo web, basado en MVC mejoró la gestión documentaria en la Institución Educativa N° 88015 Edith Weed Davis - Chimbote, de lo cual se concluye:

- 1. El tiempo promedio de registro de documentos con el antiguo procedimiento era de 320 segundos (100%), y con la aplicación actual se obtuvo un promedio de 148 segundos (46%). Concluyendo que el tiempo en que se realiza el registro de documentos se reduce en 172 segundos (54%), lo cual comprende una reducción de tiempo notable con la aplicación web.
- 2. El tiempo promedio de búsqueda de constancias y certificados de estudios con el antiguo procedimiento era de 327 segundos (100%) y con la aplicación actual se obtuvo un promedio de 18 segundos (5%). Concluyendo que el tiempo de búsqueda de constancias y certificados de estudios tiene una reducción de 310 segundos (95%) con la aplicación web.
- 3. El tiempo promedio en la generación de reportes comparativos con el antiguo procedimiento era de 2331 segundos (100%) y con la aplicación actual se obtuvo un promedio de 09 segundos (0%). Concluyendo que el tiempo en la generación de reportes comparativos comprende una reducción notable de 2322 segundos (100%) con la aplicación web.
- 4. El nivel de Satisfacción del Personal Administrativo, en una escala de Likert de 1 a 5 puntos (100%), con el antiguo procedimiento era de 3 puntos, el cual indica 60% de nivel de satisfacción. Con la implementación del Aplicativo Web se obtuvo 5 puntos, el cual indica un 100% en el nivel de satisfacción del Personal Administrativo. Concluyendo que la satisfacción del Personal Administrativo se incrementó en 2 puntos que indica un 40% más con la implementación del aplicativo web.

#### **VI. RECOMENDACIONES**

Para mejorar la continuidad operacional de la aplicación propuesta, se dan las siguientes recomendaciones:

- 1. En cuanto al registro de documentos se recomienda capacitar al personal administrativo para asegurar el uso adecuado del sistema, del registro de usuarios y documentos, hacer los ingresos correctamente y con errores menos posibles a editar.
- 2. En cuanto a la búsqueda de constancias y certificados de estudios se recomienda no perder los códigos del registro de documentos, para la adecuada y rápida búsqueda, de esta forma ayudar a incrementar el nivel de satisfacción de los usuarios.
- 3. En cuanto a en la generación de reportes comparativos se recomienda realizar reportes semanales de los registros de documentos, para tener información actual, confiable, segura y para una adecuada toma de decisiones.

#### **VII. REFERENCIAS BIBLIOGRÁFICAS**

- **BOCIJ, P. et al. 2015.** *Business Information Systems*. 3º ed. New York: Prentice Hall. ISBN: 0273688146
- **BUSTELO, C. 2014.** *SERIE ISO 30300: SISTEMA DE GESTIÓN PARA LOS DOCUMENTOS.* 1ª ed. España: Creative Commons.
- **CARRIÓN, E. and FONDA, E. 2015.** *Análisis y diseño de un modelo de gestión documental para las PYMES en el Cantón Durán.* (Tesis de bachillerato). Universidad de Guayaquil, Guayaquil.
- **COLOMO, Palacios Ricardo. 2014.** *Agile Estimation Techniques and Innovate Approaches to Software Process Improvement.* s.l. : IGI GLobal, 2014.
- **COMERCIO, EL. 2016.** *Gestores de documentación* [En línea] 17 de octubre del 2016. [Citado el: 17 de Abril de 2018.] https://elcomercio.pe/suplementos/comercial/carreras-profesion-futuro/mundogestores-documentos-1002449
- **GERENCIE.COM. 2016.** *Sistemas de información.* [En línea]. [Citado el: 17 de Abril de 2018.] Disponible en: https://www.gerencie.com/sistemas-de-informacion.html.
- **GILFILLAN, I. 2014.** *La biblia de MySQL* Madrid: Anaya Multimedia. ISBN: 9788441515581
- **LONDOÑO, C. 2017.** *Importancia de los sistemas de gestión.* [En línea]. [Citado el: 17 de Abril de 2018.] Disponible en: https://es.slideshare.net/lucholon/importancia-delos-sistemas-de-gestin.
- **LUJÁN, S. 2014.** *Programación de Aplicaciones web: Historia , Principios básicos y clientes web.* Colombia : ECU Editorial Club Universitario, 2002. ISBN: 84-8454- 206-8.
- **MEJÍAS, M. y TORRES, J. 2015.** *Metodologías para el desarrollo de sistemas de información global: análisis comparativo y propuesta.* Sevilla: Universidad de Sevilla.
- **RUIZ, M. and BODES, A. 2014.** *La Gestión Documental y su Impacto en el Sector Empresarial Cubano.* GECONTEC: Revista Internacional de Gestión del Conocimiento y la Tecnología. ISSN 2255-5684. Vol.2 (1).
- **RUSSO, P. 2016.** *Gestión documental en las organizaciones.* Barcelona: Editorial UOC. ISBN 8497882938
- **THOMAS, P. 2011.** *Análisis comparativo de estimación de esfuerzos en el desarrollo de software.* s.l. : En XVII Congreso Argentino de Ciencias de la Computación, 2011.
- **TIC.PORTAL. 2017**. *¿Qué es un sistema de gestión documental?* [En línea]. [Citado el: 17 de Abril de 2018.] Disponible en: https://www.ticportal.es/temas/sistemagestion-documental/que-es-sistema-gestion-documental.
- **TUTORIALS POINT. 2016.** *Laravel* [En línea]. [Citado el: 17 de Abril de 2018.] Disponible en: https://www.tutorialspoint.com/laravel/laravel\_tutorial.pdf
- **TUTORIALS POINT. 2016.** *PHP Hypertext Preprocessor* [En línea]. [Citado el: 17 de Abril de 2018.] Disponible en: https://www.tutorialspoint.com/php/php\_tutorial.pdf
- **WIBOO. 2017.** *¿Qué son las Aplicaciones Web? Ventajas y Tipos de Desarrollo Web.* [En línea]. [Citado el: 17 de Abril de 2018.] Disponible en: https://wiboomedia.com/que-son-las-aplicaciones-web-ventajas-y-tipos-dedesarrollo-web/.
- **ZAPATA, C. 2015.** *Gestión Documental & Gobierno Electrónico.* Bogotá D.C., Colombia. ISBN 978-958-8242-37-8

# **ANEXOS**

# **ANEXO N° 01- INSTRUMENTO DE MEDICIÓN**

#### **ENCUESTA**

1) ¿Considera que la duración del registro de documentos es adecuada ante los usuarios?

 $\Box$  Si  $\Box$  No

2) En cuanto al tiempo de atención, ¿Cuántos minutos dura el proceso aproximadamente?

 $\Box$  10 minutos  $\Box$  15 minutos  $\Box$  20 minutos  $\Box$  30 minutos

3) Actualmente ¿Cuál es el tiempo de duración del registro de documentos?

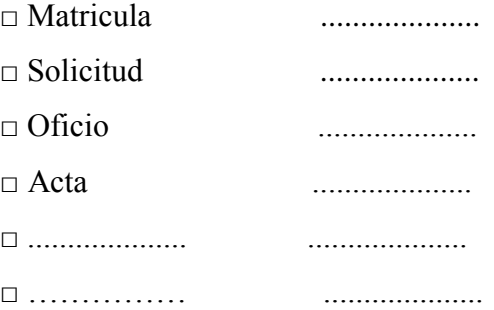

4) ¿Usted cree que por medio del sistema de gestión documentaria la información tendrá una mayor organización?

 $\Box$  Si  $\Box$  No

5) Actualmente ¿Cuál es el tiempo de duración de la búsqueda de documentos?

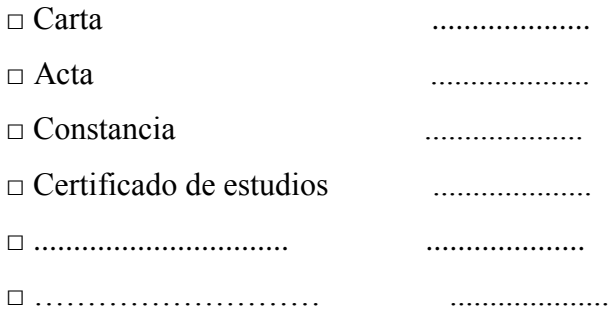

## **ANEXO N° 02 - INSTRUMENTO DE MEDICIÓN PARA SELECCIÓN DE METODOLOGÍA DE DESARROLLO DE SOFTWARE**

## **ENCUESTA PARA LA SELECCIÓN DE METODOLOGÍAS DE DESARROLLO DE SISTEMAS**

## **ENCUESTA A EXPERTOS PARA PODER DETERMINAR LA METODOLOGÍA DE DESARROLLO DE SOFTWARE**

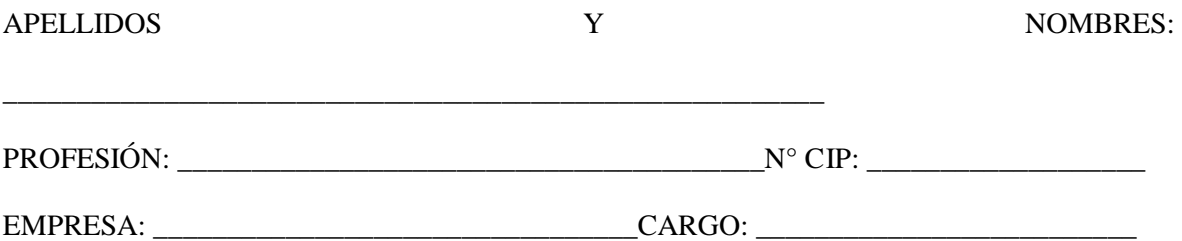

INSTRUCCIONES: LEA EL TITULO CON ATENCIÓN:

TÍTULO: "Sistema web para mejorar la gestión documentaria en la Institución Educativa N° 88015 Edith Weed Davis"

Llene el siguiente cuadro y valore las metodologías expuestas ponderando la más apropiada para solucionar el problema.

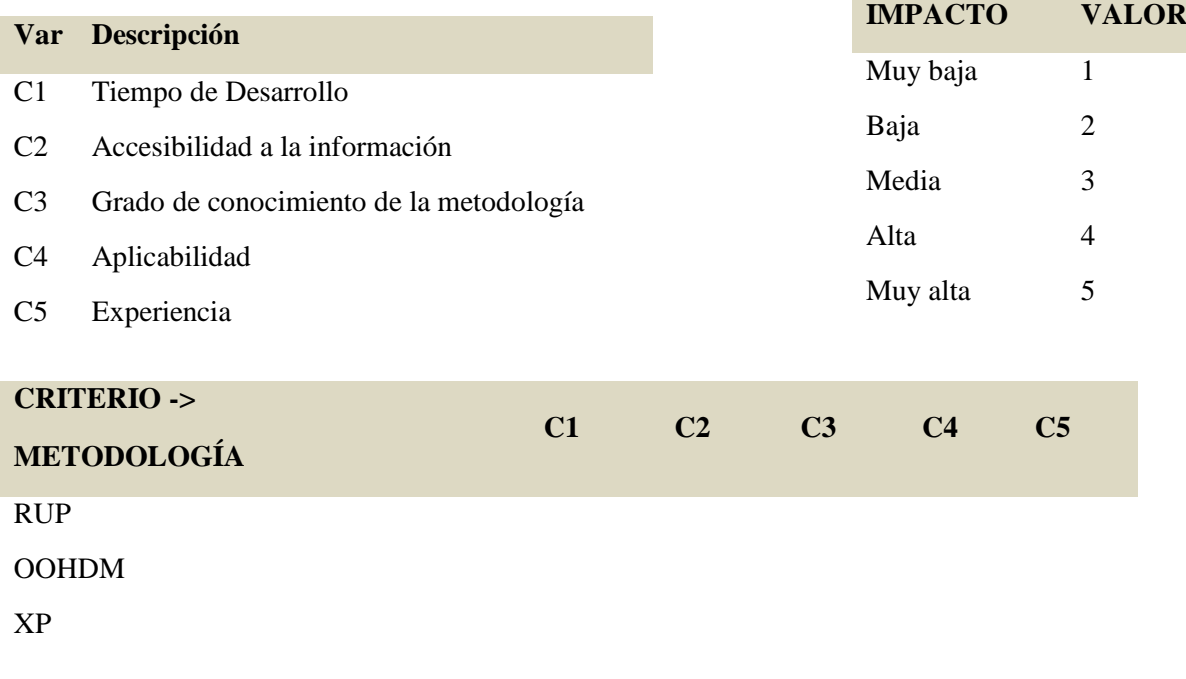

\_\_\_\_\_\_\_\_\_\_\_\_\_\_\_\_\_\_\_\_\_\_\_\_\_ Firma del encuestado

# **ANEXO N° 03. ENCUESTAS PARA LA SELECCIÓN DE METODOLOGÍAS**

#### ENCUESTA PARA LA SELECCIÓN DE METODOLOGÍAS DE DESARROLLO DE SISTEMAS

ENCUESTA A EXPERTOS PARA PODER DETERMINAR LA METODOLOGÍA DE DESARROLLO DE **SOFTWARE** 

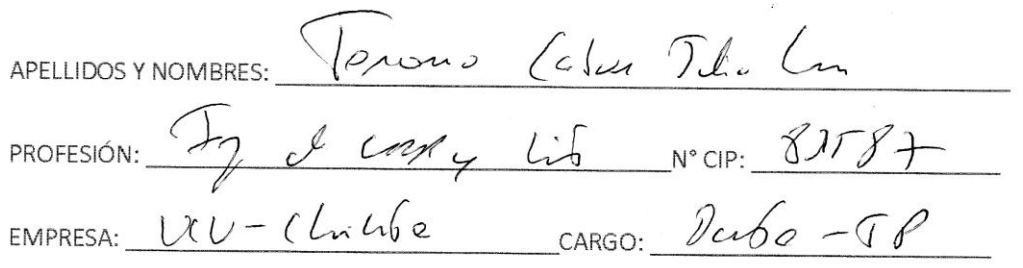

#### INSTRUCCIONES: LEA EL TITULO CON ATENCIÓN:

TÍTULO: "Sistema web para mejorar la gestión documentaria en la Institución Educativa N° 88015 Edith Weed Davis"

Llene el siguiente cuadro y valore las metodologías expuestas ponderando la más apropiada para solucionar el problema.

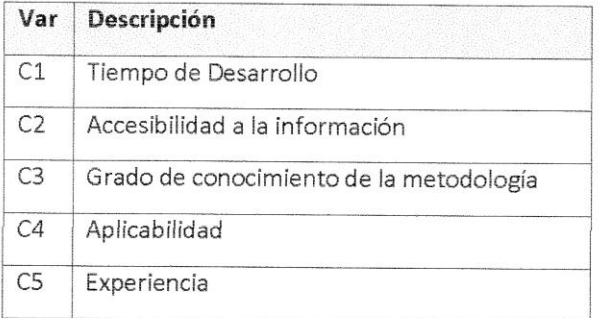

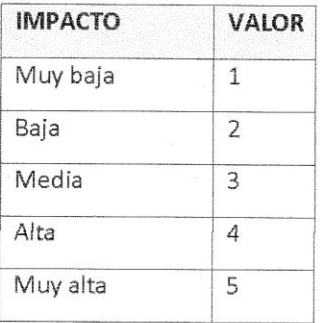

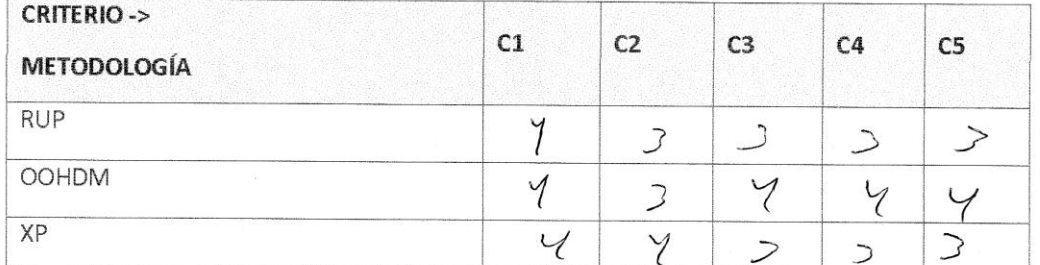

Firma del encuestado

# ENCUESTA PARA LA SELECCIÓN DE METODOLOGÍAS DE DESARROLLO DE SISTEMAS

# ENCUESTA A EXPERTOS PARA PODER DETERMINAR LA METODOLOGÍA DE DESARROLLO DE **SOFTWARE**

APELLIDOS Y NOMBRES: Sucuro Velseza Cernilo Ernesto PROFESIÓN: *Ingerviero de Sistema e Informal de N°* CIP: 79126 EMPRESA: Univerweled Muncoulale KitcARGO: We conte Orderario

INSTRUCCIONES: LEA EL TITULO CON ATENCIÓN:

TÍTULO: "Sistema web para mejorar la gestión documentaria en la Institución Educativa N° 88015 Edith Weed Davis"

Llene el siguiente cuadro y valore las metodologías expuestas ponderando la más apropiada para solucionar el problema.

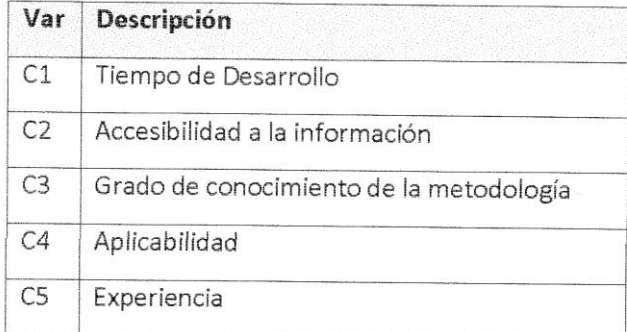

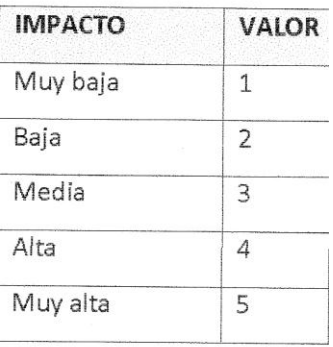

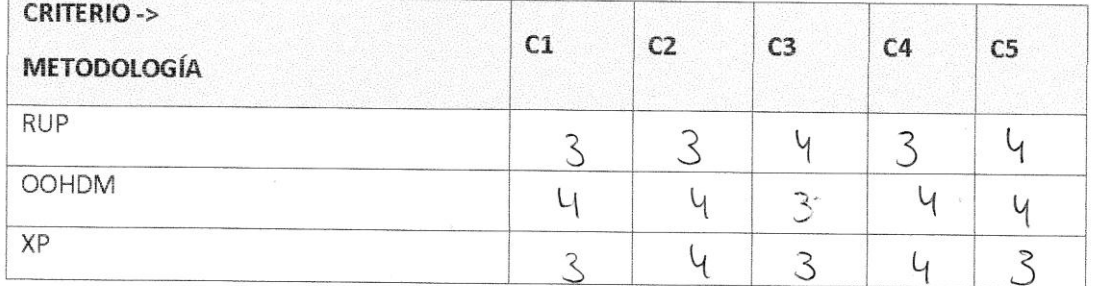

Bauf

Firma del encuestado

#### ENCUESTA PARA LA SELECCIÓN DE METODOLOGÍAS DE DESARROLLO DE SISTEMAS

#### ENCUESTA A EXPERTOS PARA PODER DETERMINAR LA METODOLOGÍA DE DESARROLLO DE **SOFTWARE**

 $\bar{L}$ 

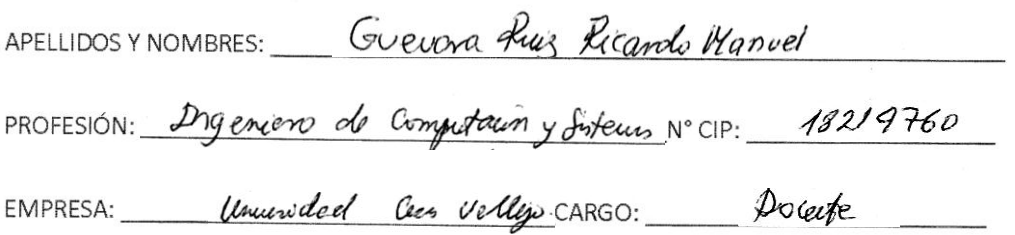

#### INSTRUCCIONES: LEA EL TITULO CON ATENCIÓN:

TÍTULO: "Sistema web para mejorar la gestión documentaria en la Institución Educativa N° 88015 Edith Weed Davis"

Llene el siguiente cuadro y valore las metodologías expuestas ponderando la más apropiada para solucionar el problema.

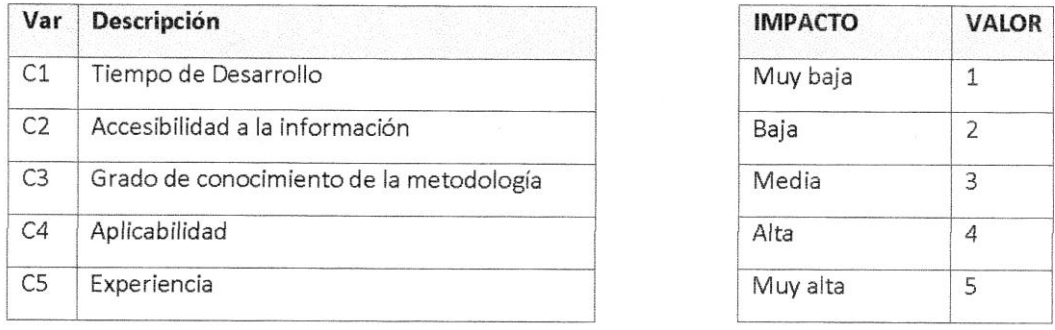

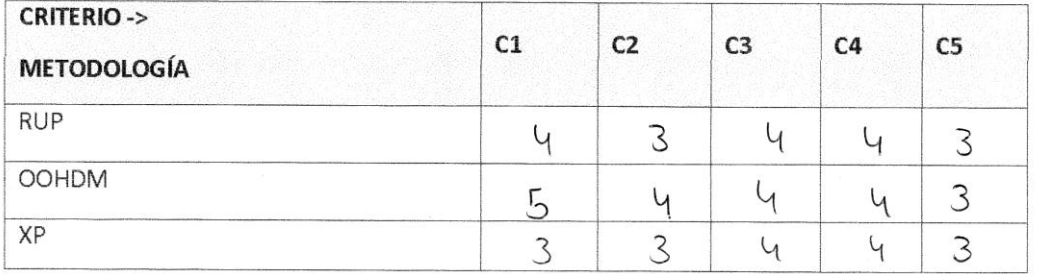

Firma del encuestado

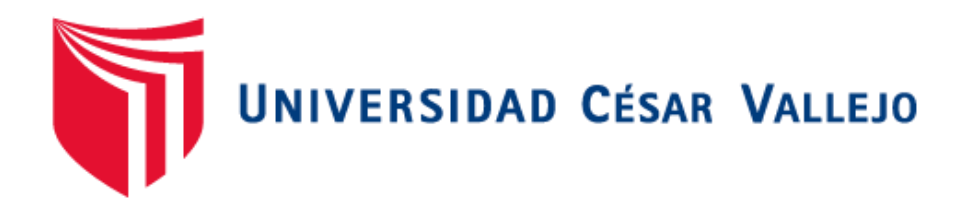

# **FACULTAD DE INGENIERÍA DE SISTEMAS**

# **ESCUELA PROFESIONAL DE INGENIERÍA DE SISTEMAS**

**"SISTEMA WEB, BASADA EN EL PATRON MVC, PARA MEJORAR LA GESTIÓN DOCUMENTARIA EN LA INSTITUCIÓN EDUCATIVA N° 88015 EDITH WEED DAVIS"**

**INDICADOR 01: TIEMPO DE REGISTRO DE LOS DOCUMENTOS TÉCNICA: GUÍA DE OBSERVACIÓN** 

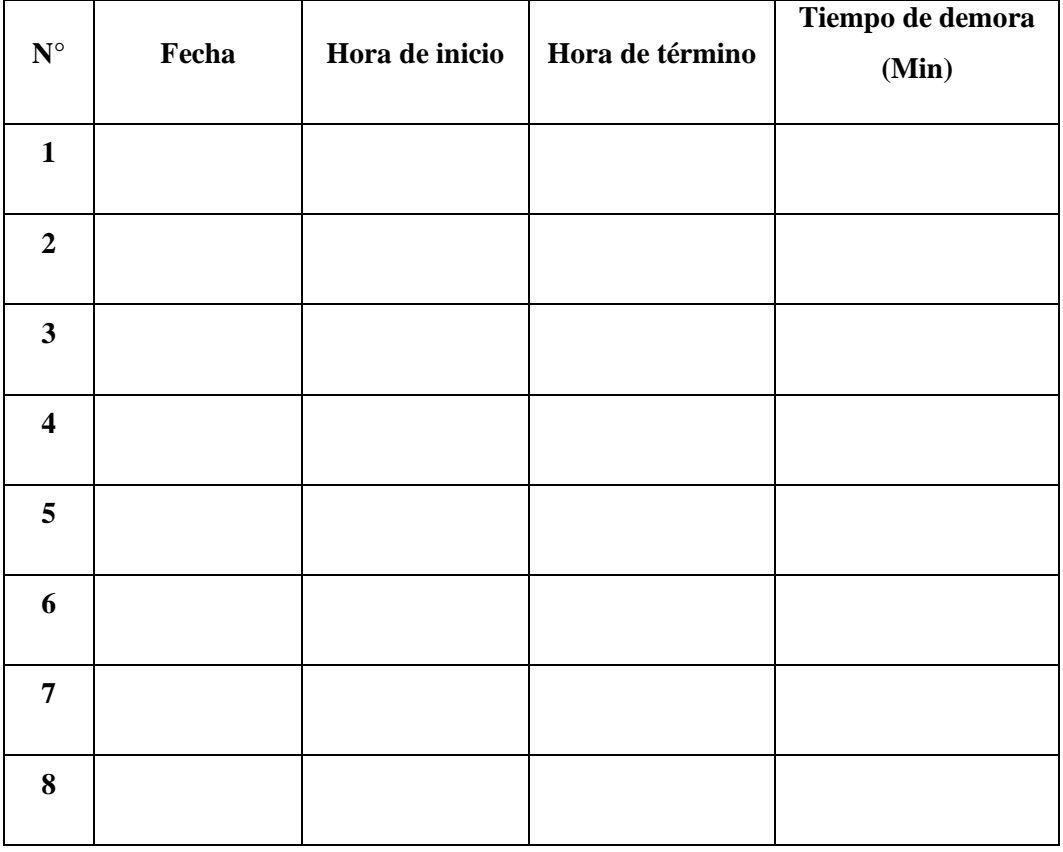

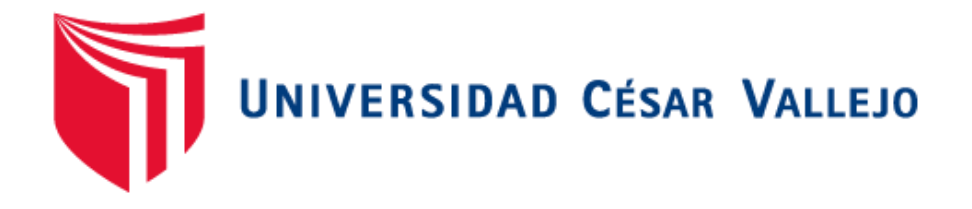

# **FACULTAD DE INGENIERÍA DE SISTEMAS**

# **ESCUELA PROFESIONAL DE INGENIERÍA DE SISTEMAS**

**"SISTEMA WEB, BASADA EN EL PATRON MVC, PARA MEJORAR LA GESTIÓN DOCUMENTARIA EN LA INSTITUCIÓN EDUCATIVA N° 88015 EDITH WEED DAVIS"**

**INDICADOR 02: TIEMPO DE BÚSQUEDA DE LAS CONSTANCIAS Y CERTIFICADOS DE ESTUDIOS**

**TÉCNICA: GUÍA DE OBSERVACIÓN** 

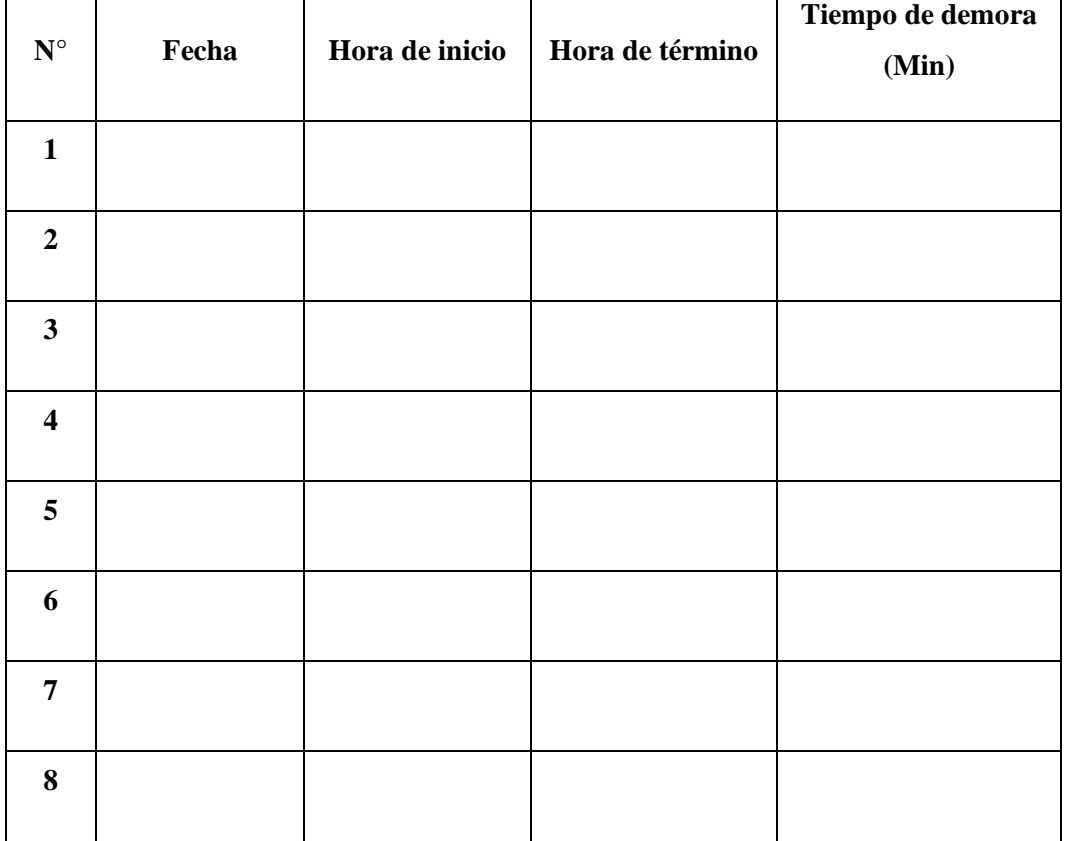
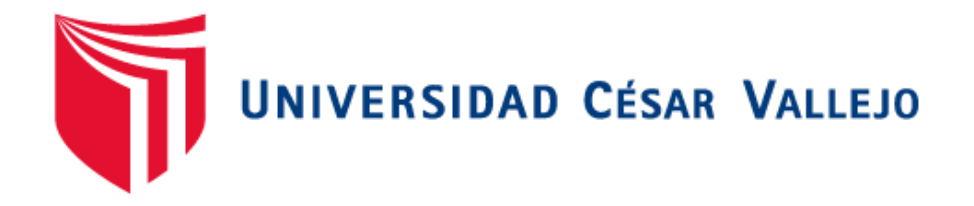

# **FACULTAD DE INGENIERÍA DE SISTEMAS**

# **ESCUELA PROFESIONAL DE INGENIERÍA DE SISTEMAS**

# **"SISTEMA WEB, BASADA EN EL PATRON MVC, PARA MEJORAR LA GESTIÓN DOCUMENTARIA EN LA INSTITUCIÓN EDUCATIVA N° 88015 EDITH WEED DAVIS"**

# **INDICADOR 03: TIEMPO EN LA GENERACIÓN DE REPORTES COMPARATIVOS TÉCNICA: GUÍA DE OBSERVACIÓN**

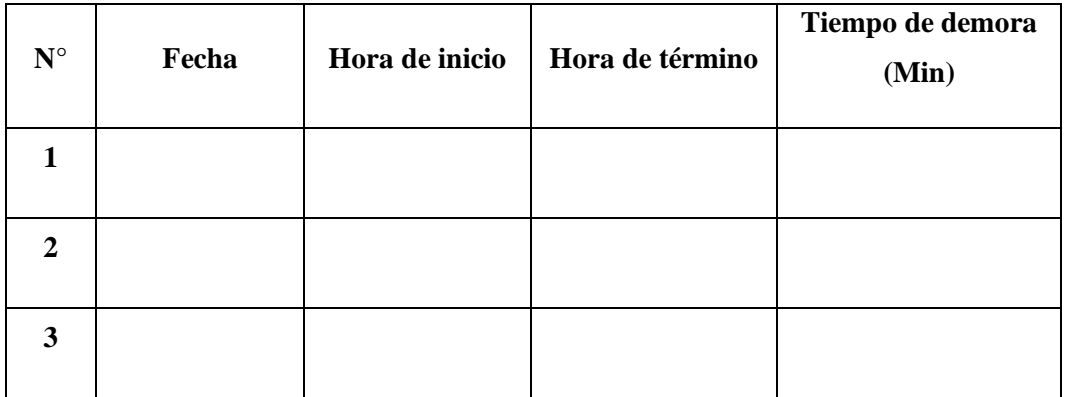

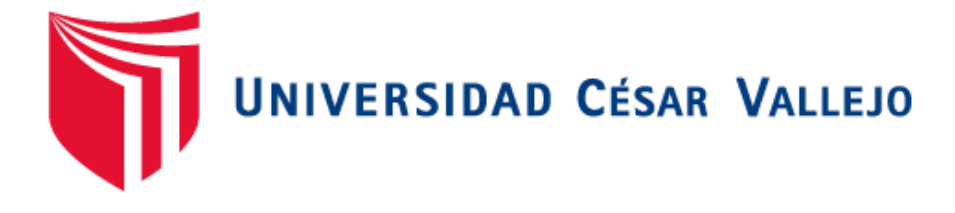

# **FACULTAD DE INGENIERÍA DE SISTEMAS**

# **ESCUELA PROFESIONAL DE INGENIERÍA DE SISTEMAS**

# **"SISTEMA WEB BASADO EN EL PATRON MVC PARA MEJORAR LA GESTIÓN DOCUMENTARIA EN LA INSTITUCIÓN EDUCATIVA N° 88015 EDITH WEED DAVIS"**

# **INDICADOR 4: NIVEL DE SATISFACCIÓN DEL PERSONAL ADMINISTRATIVO DE LA INSTITUCIÓN EDUCATIVA TÉCNICA: ENCUESTA**

- 1. ¿Está satisfecho con los procesos de mesa de partes?
- A. Muy de acuerdo ( )
- B. De acuerdo ( )
- C. Indiferente ( )
- D. En desacuerdo ( )
- E. Muy en desacuerdo ( )

2. ¿Está de acuerdo con el tiempo que se toma para el registro de documentos en mesa de partes?

- A. Muy de acuerdo ( )
- B. De acuerdo ( )
- C. Indiferente ( )
- D. En desacuerdo ( )
- E. Muy en desacuerdo ( )

3. ¿Está de acuerdo con el tiempo que se toma en la búsqueda de documentos en mesa de partes?

- A. Muy de acuerdo ( )
- B. De acuerdo ( )
- C. Indiferente ( )
- D. En desacuerdo ( )
- E. Muy en desacuerdo ( )
- 4. ¿Está de acuerdo con el tiempo invertido para realizar los reportes?
- A. Muy de acuerdo ( )
- B. De acuerdo ( )
- C. Indiferente ( )
- D. En desacuerdo ( )
- E. Muy en desacuerdo ( )

5. ¿Está de acuerdo con el proceso actual de registro documentario que apoya a las labores del secretario de mesa de partes?

- A. Muy de acuerdo ( )
- B. De acuerdo ( )
- C. Indiferente ( )
- D. En desacuerdo ( )
- E. Muy en desacuerdo ()

6. ¿Está de acuerdo con el control que se realiza en la gestión documentaria de la institución?

- A. Muy de acuerdo ( )
- B. De acuerdo ( )
- C. Indiferente ( )
- D. En desacuerdo ( )
- E. Muy en desacuerdo ( )

7. ¿Está de acuerdo con que una aplicación web es parte complementaria de mesa de partes?

- A. Muy de acuerdo ( )
- B. De acuerdo ( )
- C. Indiferente ( )
- D. En desacuerdo ( )
- E. Muy en desacuerdo ( )

# **ANEXO N° 05. VALIDACIÓN DEL INSTRUMENTO**

#### **CONSTANCIA DE VALIDACIÓN**

 $\lambda$ .

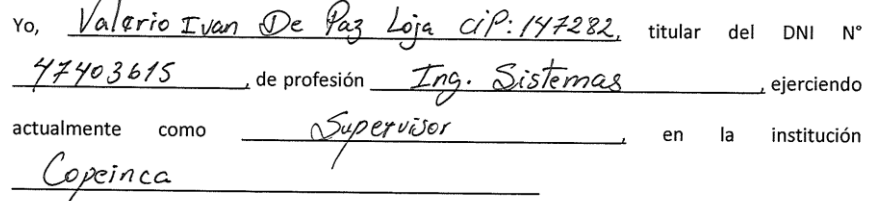

Por medio de la presente hago constar que revisando con fines de Validación del Instrumento (cuestionario), a los efectos de su aplicación al personal que labora en Institution Education Edith Weed Davis

Luego de hacer las observaciones pertinentes, puedo formular las siguientes apreciaciones:

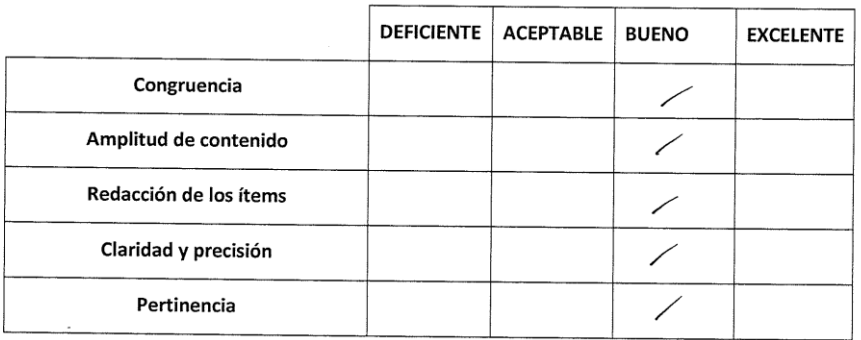

En Chimbote, a los  $27$  días del mes de Letenbre del 2018

**THE CIT BE BEEN ALTERDARY**<br>THE CIT BE BE SISTENDS<br>REG. COLEGIO DE INGENIEROS Nº 147  $+1782$ 

#### JUICIO DE EXPERTO SOBRE LA PERTINENCIA DEL INSTRUMENTO

#### **INSTRUCCIONES**

Coloque en cada casilla la letra correspondiente al aspecto cualitativo que le parece que cumple cada ítem y alternativa de respuesta, según los criterios que a continuación se detallan.

#### E = Excelente / B = Bueno / M = Mejorar / X = Eliminar / C = Cambiar

Las categorías a evaluar son: redacción, contenido, congruencia y pertinencia. En la casilla de observaciones puede sugerir el cambio o correspondencia.

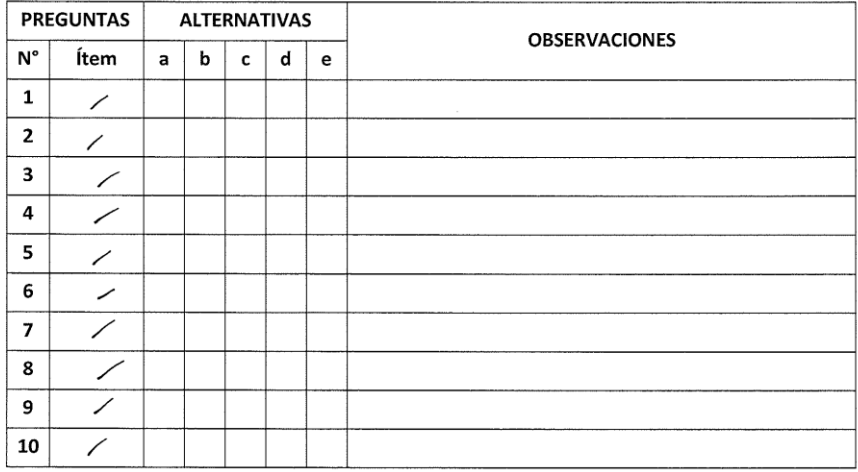

#### Evaluado por:

<u>Paz Joją</u> <u>Valerio Ivan De</u> Nombre y Apellido: \_\_\_\_ 47403615 DNI:

THE CIP DE PAZ LOJA VALENO PAN

**FIRMA** 

## **CONSTANCIA DE VALIDACIÓN**

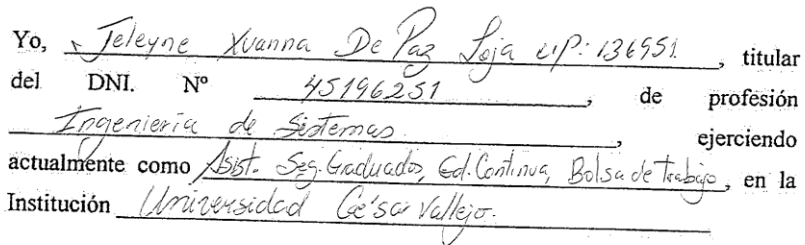

Por medio de la presente hago constar que he revisado con fines de Validación del Instrumento (cuestionario), a los efectos de su aplicación al personal que labora en Institution Education Edith Weed Davis

Luego de hacer las observaciones pertinentes, puedo formular las siguientes apreciaciones.

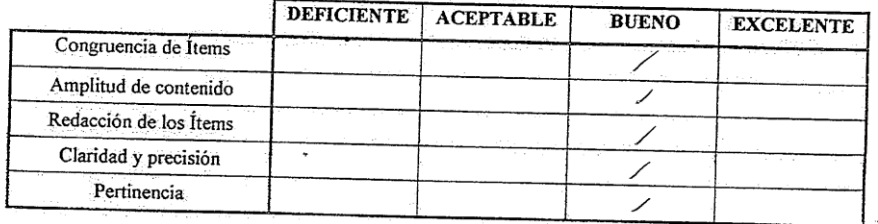

En Chimbote, a los  $27$  días del mes de *Letendere* del 2018

 $\frac{V}{F_{\text{irma}}}$ 

# JUICIO DE EXPERTO SOBRE LA PERTINENCIA DEL INSTRUMENTO

## **INSTRUCCIONES:**

Coloque en cada casilla la letra correspondiente al aspecto cualitativo que le posição e cualitativo que le para as ina la terra correspondiente al aspecto cualitativo que le para e cualitativo de respuesta, según los criterios que a continuación se detellocontinuación se detallan.

E = Excelente / B = Bueno / M = Mejorar / X = Eliminar / C = Cambiar

Las categorías a evaluar son: Redacción, contenido, congruencia y pertinencia. En la casilla de observaciones puede sugerir el cambio o correspondencia.

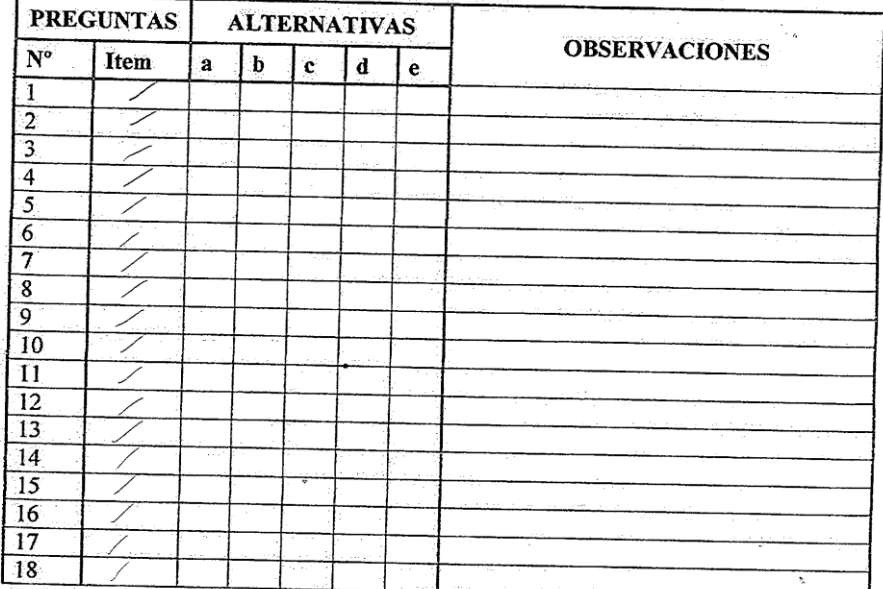

Evaluado por:

'Uunna 45196251 **D.N.L.** Firma:

Nombre y Apellido:

#### **CONSTANCIA DE VALIDACIÓN**

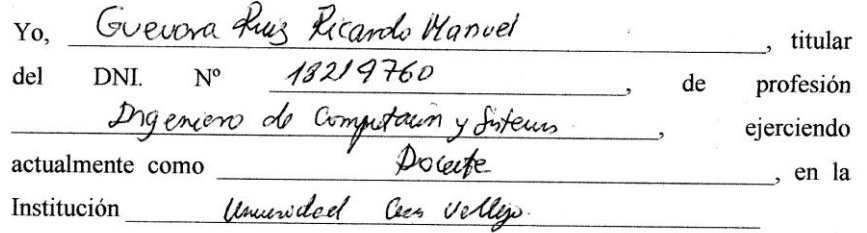

Por medio de la presente hago constar que he revisado con fines de Validación del Instrumento (cuestionario), a los efectos de su aplicación al personal que labora en Institution Education Edith Weed Davis  $\mathbb{R}^2$ 

Luego de hacer las observaciones pertinentes, puedo formular las siguientes apreciaciones.

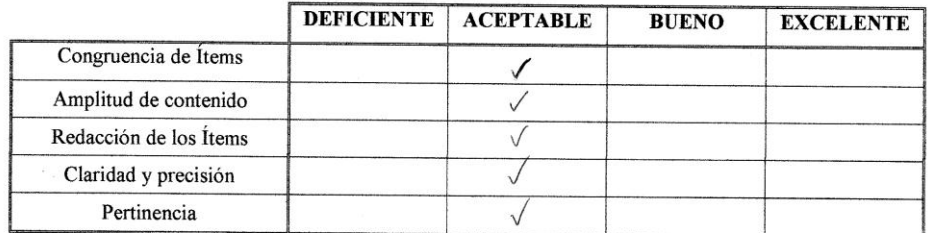

En Chimbote, a los 27 días del mes de Literalore del 2018

 $\mathcal{Y}_{\mathcal{Y}}$ 

#### JUICIO DE EXPERTO SOBRE LA PERTINENCIA DEL INSTRUMENTO

#### **INSTRUCCIONES**

Coloque en cada casilla la letra correspondiente al aspecto cualitativo que le parece que cumple cada ítem y alternativa de respuesta, según los criterios que a continuación se detallan.

#### E = Excelente / B = Bueno / M = Mejorar / X = Eliminar / C = Cambiar

Las categorías a evaluar son: redacción, contenido, congruencia y pertinencia. En la casilla de observaciones puede sugerir el cambio o correspondencia.

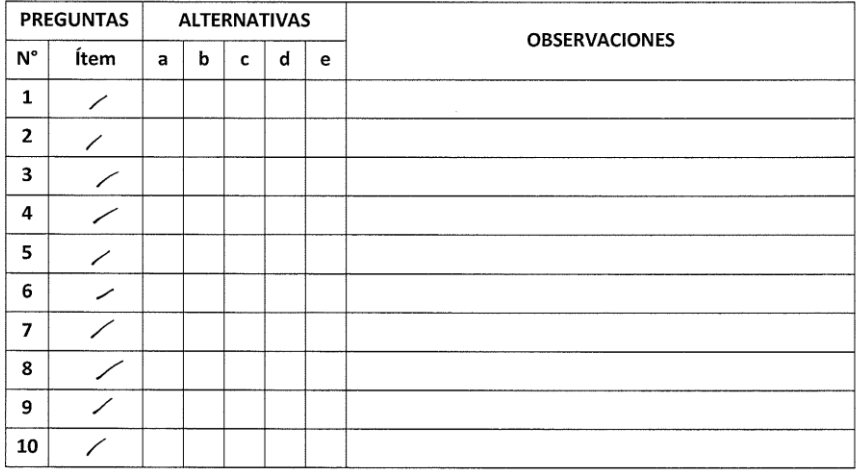

L.

Evaluado por:

Evaluado por:<br>
Nombre y Apellido: Picrolo Monuel Juure Puis<br>
D.N.I.: 19219760 Firma: fl

# **ANEXO N° 06 - CONFIABILIDAD DE LOS DATOS**

# Resumen de procesamiento de casos

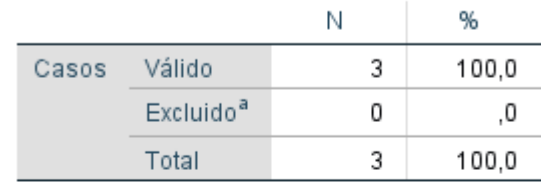

a. La eliminación por lista se basa en todas las variables del procedimiento.

## Estadísticas de fiabilidad

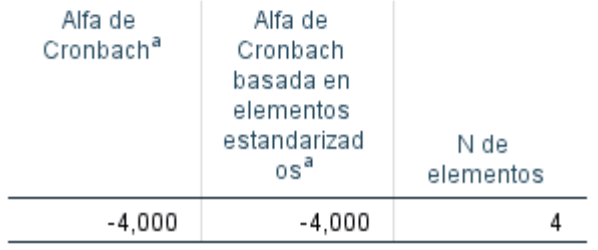

#### Estadísticas de total de elemento

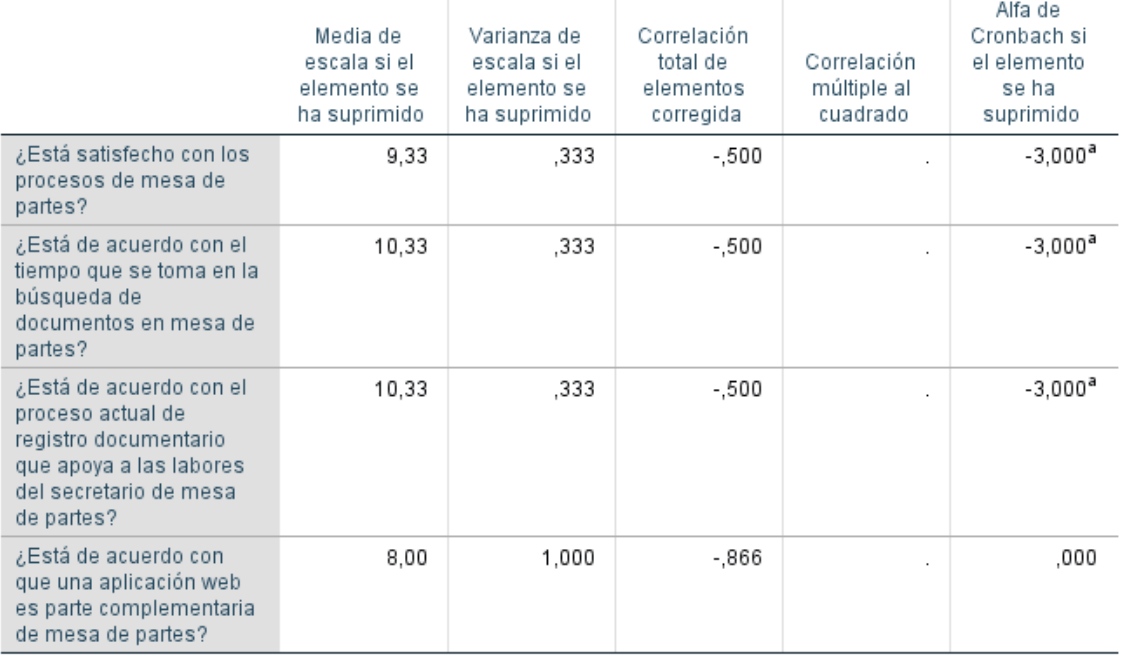

# **ANEXO N° 07 - ANÁLISIS DE RESULTADOS DE ENCUESTA DEL NIVEL DE SATISFACCIÓN DEL PERSONAL ADMINISTRATIVO DE LA INSTITUCIÓN EDUCATIVA - PRE TEST**

1. ¿Está satisfecho con los procesos de mesa de partes?

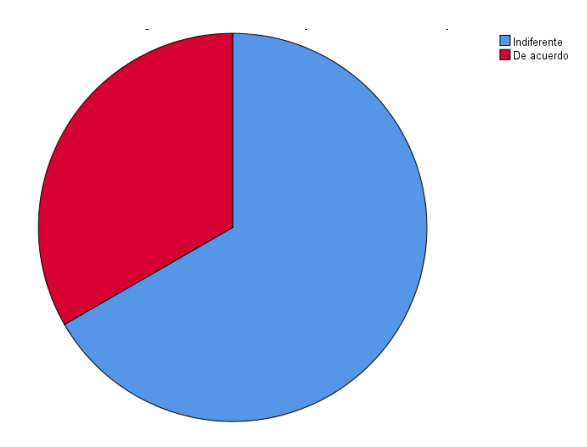

2. ¿Está de acuerdo con el tiempo que se toma para el registro de documentos en mesa de partes?

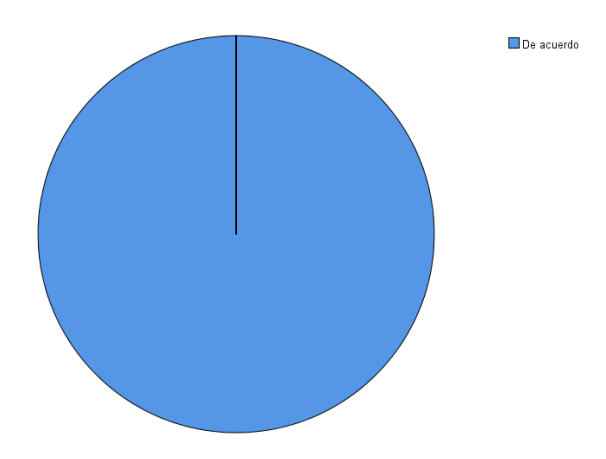

3. ¿Está de acuerdo con el tiempo que se toma en la búsqueda de documentos en mesa de partes?

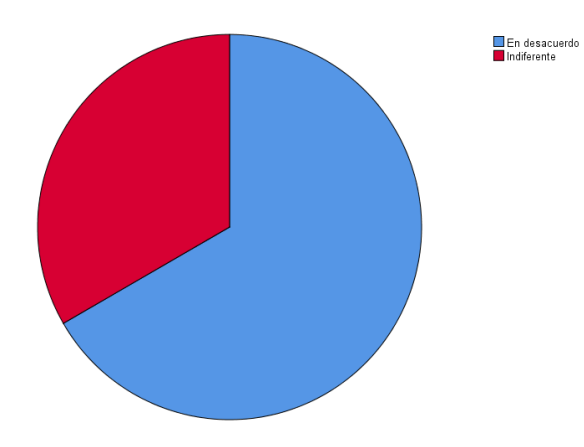

4. ¿Está de acuerdo con el tiempo invertido para realizar los reportes?

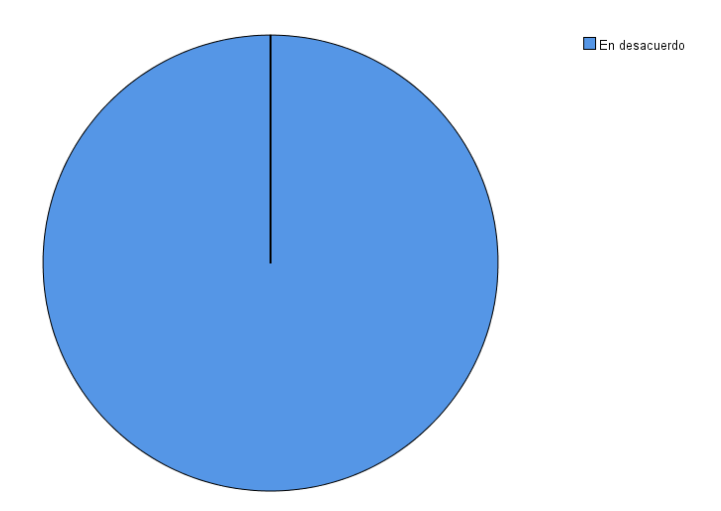

5. ¿Está de acuerdo con el proceso actual de registro documentario que apoya a las labores del secretario de mesa de partes?

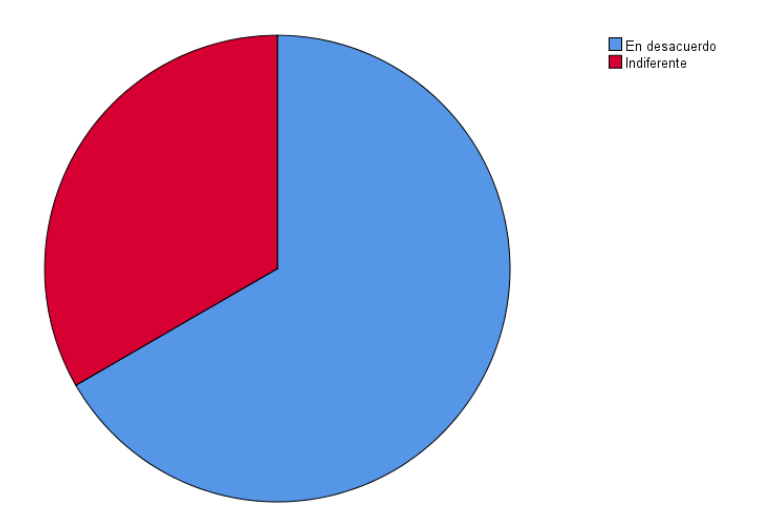

6. ¿Está de acuerdo con el control que se realiza en la gestión documentaria de la institución?

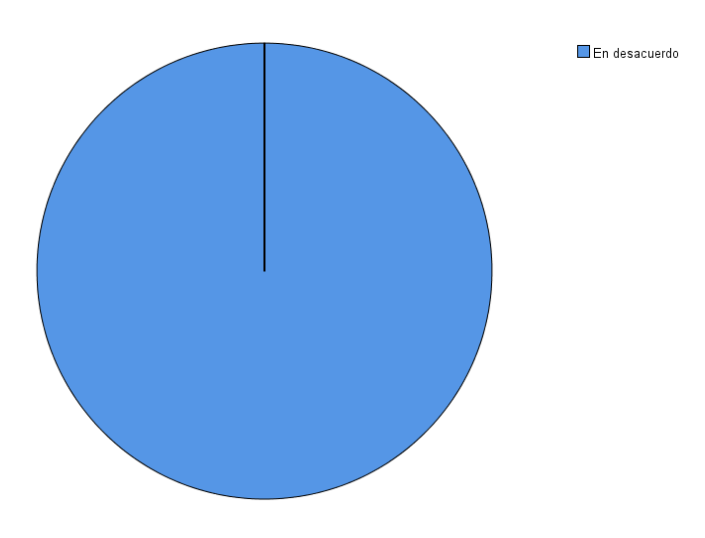

7. ¿Está de acuerdo con que una aplicación web es parte complementaria de mesa de partes?

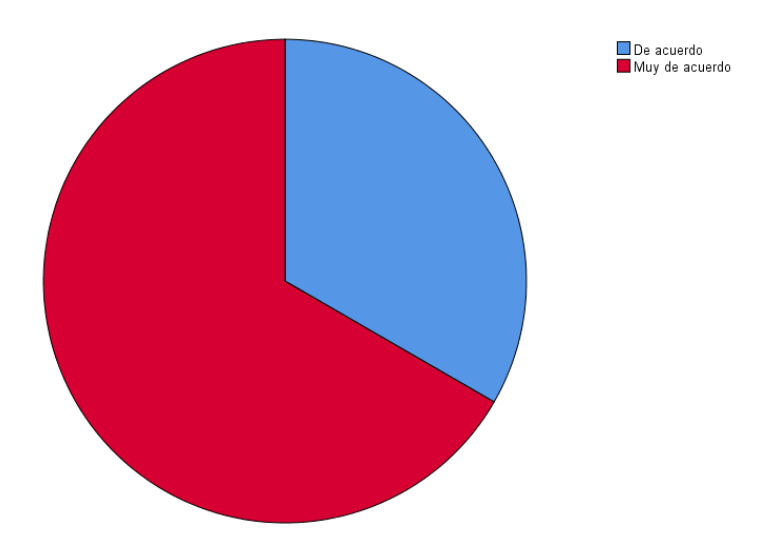

# **ANEXO N° 08 - ANÁLISIS DE RESULTADOS DE ENCUESTA DEL NIVEL DE SATISFACCIÓN DEL PERSONAL ADMINISTRATIVO DE LA INSTITUCIÓN EDUCATIVA - POST TEST**

1. ¿Está satisfecho con los procesos de mesa de partes?

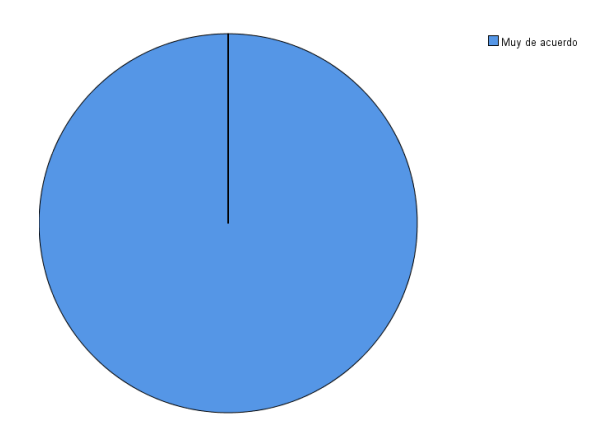

2. ¿Está de acuerdo con el tiempo que se toma para el registro de documentos en mesa de partes?

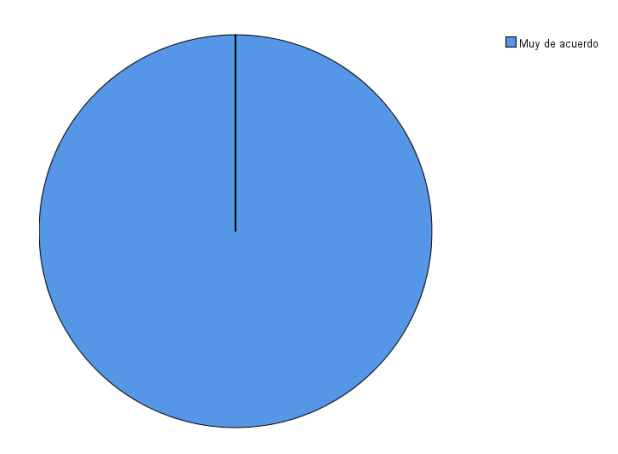

3. ¿Está de acuerdo con el tiempo que se toma en la búsqueda de documentos en mesa de partes?

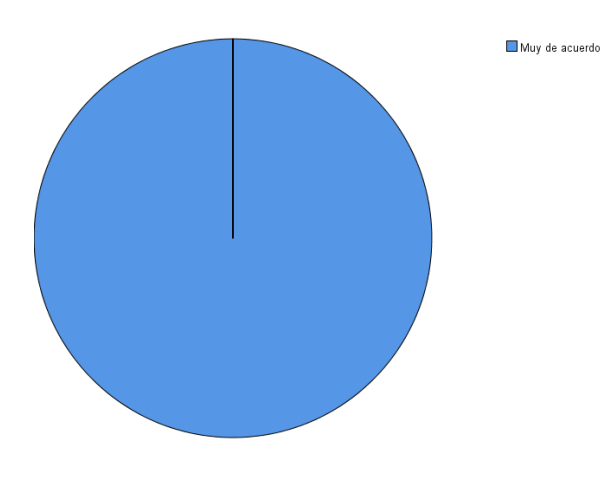

4. ¿Está de acuerdo con el tiempo invertido para realizar los reportes?

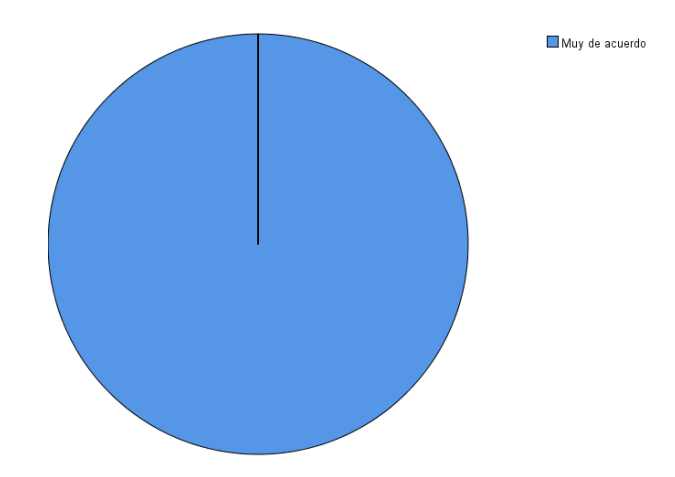

5. ¿Está de acuerdo con el proceso actual de registro documentario que apoya a las labores del secretario de mesa de partes?

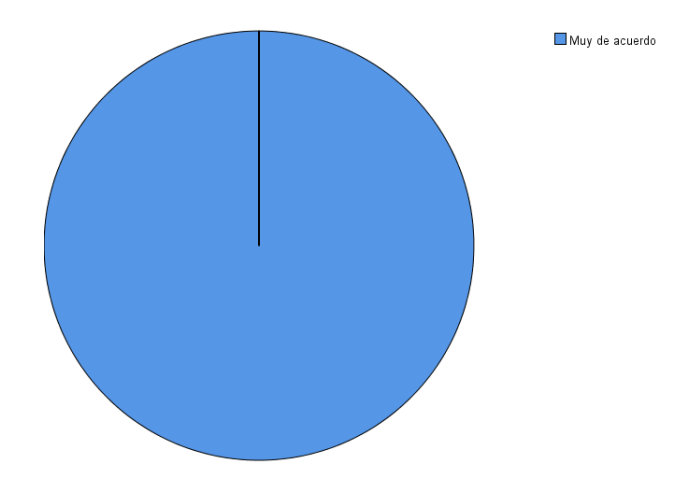

6. ¿Está de acuerdo con el control que se realiza en la gestión documentaria de la institución?

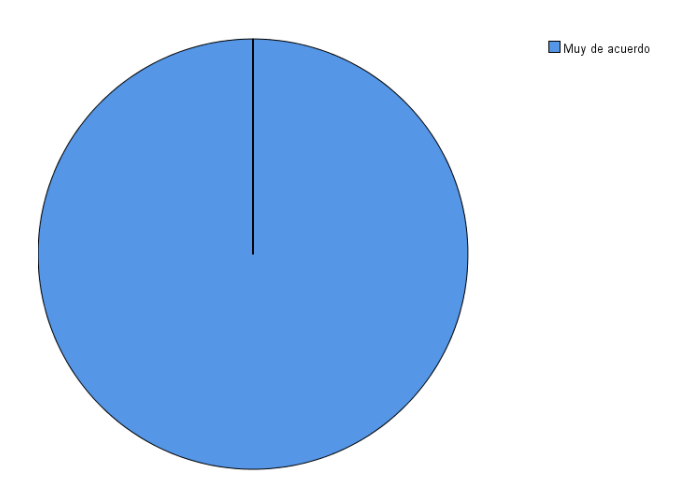

7. ¿Está de acuerdo con que una aplicación web es parte complementaria de mesa de partes?

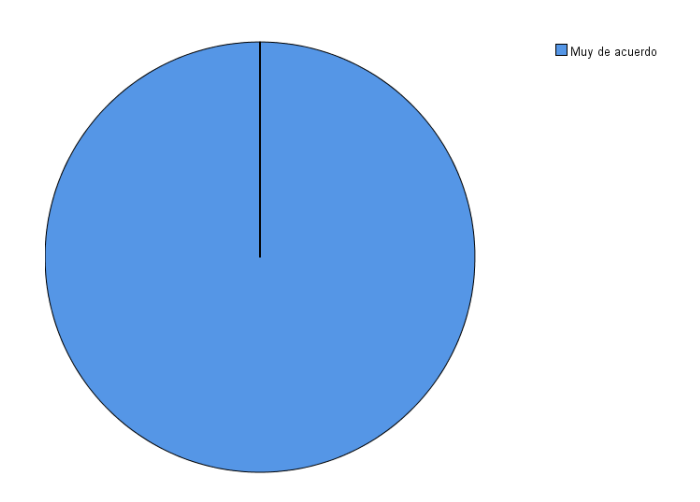

# **ANEXO N° 09 - METODOLOGÍA OOHDM**

## **Fase 1: Obtención de Requerimientos:**

### **Requerimientos Funcionales:**

En la aplicación web el usuario podrá:

\*Seguridad:

- iniciar sesión

\*Gestionar registro:

- Registrar documento.
- Registrar detalle de documento.
- Registrar remitente.

## \*Gestionar consulta

- Consultar documento (por código, DNI de remitente).
- Listar documentos.
- Filtrar documentos pendientes por visar. (opcional)

## \*Gestionar Mantenimiento

- Registrar usuario.
- Generar permisos.
- \*Gestionar Reportes
- Exportar reportes en formato PDF
- Imprimir reportes.
- Generar reporte de registros de documentos.
- Generar reporte de búsquedas de documentos.

## **Ambiente físico**

- La aplicación web estará alojada en un hosting.
- Se accederá a la aplicación web mediante cualquier navegador web.

## **Usuarios y factores humanos**

- La aplicación web será utilizada por el administrador y responsable de área de mesas de partes de la institución educativa Edith Weed Davis.

| <b>Actor del Sistema</b> | Descripción                                                                                                    |
|--------------------------|----------------------------------------------------------------------------------------------------|
| Secretario               | Es aquella persona responsable de toda la gestión<br>documentaria dentro de la institución educativa<br>"Edith Weed Davis" |
| Director                 | Es aquella persona responsable de atender y<br>visar documentos dentro de la institución<br>educativa "Edith Weed Davis"   |

*Tabla N° 13: Actores de Sistema* 

# **Requerimientos no funcionales:**

## **\*Interfaz:**

**-** La aplicación web debe tener una interfaz sencilla y agradable, con un diseño que no sea complejo de tal manera que sea entendible para la manipulación del usuario.

# **\*Rendimiento:**

- La aplicación web debe ser eficiente sobre los servicios que se solicite, y que el tiempo de respuesta sea óptimo.

# **\* Seguridad:**

- El acceso al sistema será mediante la validación de un usuario, previamente registrado en la aplicación web.

## **\* Software:**

- Lenguaje de Programación PHP en Sublime

- Gestor de Base de datos MYSQL

# **Diagrama de caso de uso:**

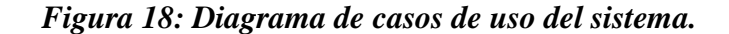

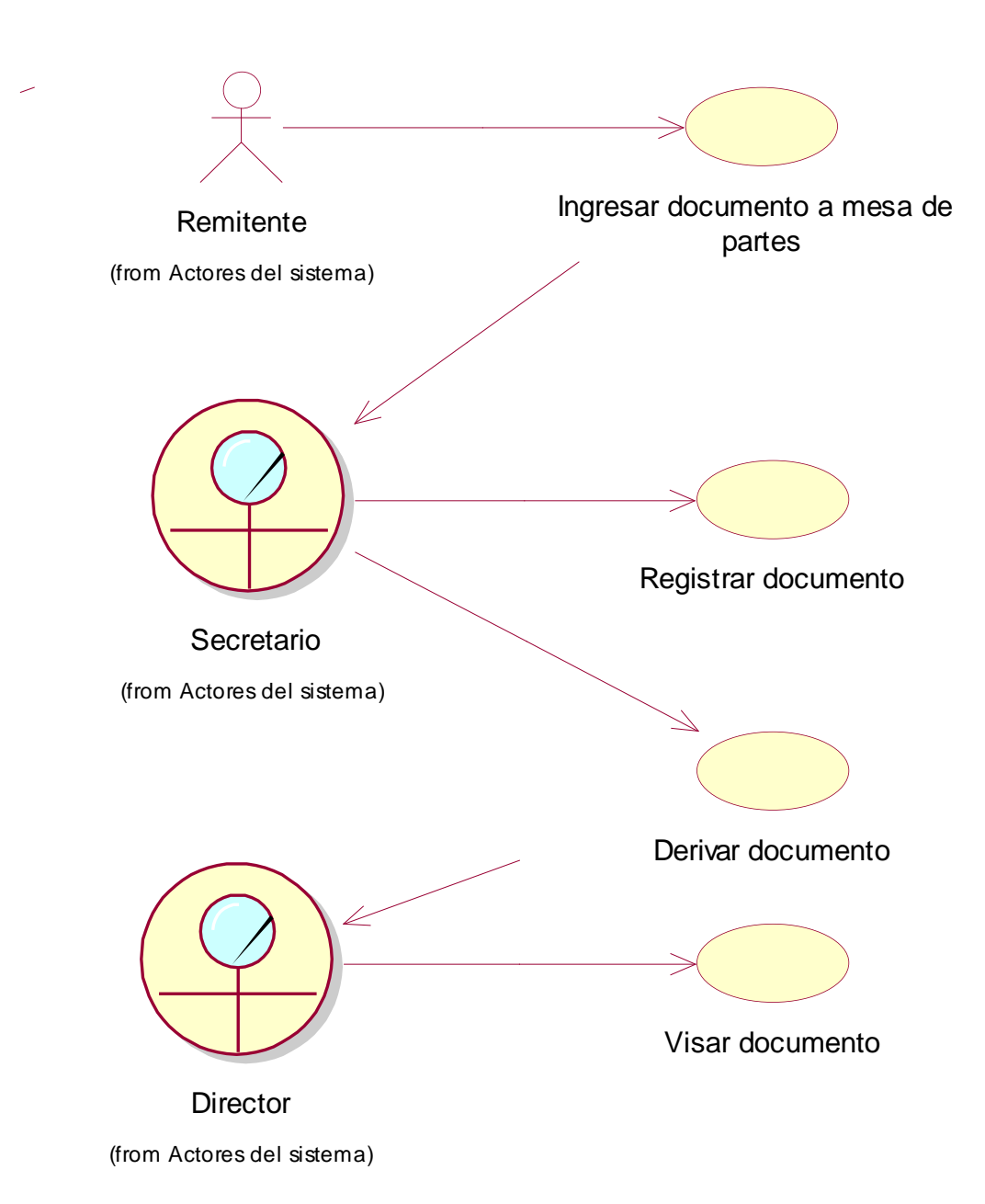

Fuente: IBM Rational Rose 7.0.0.0

# **Diagrama de Módulos y sus relaciones**

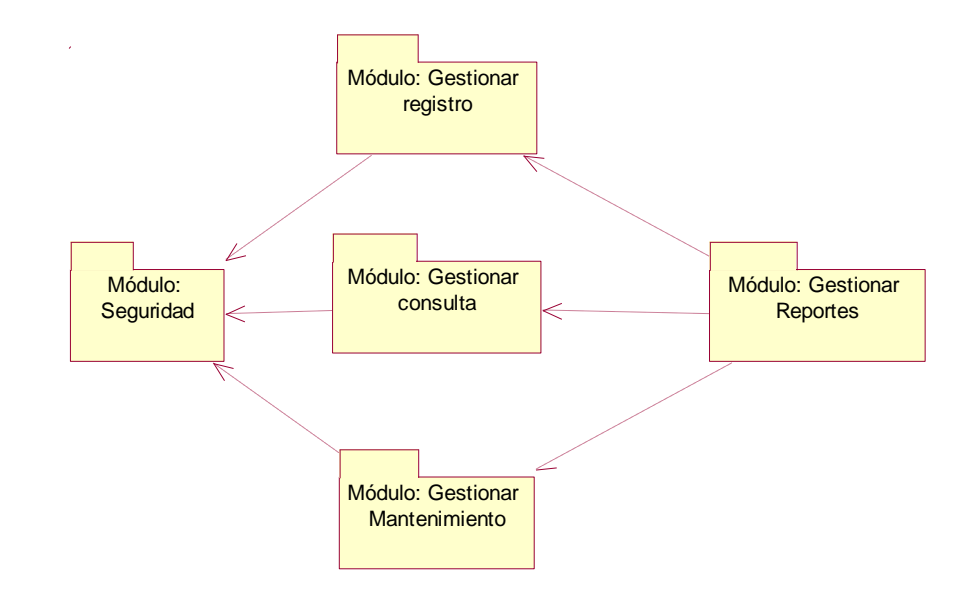

*Figura 19: Diagrama de Módulos y sus Relaciones*

Fuente: IBM Rational Rose 7.0 0.0

# **Diagrama de paquetes y sus relaciones**

*Figura 20: Diagrama de Paquetes y sus Relaciones*

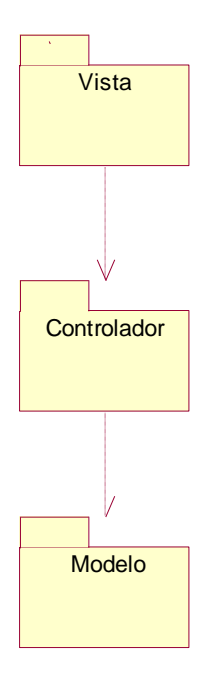

Fuente: IBM Rational Rose 7.0 0.0

# **Modelo de Caso de Uso de Requerimientos por Módulos**

**Diagrama de relación entre actores del sistema**

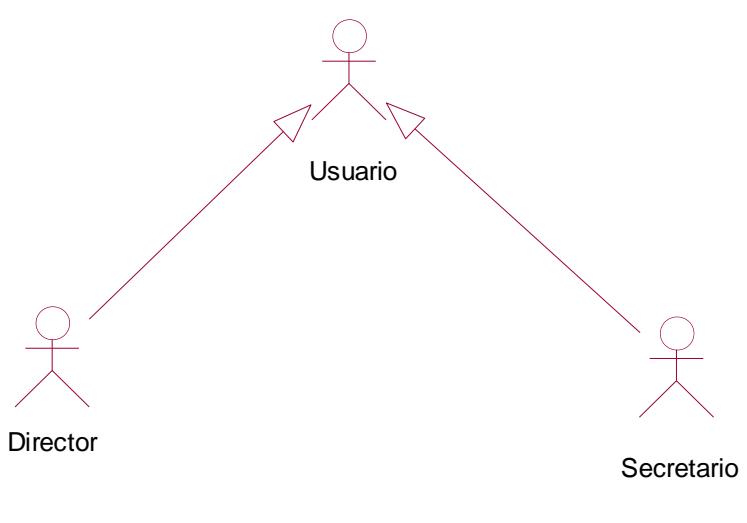

*Figura 21: Diagrama de Relación entre Actores de Sistema*

Fuente: IBM Rational Rose 7.0 0.0

**Módulo: Seguridad**

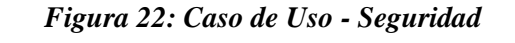

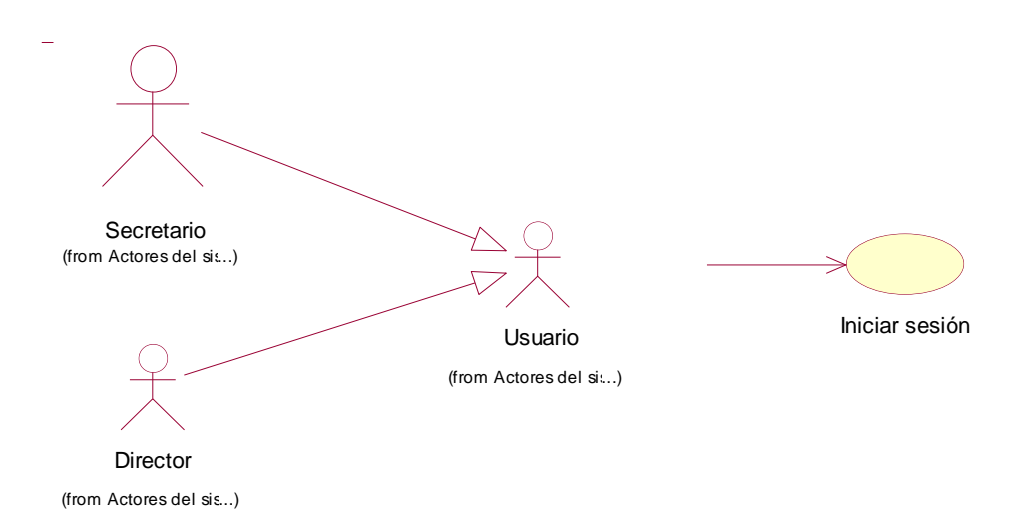

Fuente: IBM Rational Rose 7.0 0.0

## **Módulo: Gestionar registro**

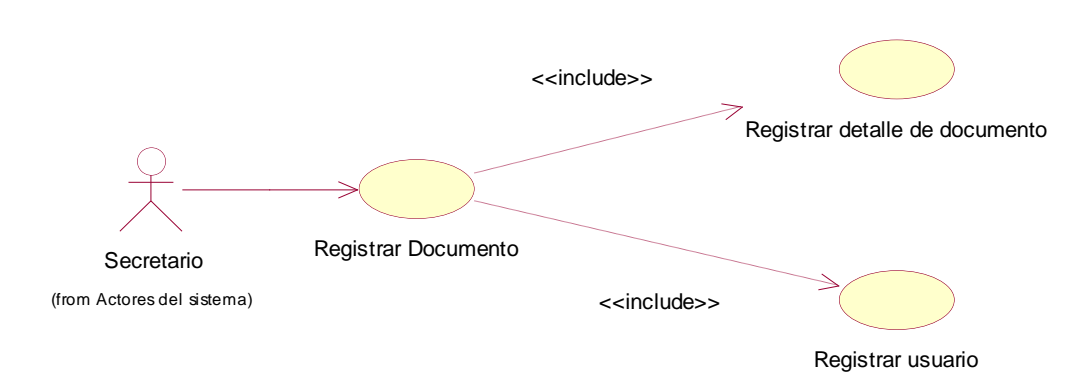

#### *Figura 23: Caso de Uso - Gestionar registro*

Fuente: IBM Rational Rose 7.0 0.0

#### **Módulo: Gestionar consulta**

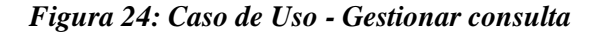

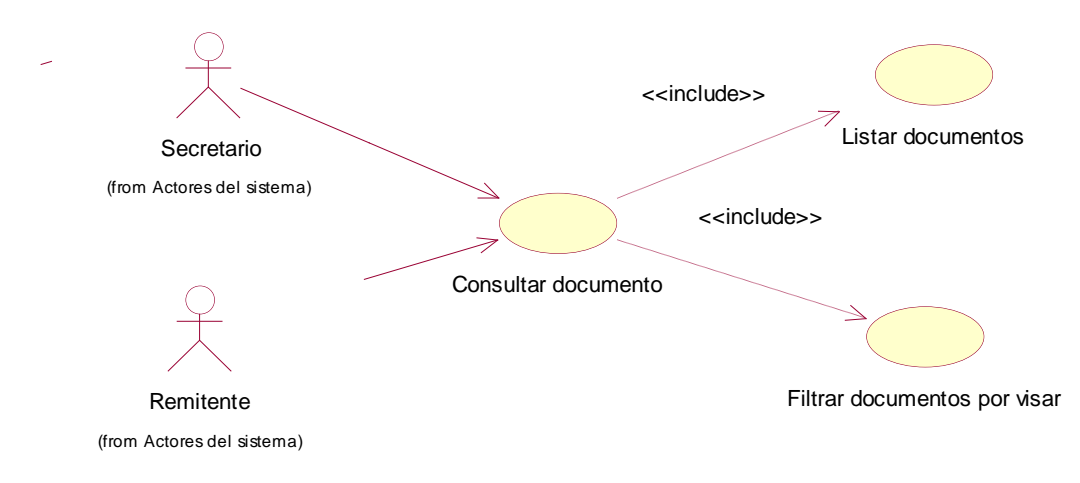

Fuente: IBM Rational Rose 7.0 0.0

## **Módulo: Gestionar Mantenimiento**

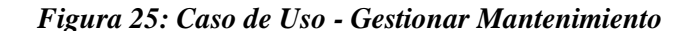

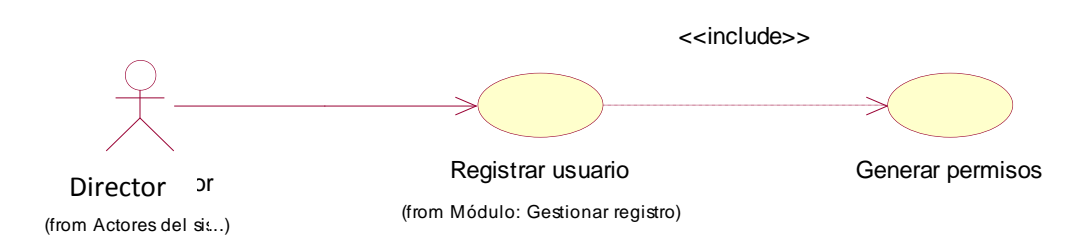

Fuente: IBM Rational Rose 7.0 0.0

## **Módulo: Gestionar Reportes**

# *Figura 26: Caso de Uso - Gestionar Reportes*

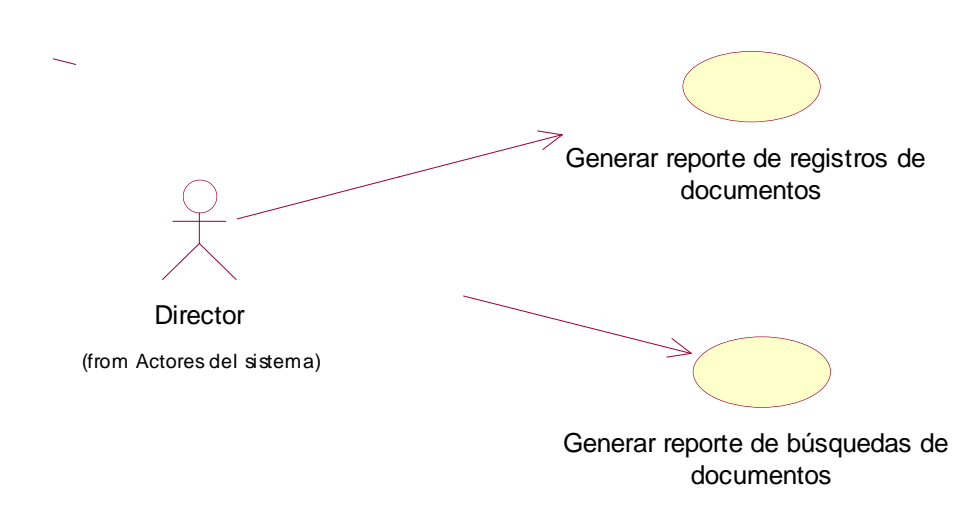

Fuente: IBM Rational Rose 7.0 0.0

## **1.11. Descripción de Caso de Uso por Módulos**

# **Módulo: Seguridad**

# *Tabla N° 14: Descripción Iniciar Sesión*

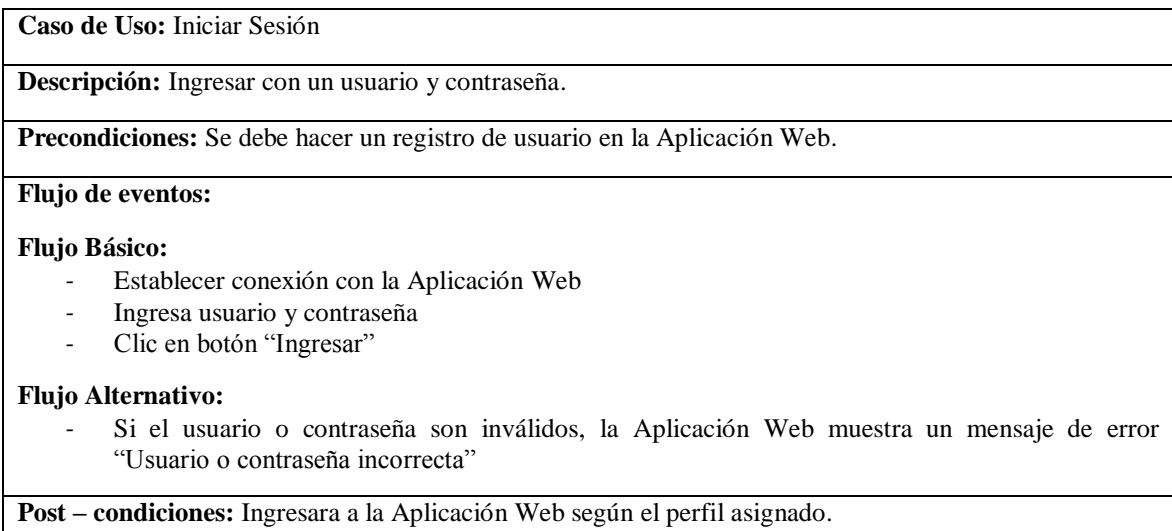

**Punto de extensión:** Ninguna

## **Módulo: Gestionar registro**

### *Tabla N° 15: Descripción Registrar Documento*

#### **Caso de Uso:** Registrar Documento

**Descripción:** Registrar los datos de un documento que se presentan en mesa de partes.

**Precondiciones:** El usuario de perfil administrador debe iniciar sesión en la aplicación web.

#### **Flujo de Eventos:**

#### **Flujo Básico:**

- En el menú principal, módulo **"Registro"** seleccionar opción **"Documento"**
- Muestra interfaz **"Documento"** con su respectivo listado.
- Clic en botón **"Nuevo"**
- Ingresa datos requeridos.
- Clic en botón **"Guardar"**
- Mostrar mensaje **"Registro de Documento Exitoso"**

#### **Flujo Alternativo**

De no ingresarse todos los datos requeridos no se podrá guardar registro del documento y debe mostrar un mensaje de error "No se pudo registrar"

**Post – Condiciones:** Guardar Registro de documento y mostrar listado.

**Puntos de Extensión:** Ninguna

Fuente: De la Cruz, 2018

## **Módulo: Gestionar consulta**

### *Tabla N° 16: Descripción Consultar Documento*

**Caso de Uso:** Consultar Documento

**Descripción:** Buscar los datos de un documento que se presentan en mesa de partes.

#### **Precondiciones:**

- El usuario de perfil administrador debe iniciar sesión en la aplicación web.
- El documento a consultar debe estar registrado.

#### **Flujo de Eventos:**

#### **Flujo Básico:**

- En el menú principal, módulo **"Consulta"** seleccionar opción **"Documento"**
- Muestra interfaz **"Documento"** con su respectivo listado.
- Ingresa parámetros de consulta
- Clic en botón **"Consultar"**
- Debe listar documentos

#### **Flujo Alternativo**

- De no ingresarse todos los datos requeridos no se podrá listar los documentos y debe mostrar un mensaje de error "Ingresar Parámetros Requeridos"

**Post – Condiciones:** Debe permitir descargar informe técnico y mostrar listado.

#### **Puntos de Extensión:** Ninguna

# **Módulo: Gestionar Mantenimiento**

## *Tabla N° 17: Descripción Registrar Personal*

**Caso de Uso:** Registrar Usuario

**Descripción:** Registrar los datos de un personal y su usuario de acceso a la aplicación web.

**Precondiciones:** El usuario de perfil administrador debe iniciar sesión en la aplicación web.

# **Flujo de Eventos:**

#### **Flujo Básico:**

- En el menú principal, módulo **"Mantenimiento"** seleccionar opción **"Personal"**
- Muestra interfaz **"Personal"** con su respectivo listado.
- Clic en botón **"Nuevo"**
- Ingresa datos requeridos.
- Clic en botón **"Guardar"**
- Mostrar mensaje **"Registro de Personal Exitoso"**

#### **Flujo Alternativo**

- De no ingresarse todos los datos requeridos no se podrá guardar registro del personal y debe mostrar un mensaje de error "No se pudo registrar"

**Post – Condiciones:** Guardar Registro de persona y mostrar listado.

**Puntos de Extensión:** Ninguna

Fuente: De la Cruz, 2018

### **Módulo: Gestionar Reportes**

### *Tabla N° 18: Descripción Generar reporte de registros de documentos*

**Caso de Uso:** Generar reporte de registros de documentos

**Descripción:** Gestionar la generación de reportes de registros de documentos.

#### **Precondiciones:**

- El usuario de perfil usuario debe iniciar sesión en la aplicación web.
- Existencia de registros de documentos semanales.

#### **Flujo de Eventos:**

#### **Flujo Básico:**

- 1. En el menú principal, módulo **"Gestionar Reporte"** seleccionar opción **"Generar reporte de registros de documentos"**
- 2. Muestra interfaz de **"Generar reporte de registros de documentos"**
- 3. Selecciona tipo de reporte
- 4. Ingresa datos requeridos para la generación del reporte.
- 5. Clic en el botón **"Generar reporte"**

#### **Post – Condiciones:**

- Muestra Reporte generado.
- Imprimir Reporte.

#### **Puntos de Extensión:** Exportar a formato PDF.

# *Tabla N° 19: Descripción Generar reporte de búsquedas de documentos*

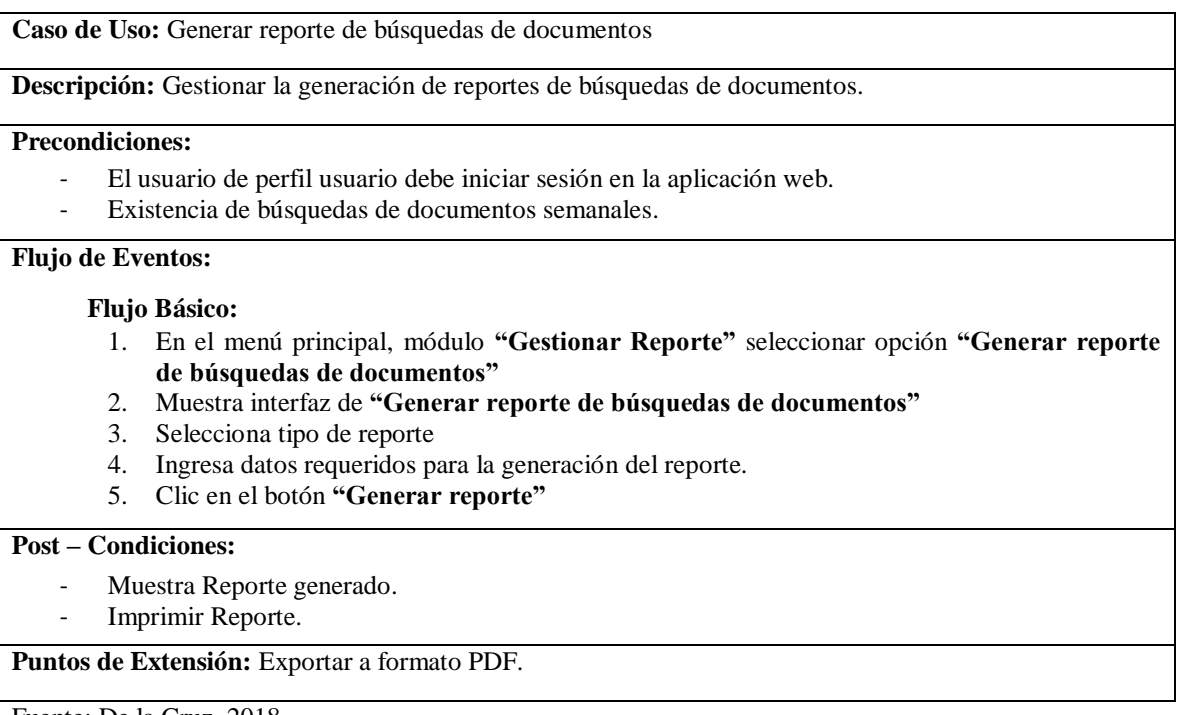

# **ESTUDIO DE FACTIBILIDAD ECONÓMICA**

# **1. PLANIFICACIÓN BASADA EN CASOS DE USO**

## **A. Cálculo de Puntos de Casos de Uso Sin Ajustar**

El cálculo de puntos de casos de uso sin ajustar es el primer paso para la estimación. Se realiza a partir de la siguiente fórmula:

*Ecuación Nº 4: Puntos De Casos De Uso Sin Ajustar*

**UUCP= UAW + UUCW**

(THOMAS, 2011)

## **Donde:**

UUCP **=** Puntos de casos de uso sin ajustar.

UAW**=** Factor de peso de los actores sin ajustar.

UUCW**=** Factor de los pesos de los casos de uso sin ajustar.

# **FACTOR DE PESO DE LOS ACTORES SIN AJUSTAR (UAW)**

## *Tabla N° 20: Factor De Peso De Los Actores Sin Ajustar (UAW)*

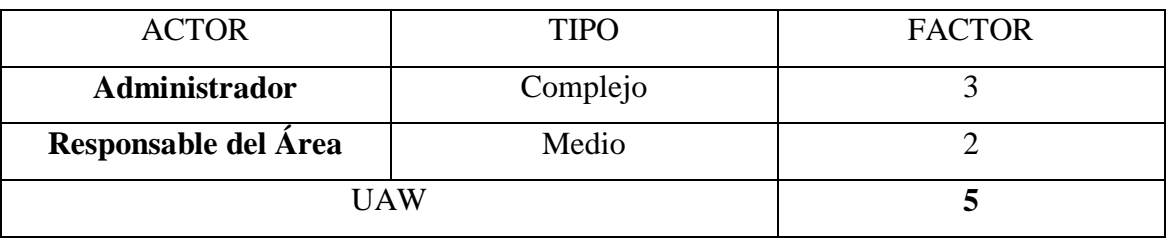

### **Fuente: De la Cruz, 2018**

El factor de peso de los actores sin ajustar, es el análisis de los actores presentes y su complejidad. En el sistema se tiene que existe 01 actor complejo y 01 actor medio, por lo que **FPASA** está dado por la siguiente expresión.

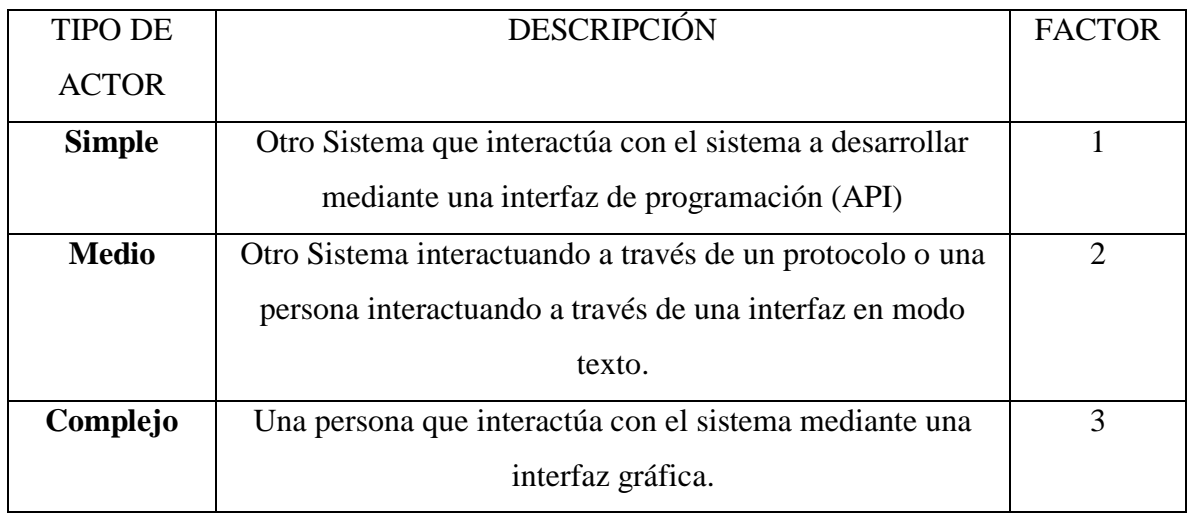

# *Tabla N° 21: Ponderado De Actores*

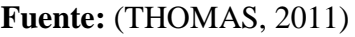

# **FACTOR DE PESO DE CASOS DE USO SIN AJUSTAR (UUCW)**

Para determinar el nivel de complejidad se realiza mediante dos métodos:

- **Basado en transacciones**: Toma en cuenta el número de transacciones que se pueden realizar en un caso de uso y lo evalúa según la siguiente tabla:

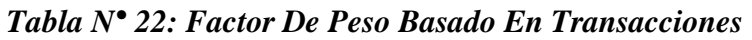

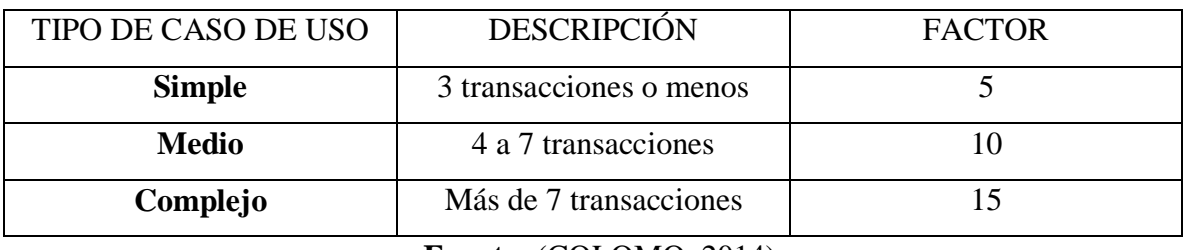

**Fuente:** (COLOMO, 2014)

- **Basado en clases de análisis:** Toma en cuenta el número de clases que tiene un caso de uso y lo evalúa según la siguiente tabla:

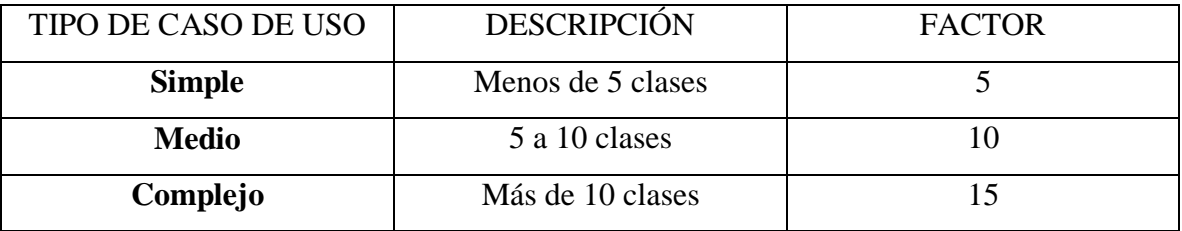

# *Tabla N° 23: Factor De Peso En Análisis*

**Fuente:** (THOMAS, 2011)

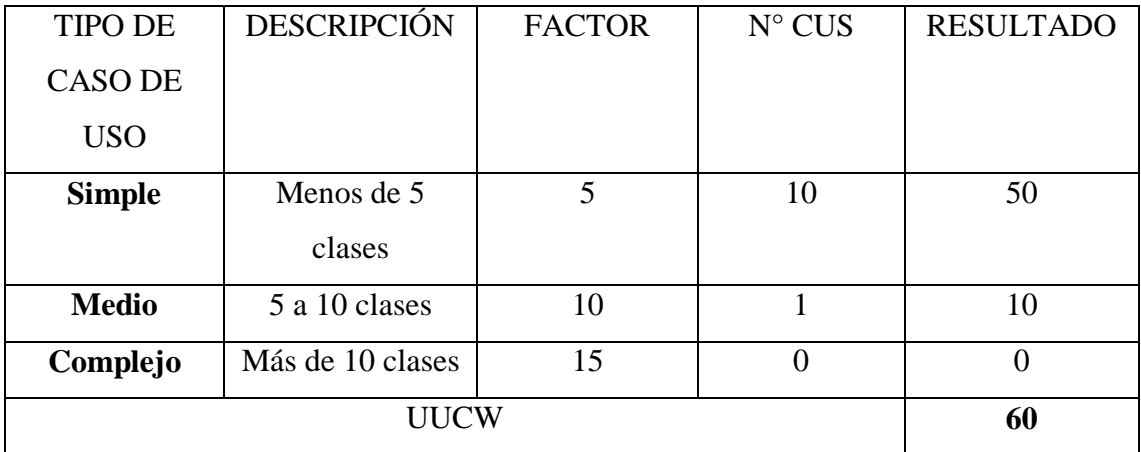

# *Tabla N° 24: Cálculo De UUCW*

**Fuente: De la Cruz, 2018**

# **DETERMINACIÓN DEL CÁLCULO DE PUNTOS DE CASOS DE USO SIN AJUSTAR**

## **UUCP = UAW + UUCW**

 $UUCP = 5 + 60$ 

 $UUCP = 65$ 

# **B. CÁLCULO DE PUNTOS DE CASOS DE USO AJUSTADOS (UCP)**

El cálculo de puntos de casos de uso ajustados se realiza mediante la siguiente ecuación:

# *Ecuación Nº 5: Puntos De Casos De Uso Ajustados*

## **UCP= UUCP x TCF x EF**

(COLOMO, 2014)

## **Donde:**

**UCP =** Puntos de casos de uso ajustados.

**UUCP =** Puntos de casos de uso sin ajustar.

**TCF =** Factores técnicos.

**EF =** Factores ambientales.

# - **Factor de complejidad técnica (TCF)**

Comprenden 13 puntos que evalúan la complejidad de los módulos del sistema que se desarrolla, cada uno de éstos factores tienen un peso definido con los cuales se obtendrá puntos ponderados por cada uno de ellos, según la valoración que se le asigne.

| <b>FACTOR</b> | <b>DESCRIPCIÓN</b><br><b>PESO</b>                             |     |  |
|---------------|---------------------------------------------------------------|-----|--|
| <b>T1</b>     | Sistema Distribuido                                           |     |  |
| <b>T2</b>     | Objetivos de performance o tiempo de respuesta                |     |  |
| <b>T3</b>     | Eficiencia del usuario final                                  |     |  |
| <b>T4</b>     | Procesamiento interno complejo                                |     |  |
| <b>T5</b>     | El código debe ser reutilizable                               |     |  |
| <b>T6</b>     | Facilidad de Instalación                                      | 0.5 |  |
| <b>T7</b>     | Facilidad de Uso                                              | 0.5 |  |
| <b>T8</b>     | Portabilidad                                                  |     |  |
| T9            | Facilidad de cambio                                           |     |  |
| <b>T10</b>    | Concurrencia                                                  |     |  |
| <b>T11</b>    | Incluye objetivos especiales de seguridad                     |     |  |
| <b>T12</b>    | Provee acceso directo a terceras partes                       |     |  |
| <b>T13</b>    | Se requiere facilidades especiales de entrenamiento a usuario |     |  |
|               |                                                               |     |  |

*Tabla N° 25: Factores De Complejidad Técnica*

**Fuente:** (COLOMO, 2014)

Cada uno de estos puntos se debe evaluar según la siguiente escala:

# *Tabla N° 26: Escala De Valoración*

| <b>DESCRIPCIÓN</b> | <b>VALOR</b> |
|--------------------|--------------|
| <b>Irrelevante</b> | De $0a2$     |
| <b>Medio</b>       | De $3a4$     |
| <b>Esencial</b>    |              |

**Fuente:** (COLOMO, 2014)

Las fórmulas son:

*Ecuación Nº 6: Factor Total*

 $TFactor = Sum (valor * peso)$ 

**Fuente:** (COLOMO, 2014)

# *Ecuación Nº 7: Factor De Complejidad Técnica*

 $TCF = 0.6 + (0.01 * TFactor)$ 

**Fuente:** (COLOMO, 2014)

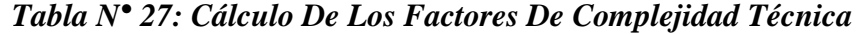

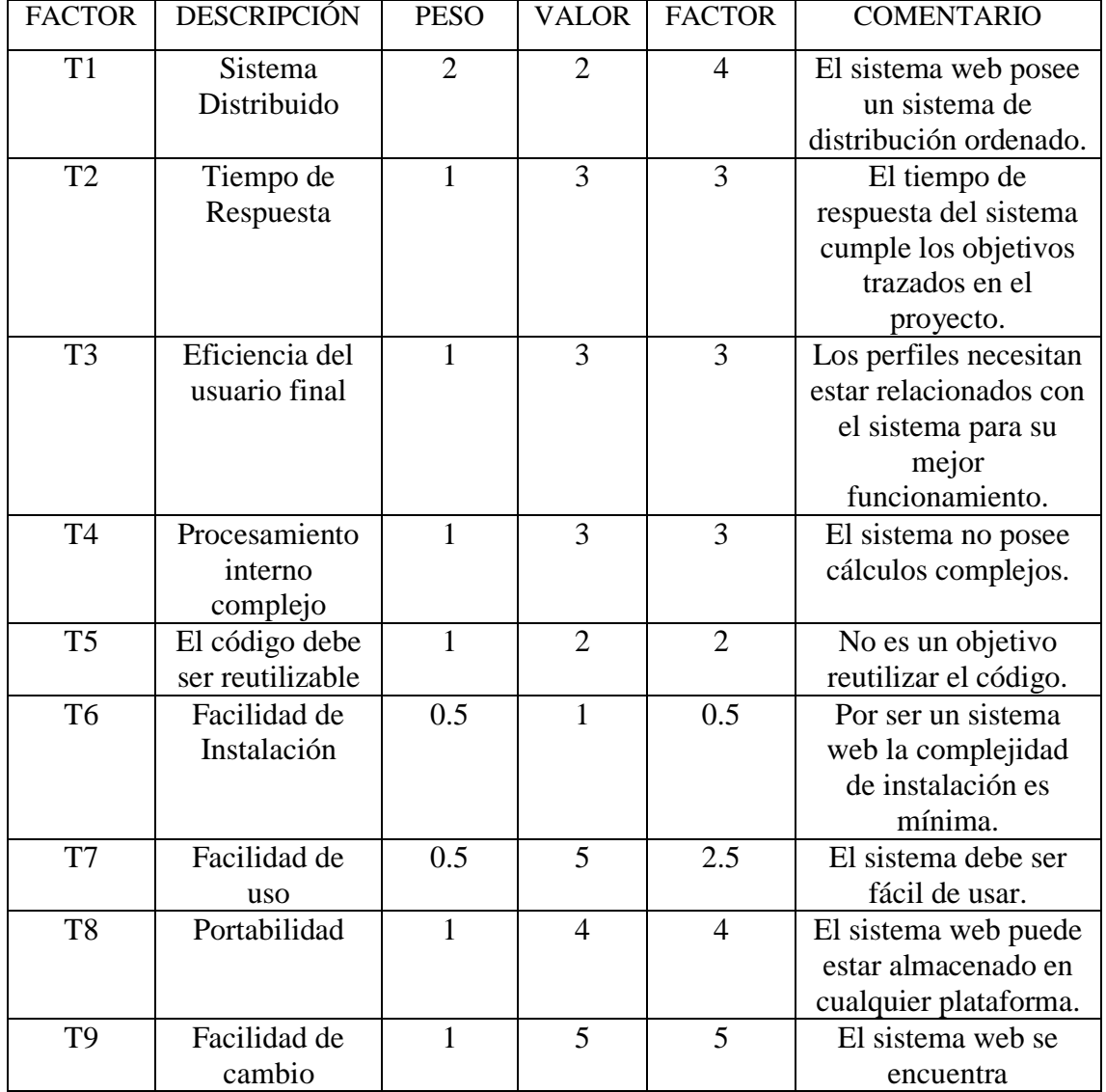

|                 |                  |   |                |                | estructurado para que<br>los cambios<br>realizados afecten lo |
|-----------------|------------------|---|----------------|----------------|---------------------------------------------------------------|
|                 |                  |   |                |                | menos posible a la                                            |
|                 |                  |   |                |                | gestión que soporta.                                          |
| T <sub>10</sub> | Concurrencia     | 1 | 5              | 5              | La concurrencia es                                            |
|                 |                  |   |                |                | tratada con suma                                              |
|                 |                  |   |                |                | importancia.                                                  |
| <b>T11</b>      | Incluye          | 1 | 5              | 5              | La seguridad del                                              |
|                 | objetivos        |   |                |                | sistema es un tema                                            |
|                 | especiales de    |   |                |                | bastante controlado.                                          |
|                 | seguridad        |   |                |                |                                                               |
| T <sub>12</sub> | Provee acceso    | 1 | $\overline{2}$ | $\overline{2}$ | El sistema web es                                             |
|                 | directo a        |   |                |                | accesible a cualquier                                         |
|                 | terceras partes. |   |                |                | usuario.                                                      |
| T <sub>13</sub> | Se requiere      | 1 | 1              |                | No es necesario el                                            |
|                 | facilidades      |   |                |                | entrenamiento de los                                          |
|                 | especiales de    |   |                |                | usuarios finales,                                             |
|                 | entrenamiento a  |   |                |                | debido a la facilidad                                         |
|                 | usuario.         |   |                |                | de uso que presenta el                                        |
|                 |                  |   |                |                | sistema.                                                      |
| <b>TOTAL</b>    |                  |   |                | 40             |                                                               |

**Fuente: De la Cruz, 2018**

Tenemos:

TCF=  $0.6 + (0.01 * 40)$ 

# **TCF= 1**

# **FACTOR DE AMBIENTE (EF)**

Los factores sobre los cuales se realiza la evaluación son 8 puntos, que están relacionados con las habilidades y experiencia del grupo de personas involucradas con el desarrollo del proyecto. Estos factores se muestran a continuación:

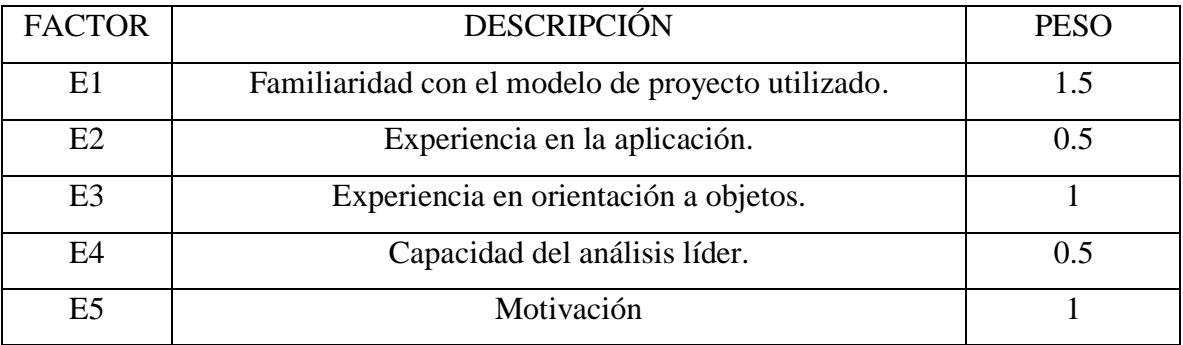

# *Tabla N° 28: Factores De Ambiente*

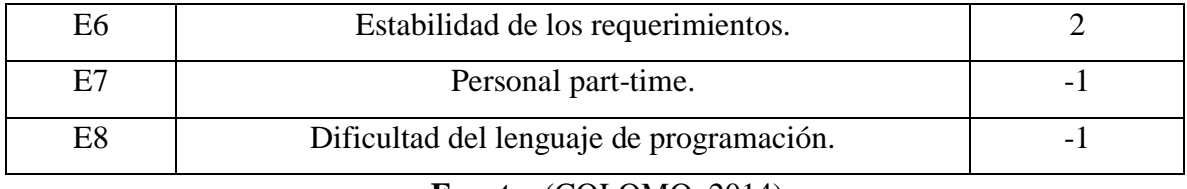

**Fuente:** (COLOMO, 2014)

Cada uno de estos factores se debe calificar con un valor de 0 a 5. Las fórmulas para este punto son:

# *Ecuación Nº 8: Factor De Ambiente Total*

**EFactor=Sum (Valor \* Peso)**

**Fuente:** (COLOMO, 2014)

*Ecuación Nº 9: Factor De Ambiente*

**EF= 1.4 + (-0.03 \* EFactor)**

**Fuente:** (COLOMO, 2014)

# *Tabla N° 29: Cálculo De Factor De Ambiente*

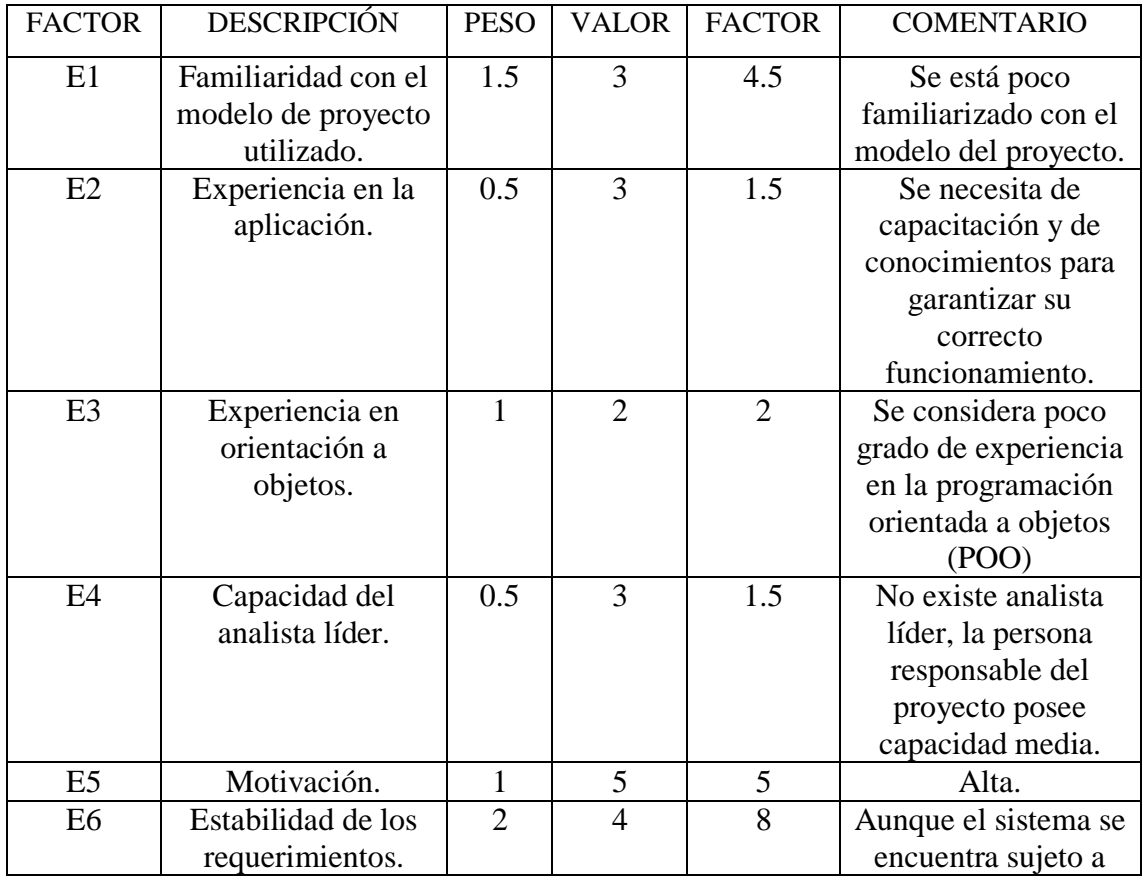

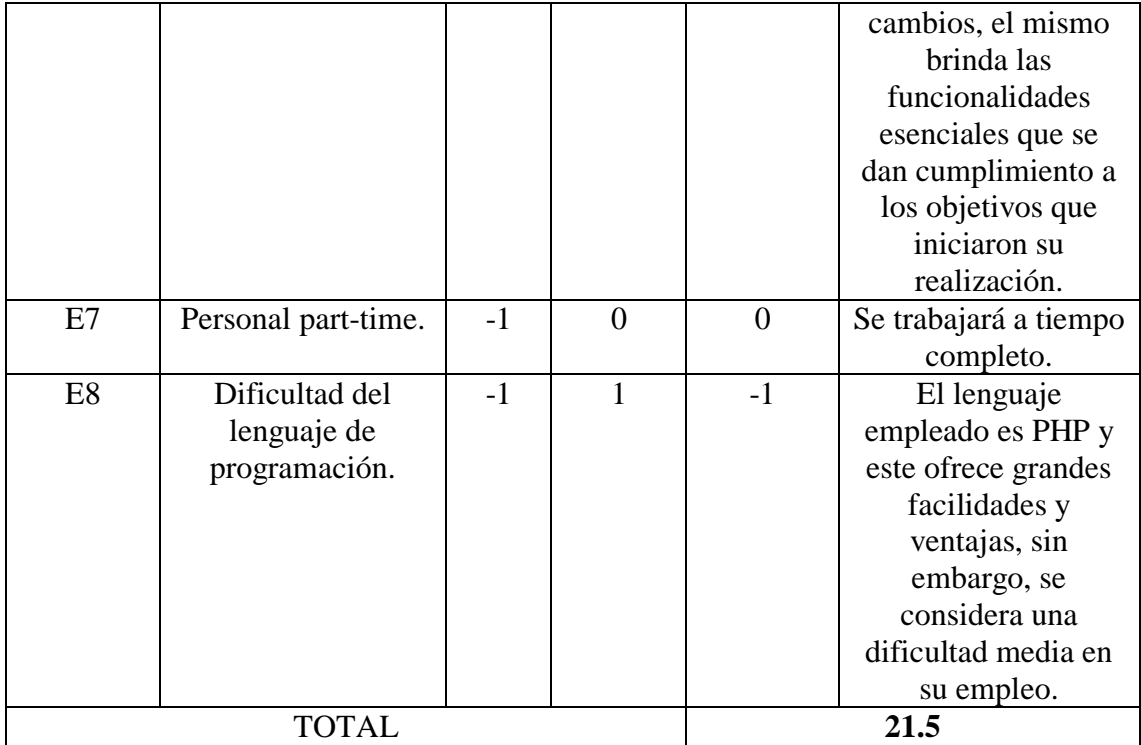

**Fuente: De la Cruz, 2018**

**EF = 1.4 + ( -0.03\*21.5) EF =0.755**

# **CÁLCULO DE LOS CASOS DE USO AJUSTADOS UCP= UUCP \* TCF \* EF UCP= 65 \* 1 \* 0.755 UCP= 49.075**

# **ESTIMACIÓN DEL ESFUERZO**

Éste cálculo se realiza con el fin de tener una aproximación del esfuerzo, pensando sólo en el desarrollo según las funcionalidades de los casos de uso. Está basado en los factores ambientales y se calcula de la siguiente manera:

Primero se debe contar la cantidad de factores ambientes del E1 al E6 que tienen una puntuación menos a 3, también contar la cantidad de estos mismos del E7 y E8 que son mayores que 3.

# *Tabla N° 30: Estimación De Esfuerzos*

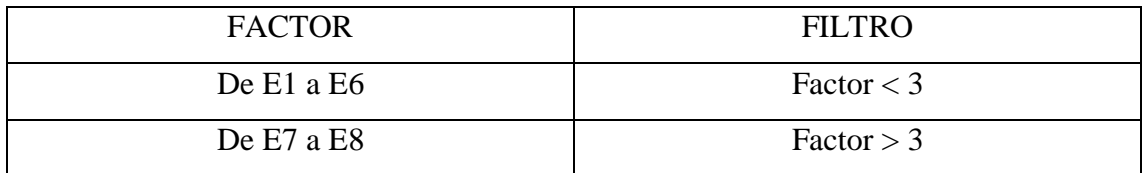

**Fuente:** (COLOMO, 2014)

# **PARA EVALUAR EL RESULTADO O LA CANTIDAD TOTAL SEGÚN LA SIGUIENTE TABLA**

# *Tabla N° 31: Horas - Personas*

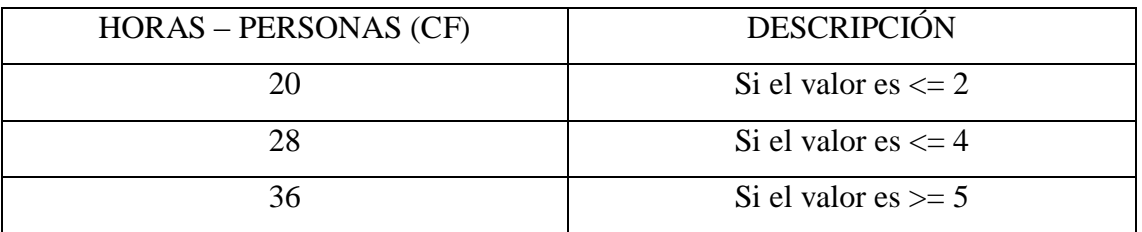

**Fuente:** (COLOMO, 2014)

## **El esfuerzo en horas – personas viene dado por:**

*Ecuación Nº 10: Esfuerzo En Horas - Persona*

## $E= UCP * CF$

### **Fuente:** (COLOMO, 2014)

## **Donde:**

**E:** Esfuerzo estimado en horas-persona.

**UCP:** Puntos de casos de uso ajustados.

**CF:** Horas – Persona.

Al realizar la multiplicación del UCP por las horas-persona, se consigue un esfuerzo estimado, que representa una parte del total del esfuerzo de todo el proyecto, generalmente un 40%. Este 40 % se refiere al esfuerzo total para el desarrollo de las funcionalidades especificadas en los casos de uso.

En la siguiente tabla se detallan la distribución en porcentaje, para el esfuerzo total en el desarrollo del proyecto:

| <b>ACTIVIDAD</b>          | <b>PORCENTAJE</b> |
|---------------------------|-------------------|
| Análisis                  | 10%               |
| Diseño                    | 20%               |
| Programación (Desarrollo) | 40%               |
| Pruebas                   | 15%               |
| Sobrecarga                | 15%               |

*Tabla N° 32: Distribución Genérica Del Esfuerzo*

**Fuente:** (THOMAS, 2011)

Cálculo del esfuerzo

E= UCP\*CF

 $E= 49.075 * 28$ 

E= 1 374.1 Horas –Hombre

# *Tabla N° 33: Distribución Real Del Esfuerzo*

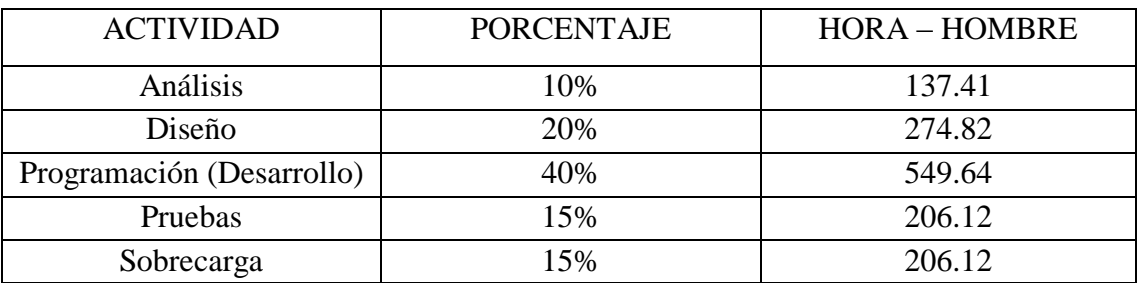
# **CÁLCULO DEL TIEMPO DE DESARROLLO (TDES)**

### **Calculo del tiempo de desarrollo en horas**

El tiempo de desarrollo en horas se calcula a partir de la siguiente expresión:

*Ecuación Nº 11: Tiempo De Desarrollo*

### **TDES=E/CH**

### **Fuente:** (THOMAS, 2011)

Donde CH =Cantidad de hombres

**Se obtiene:** 

TDES=1 374.1 /1

TDES=1 374.1 Horas

### **Calculo del tiempo de desarrollo en meses**

El tiempo de desarrollo en meses se calcula a partir de la siguiente expresión:

Meses= TDES/H\*D

Reemplazando:

Meses= 1 374.1 / (10 Horas \* 30 días)

Meses= 1 374.1 / 300

Meses= 4 Meses

El tiempo de desarrollo en meses equivale aproximadamente a 4 meses

#### **RECURSOS Y PRESUPUESTO**

Deben considerarse los aspectos que tengan que ver con el plan de acciones y cronograma, la asignación de recursos humanos y materiales; el presupuesto y financiamiento del proyecto. Comprende:

# **DETERMINACIÓN DE COSTO DE INVERSIÓN**

El costo de Inversión están compuesto por los costos de hardware, software e inmobiliario; por lo cual utilizaremos la siguiente ecuación para calcularla:

#### *Ecuación Nº 12:* **Determinación de Costo de Inversión**

*CI = CH + CS + CM…………… (e1)*

### **Donde:**

**CI =** Costo de Inversión

**CH =** Costo de Hardware

**CS =** Costo de Software

**CM =** Costo de Mobiliario

## **A. Costos de Hardware**

Son todos los costos que tienen relación con el hardware que se empleará en el presente trabajo de investigación, en la tabla Nº 06, se muestra los costos de hardware de un computador e impresora, resaltando que los costos son cero, es debido que la Institución Educativa "Edith Weed Davis" cuenta con el hardware para que la aplicación web pueda ser desplegada.

| Descripción                                                                  | Cantidad | : Existe? | Subtotal (S/.) |
|------------------------------------------------------------------------------|----------|-----------|----------------|
| 1 Computadora<br>-Micronics, 1 TB, Core I7<br>3.6 GHZ, 8GB RAM,<br>DVD/CD-RW |          | Sí        | 0.00           |
| Impresora Multifuncional                                                     |          | Sí        | 0.00           |
| <b>Total CH</b>                                                              | 0.00     |           |                |

*Tabla N° 34: Costos de Hardware*

**Fuente: De la Cruz, 2018**

### **B. Costos de Software**

Se considera todos los costos relacionados al software necesario para poder desarrollar el proyecto de investigación, en la tabla Nº 07, se aprecia que los costos del sistema operativo y antivirus son cero ya que se cuentan con licencias dentro de la organización. Por otro lado, el costo relacionado a el servidor en la nube es cero ya que se usará utilizando internet.

*Tabla N° 35: Costos de Software*

| Descripción     | Licencia                  | Subtotal (S/.) |
|-----------------|---------------------------|----------------|
| 260MB           | Licencia de capa gratuita | 0.00           |
| Antivirus       | Se cuenta con Licencia    | 0.00           |
| Windows 10      | Se cuenta con Licencia    | 0.00           |
| <b>Total CS</b> | S/. 0.00                  |                |

### **Fuente: De la Cruz, 2018**

### **C. Costos de Mobiliario**

Se considera los costos relacionados a los muebles que se usaran para mantener los equipos en un ambiente ordenado y seguro. Se puede apreciar que se necesitarán dos muebles para las computadoras la cual se dispone dentro de la organización, por lo cual es costo es cero.

*Tabla N° 36: Costos de Mobiliario*

| Descripción                 | Cantidad | $i$ . Existe? | Subtotal $(S1)$ |
|-----------------------------|----------|---------------|-----------------|
| Muebles para<br>computadora | 01       | Sí            | 0.00            |
|                             | S/. 0.00 |               |                 |

#### **Fuente: De la Cruz, 2018**

Después de haber determinados los costos de Software, Hardware y Mobiliario; podemos entonces determinar los costos de inversión, y reemplazando los valores en (e1) se obtiene que:

### $CI = 0.00 + 0.00 + 0.00$

**CI = S/.0.00 Nuevos Soles**

# **DETERMINACIÓN DE COSTO DE DESARROLLO**

El costo de desarrollo se calcula mediante la siguiente ecuación:

*Ecuación Nº 13:* **Determinación de Costo de Desarrollo**

**CD = CRH + CRM + CEE………… (e2)**

### **Donde:**

**CD =** Costo de Desarrollo

**CRH =** Costo de Recursos Humanos

**CRM =** Costo de Recursos Materiales

**CEE =** Costo de Energía Eléctrica

# **A. Costo de Recursos Humanos**

Se considera a las personas relacionados al desarrollo de proyecto de investigación, en este caso en el desarrollo del software se considerará al tesista por lo que el costo será cero.

*Tabla N° 37: Costos Recursos Humanos*

| Descripción | Cantidad | <b>Sueldo</b> | <b>Tiempo</b><br>(Meses) | Subtotal (S/.) |
|-------------|----------|---------------|--------------------------|----------------|
| Tesista     | O I      | 0.00          |                          |                |
|             | S/.0.00  |               |                          |                |

## **Fuente: De la Cruz, 2018**

# **B. Costo de Recursos Materiales**

Se considera a los recursos tangibles necesarios para desarrollar el proyecto de investigación.

| Descripción                               | Unidad          | Cantidad       | Precio $(S1)$ | Subtotal (S/.) |
|-------------------------------------------|-----------------|----------------|---------------|----------------|
| Disco duro<br>externo                     | Unidad          | $\mathbf{1}$   | 220.00        | 220.00         |
| Memoria USB                               | Unidad          | 1              | 30.00         | 30.00          |
| Papel bond A4                             | Millar          | 4              | 20.00         | 80.00          |
| Folder Manila                             | Unidad          | 10             | 0.80          | 8.00           |
| Lapicero                                  | Unidad          | $\overline{2}$ | 1.00          | 2.00           |
| Tinta de<br>impresión a<br>color          | $70 \text{ ml}$ | $\overline{2}$ | 45.00         | 90.00          |
| Tinta de<br>impresión a<br>blanco y negro | 70 ml           | $\overline{2}$ | 42.00         | 90.00          |
|                                           | S/.520.00       |                |               |                |

*Tabla N° 38: Costo de Recursos Materiales*

#### **C. Costo de Energía Eléctrica**

Se considera el costo de consumo de los equipos electrónicos durante el tiempo de desarrollo del proyecto de investigación. Se consultó en la página web de hidrandina el costo de cada equipo, siendo el de la computadora de 48 KW-h por mes y el de la impresora de 36 KW-h por mes. En la siguiente tabla se calcula el costo de consumo durante los 4 meses de desarrollo del proyecto de investigación.

| Equipo                      | Cantidad | <b>Costo</b><br>soles | Consumo<br>(kWh/Mes) | <b>Tiempo</b> | <b>Subtotal</b><br>(S <sub>1</sub> ) |
|-----------------------------|----------|-----------------------|----------------------|---------------|--------------------------------------|
| PC                          | 01       | 0.3619                | 48                   | 4 meses       | 69.48                                |
| Impresora<br>multifuncional | 01       | 0.3619                | 36                   | 4 meses       | 52.11                                |
| <b>CEE</b>                  |          |                       |                      |               | S/.72.28                             |

*Tabla N° 39: Determinación del Consumo Energía*

#### **Fuente: De la Cruz, 2018**

Reemplazando valores en **(e2)** se obtiene:

#### **CD = 00+ 520+ 72.28**

### **CD = S/. 592.28 Nuevos Soles**

# **DETERMINACIÓN DE COSTO DE OPERACIONAL**

El costo operacional se calcula mediante la siguiente ecuación:

### *Ecuación Nº 14:* **Determinación de Costo de operacional**

*CO = CORH + CORM + COEE+* **COD***………………. (e3)*

### **Donde:**

**CO =** Costo de Operacional

**CORH =** Costo de Operación de Recursos Humanos

**CORM =** Costo de Operación de Recursos Materiales

**COEE =** Costo de Operación de Energía Eléctrica

**COD =** Costo Operacional de Depreciación

# **A. Costo de Operación de Recursos Humanos**

Para el mantenimiento del sistema web se hará cargo el personal del área de administración de la Institución Educativa "Edith Weed Davis".

## **B. Costo de Operación de Recursos Materiales**

Recursos necesarios durante la operación del proyecto de investigación.

| <b>DESCRIPCIÓN</b> | <b>UNIDAD</b> | CANT. | <b>PRECIO</b> | <b>SUBTOTAL</b> |
|--------------------|---------------|-------|---------------|-----------------|
|                    |               |       | <b>UNICO</b>  | $(S/\lambda)$   |
| Papel Bond A4      | Millar        |       | 30.00         | 30.00           |
| Cartucho<br>de     | Unidad        |       | 60.00         | 60.00           |
| Impresora          |               |       |               |                 |
| <b>CORM</b>        |               |       |               | S/.90.00        |

*Tabla N° 40: Costo de Operación de Recurso Materiales*

### **Fuente: De la Cruz, 2018**

### **C. Costos de Operación de Energía Eléctrica**

Se considerará 12 meses de operación del proyecto de investigación.

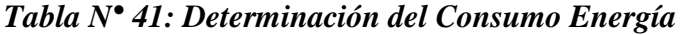

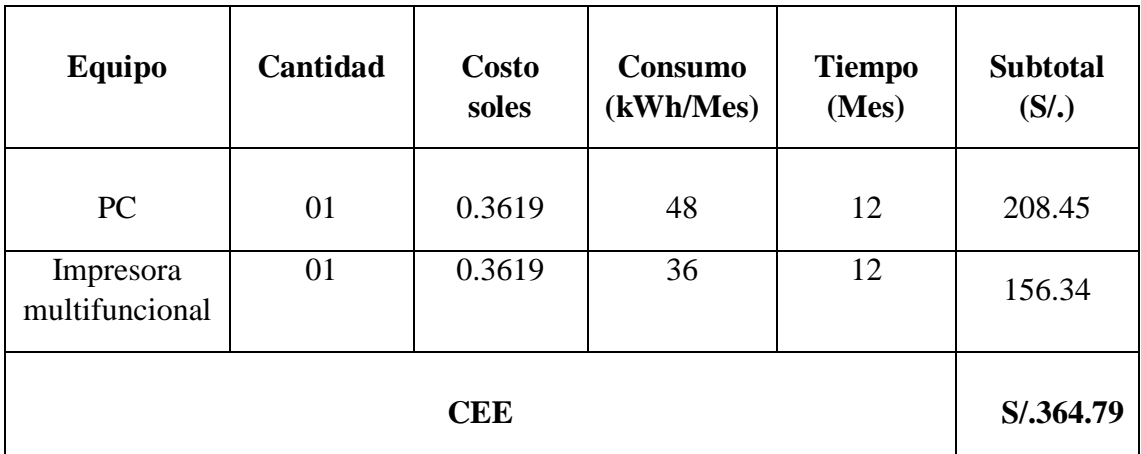

### **Fuente: De la Cruz, 2018**

#### **D. Costo Operacional de Depreciación**

Para los costos operacionales de depreciación se relaciona con la disminución del valor monetario de los bienes según el paso del tiempo, por el cual se usara una depreciación anual de 20% para calcular el costo del proyecto de investigación. (SUNAT, 2006)

| <b>Equipo</b>    | Cantidad | <b>Costo</b>      | Depreciación | <b>Subtotal</b>   |
|------------------|----------|-------------------|--------------|-------------------|
|                  |          | (S <sub>1</sub> ) |              | (S <sub>1</sub> ) |
| <b>PC</b>        |          | 2800              | 0.20         | 560               |
| <b>Impresora</b> |          | 235               | 0.20         | 47                |
| <b>Total</b>     |          |                   |              | S/.607            |

*Tabla N° 42: Costo Operacional de Depreciación*

#### **Fuente: De la Cruz, 2018**

Reemplazando valores en **(e3)** se obtiene:

 $CO = 0 + 90.00 + 364.79 + 607.00$ 

**CO = S/.1061.79 Nuevos Soles**

## **DETERMINACIÓN DE COSTO DE BENEFICIOS**

Los beneficios son las ventajas, traducidas en horas de tiempo y dinero, que se obtiene luego de la puesta en funcionamiento de la Aplicación Web, con respecto a la situación en la que no se hace uso de éste, los beneficios se calculan mediante la siguiente ecuación:

### *Ecuación Nº 15:* **Determinación de Costo de Beneficios**

*CB = BT + BI……………… (e4)*

**Donde:**

**CB =** Costo de Beneficios

**BT =** Beneficios Tangibles

**BI =** Beneficios Intangibles

## **A. Beneficios Tangibles**

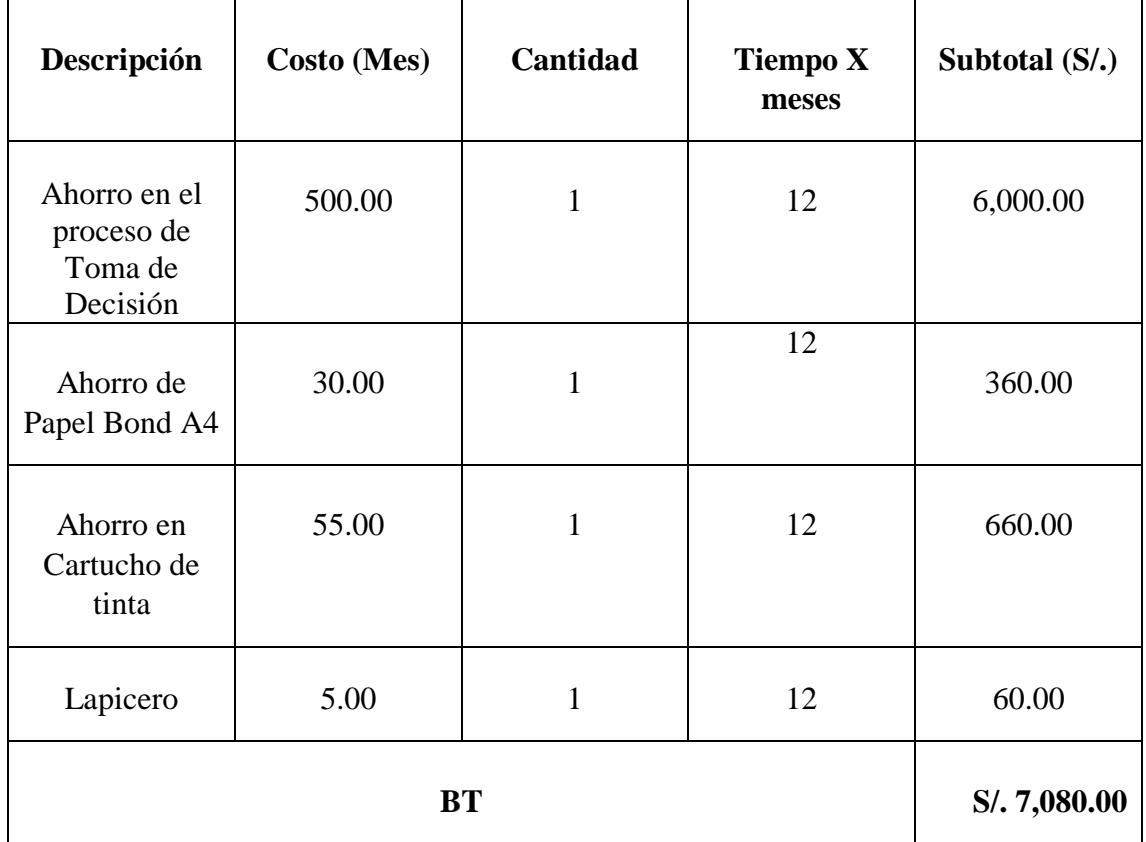

# *Tabla N° 43: Beneficios Tangibles*

### **Fuente: De la Cruz, 2018**

### **B. Beneficios Intangibles**

Son las ventajas que se obtienen después de puesta en marcha de la aplicación, entre ellas tenemos:

- Mejora del proceso de toma de decisiones.
- Mejora de la imagen del área de mesa de partes encargada de la gestión documentaria.
- Generación de reportes en tiempo real.
- Incremento del nivel de satisfacción del personal.

Reemplazando valores en **(e4)** se obtiene:

**CB = 7,080.00+ 0.00**

## **CB =** *S/.* **7,080.00** *Nuevos Soles*

| Descripción              | Total $(S/\lambda)$ |
|--------------------------|---------------------|
| Costo de Inversión       | S/. 0.000           |
| Costo de Desarrollo      | S/.592.28           |
| <b>Costo Operacional</b> | S/. 1,061.79        |
| Costo de Beneficios      | S/. 7,080.00        |

*Tabla N° 44: Resumen de Costos y Beneficios*

**Fuente: De la Cruz, 2018**

*Figura 27: Flujo de la Caja Económica*

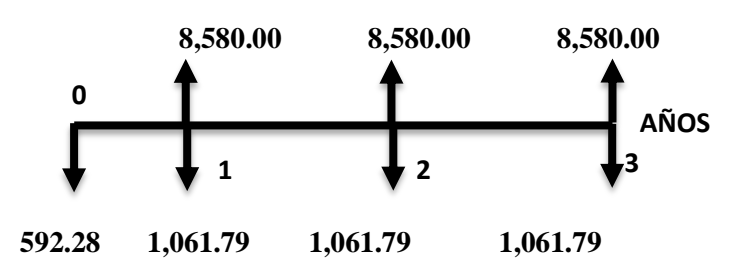

**Fuente: De la Cruz, 2018**

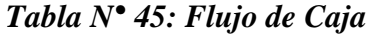

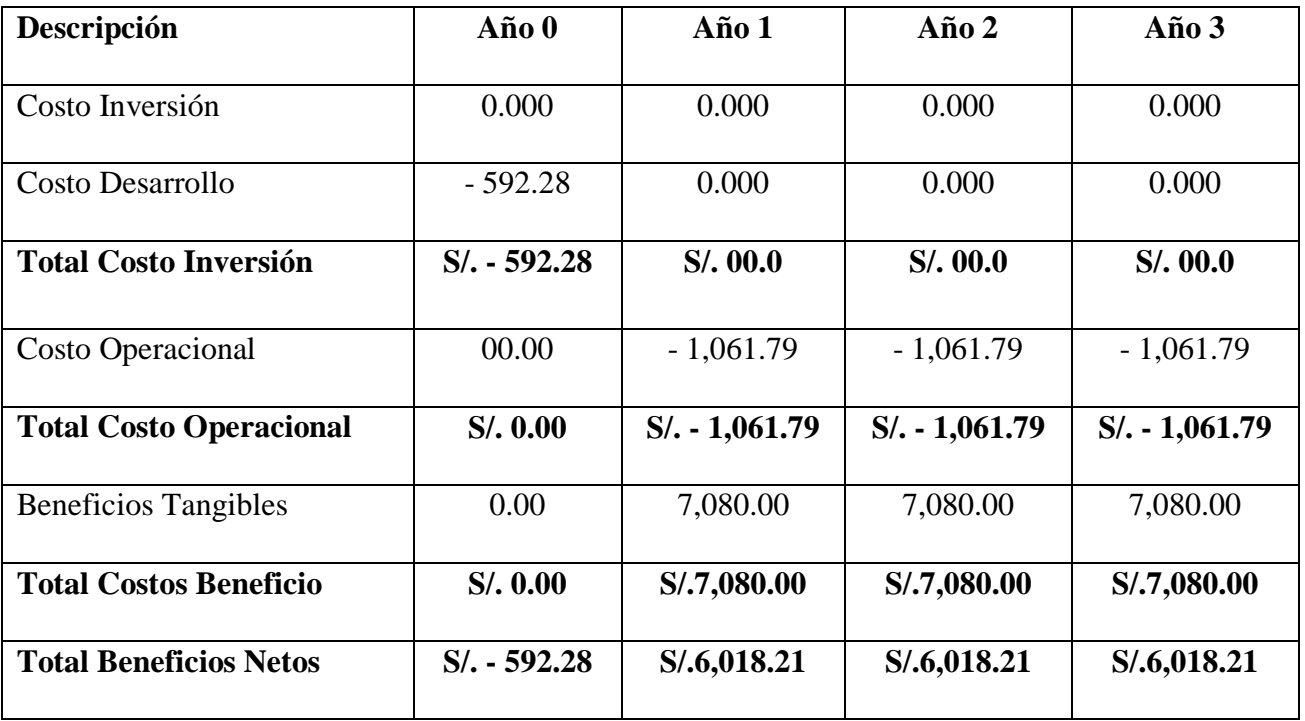

**Fuente: De la Cruz, 2018**

### **VIABILIDAD**

### **A. Valor Actual Neto (VAN)**

También llamado valor presente neto, representa el excedente generado por un proyecto en términos absolutos después de haber cubiertos los costos de inversión, de operación y de uso del capital.

### *Ecuación Nº 16:* **Valor Actual Neto**

$$
VAN = -I_0 + \frac{(B-C)}{(1+i)^1} + \dots + \frac{(B-C)}{(1+i)^n} \dots \dots \dots (e5)
$$

### **Donde:**

**=** Inversión en el año cero

**B =** Beneficios

**C =** Costos

**i =** Tasa de Interés

Reemplazando valores en **(e5)** se obtiene:

$$
VAN = -592.28 + \frac{6,018.21}{(1+0.14)^1} + \frac{6,018.21}{(1+0.14)^2} + \frac{6,018.21}{(1+0.14)^3}
$$

$$
VAN = S/.13,379.78
$$

### *Tabla N° 46: Interpretación Valor Actual Neto*

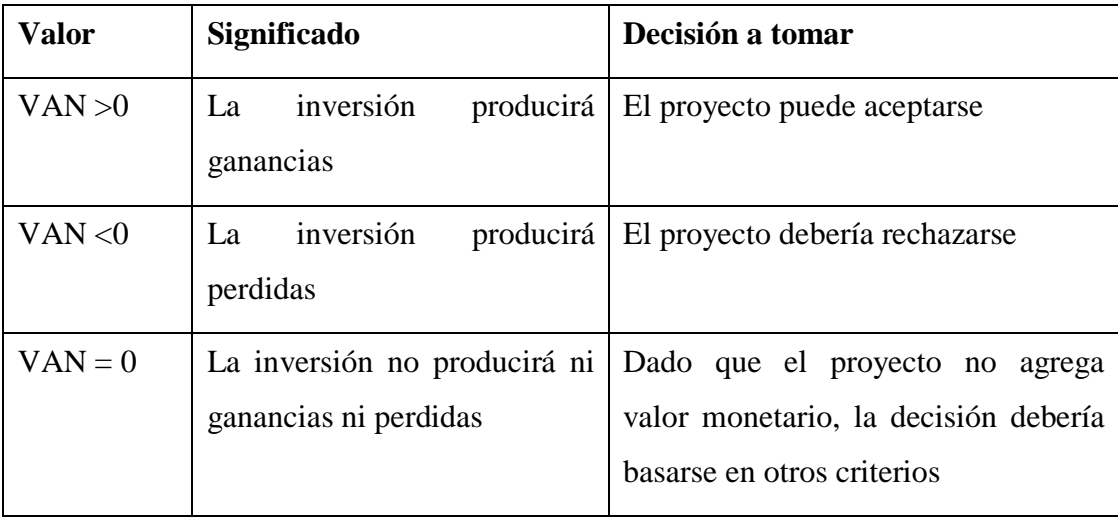

#### **Fuente: De la Cruz, 2018**

**Conclusión:** El valor Actual Neto obtenido es mayor a cero (Nuevos Soles), lo cual significa que los beneficios del proyecto son superiores al costo.

### **B. Tiempo de Recuperación del Capital (TR):**

*Ecuación Nº 17: Tiempo de Recuperación*

$$
TR = \frac{I_0}{B - C}
$$

### **Dónde:**

TR: Tiempo de recuperación.

I<sub>0</sub>: Inversión del año cero.

B: beneficios.

C: Costo.

### **Entonces tenemos:**

$$
TR = \frac{592.28}{(7,080.00 - 1,061.79)}
$$

$$
TR = 0.09 \text{ años}
$$

- $\bullet$  Hallando meses: 0.09  $*$  12 meses = 1.08
- $\bullet$  Hallando días: 0.08  $*$  30 días = 2.4

### **Interpretación:**

El tiempo de recuperación del capital es de 1 mes y 3 días.

### **C. Relación Beneficio – Costo (B/C)**

Es el resultado de dividir la sumatoria de los beneficios actualizados entre la sumatoria de los costos actualizados que son generados en la vida útil del proyecto.

### *Ecuación Nº 18: Valor Actual Neto de los Beneficios*

$$
VpB = \frac{B}{(1+i)^1} + \frac{B}{(1+i)^n} \dots \dots (e6)
$$

*Ecuación Nº 19: Valor Actual Neto de los Costos*

$$
VpC = I_0 + \frac{C}{(1+i)^1} \dots \dots \dots (e7)
$$

*Ecuación Nº 20: Beneficio Costo*

$$
\frac{B}{C} = \frac{VpB}{VpC} \dots \dots \dots \dots (e8)
$$

### **Dónde:**

B/C: Beneficio Costo.

VAN B: Valor Actual Neto de los Beneficios.

VAN C: Valor Actual Neto de los Costos.

#### **Entonces tenemos:**

**Reemplazando en la fórmula (e6)**

$$
VpB = \frac{7,080.00}{(1.14)^1} + \frac{7,080.00}{(1.14)^2} + \frac{7,080.00}{(1.14)^3} = 16,437.15 \dots \dots e6
$$

**Reemplazando en la fórmula (e7)**

$$
VpC = 592.28 + \frac{1,061.79}{(1.14)^1} + \frac{1,061.79}{(1.14)^2} + \frac{1,061.79}{(1.14)^3} = 3,057.36 \dots \dots e7
$$

**Reemplazando (e6) y (67) en (e8)**

$$
B/C = \frac{S/16,437.15}{S/3,057.36}
$$

$$
\frac{B}{C} = 5.3
$$

### **Interpretación**

Se obtiene un interés de 5.3 soles redondeando a 6 soles.

## **Conclusión:**

Si un proyecto tiene B/C y es mayor que uno, significa que el valor bruto de sus beneficios es superior a sus costos, entonces el proyecto de inteligencia de negocios se acepta.

 $B/C= 5.3 > 1$ 

### **D. Tasa Interna de Retorno (TIR)**

TIR es la tasa de descuento que igual al valor actual de los beneficios y el valor actual de los costos. La tasa interna de retorno sirve para comparar la rentabilidad con la tasa de interés que se maneja en el proyecto, un 14 % anual.

| Tasa Interna de retorno (TIR) |              |  |  |
|-------------------------------|--------------|--|--|
| <b>Estimar</b>                | 14%          |  |  |
| Año 0                         | $S/- 592.28$ |  |  |
| Año 1                         | S/.6,018.21  |  |  |
| $A\tilde{n}$ o 2              | S/.6,018.21  |  |  |
| Año 3                         | S/.6,018.21  |  |  |
|                               | 1018%        |  |  |

*Tabla N° 47: Tasa Interna de Retorno*

**Fuente: De la Cruz, 2018**

Interpretación: El TIR nos da como resultado 1018%, por lo tanto, se recomienda la ejecución del proyecto de la Aplicación web.

| <b>Indicador Económico</b>     | <b>Valor</b>    | Condición                 | <b>Estado</b> |
|--------------------------------|-----------------|---------------------------|---------------|
|                                | <b>Obtenido</b> |                           |               |
| <b>Valor Neto Actual</b>       | S/. 13,379.78   | VAN $(S/. 13,379.78) > 0$ | Aprobado      |
| Indicador Económico            | <b>Valor</b>    | Condición                 | <b>Estado</b> |
|                                | <b>Obtenido</b> |                           |               |
| <b>Tasa Interna de Retorno</b> | 1018%           | TIR (1018%)14%            | Aprobado      |
| <b>Beneficio/Costo</b>         | 5.3             | B/C(5.3) > 0              | Aprobado      |

*Tabla N° 48: Valores Obtenidos del Estudio de Viabilidad*

## **Fuente: De la Cruz, 2018**

# **Interpretación:**

El proyecto es aprobado debido que el Valor Neto Actual es de s/.13,379.78, la Tasa Interna de Retorno es de 1018% y el Beneficio de Costo es de s/.5.3 por lo cual cumple con lo establecido llevando así a una buena factibilidad de proyecto.

### **Fase 2: Modelo Conceptual**

### **Diagrama de clases**

*Figura 28: Diagrama de Clases – Entidades*

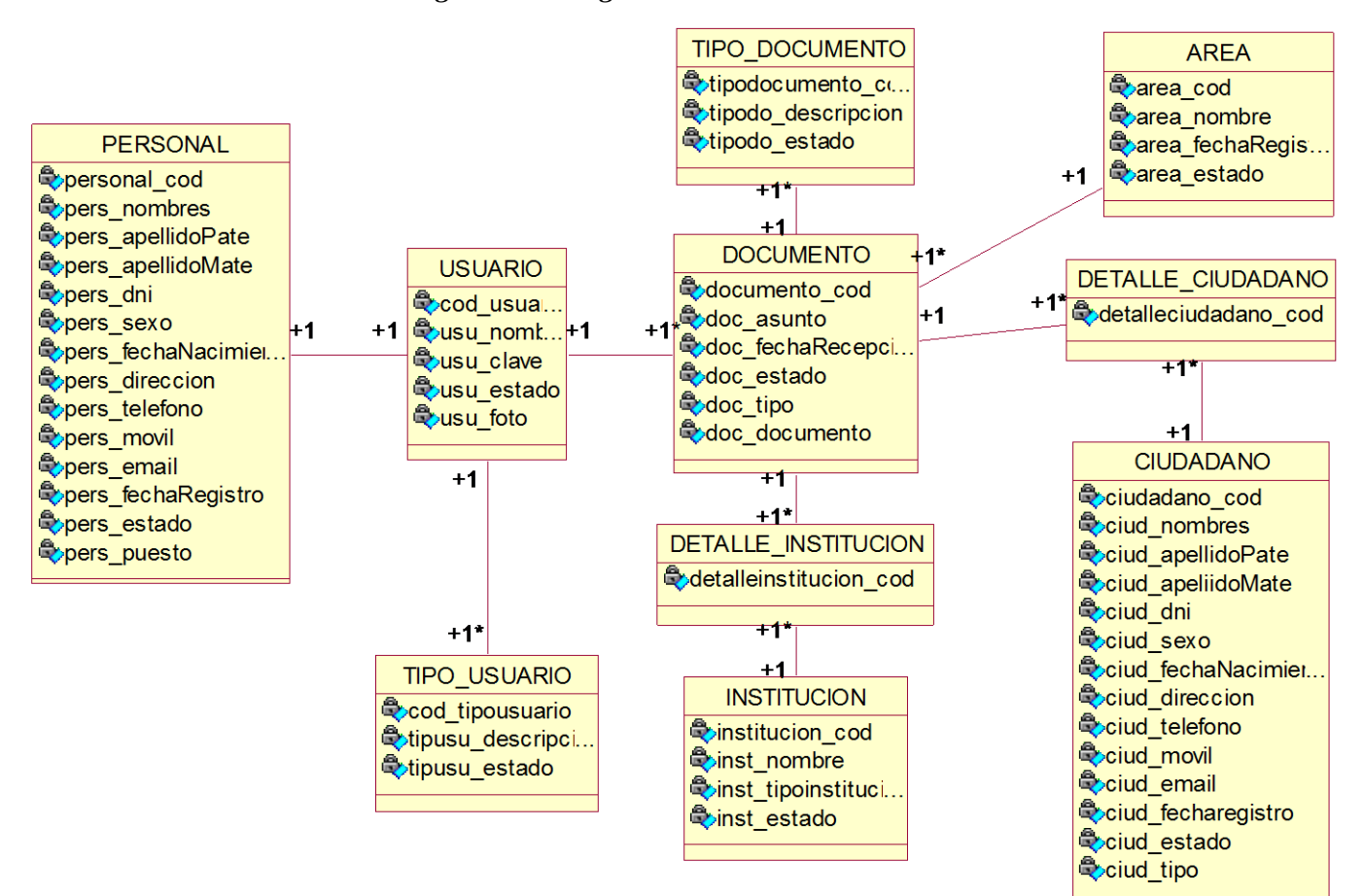

Fuente: IBM Rational Rose 7.0.0.0

# **Diagrama de secuencia**

### **Módulo: Seguridad**

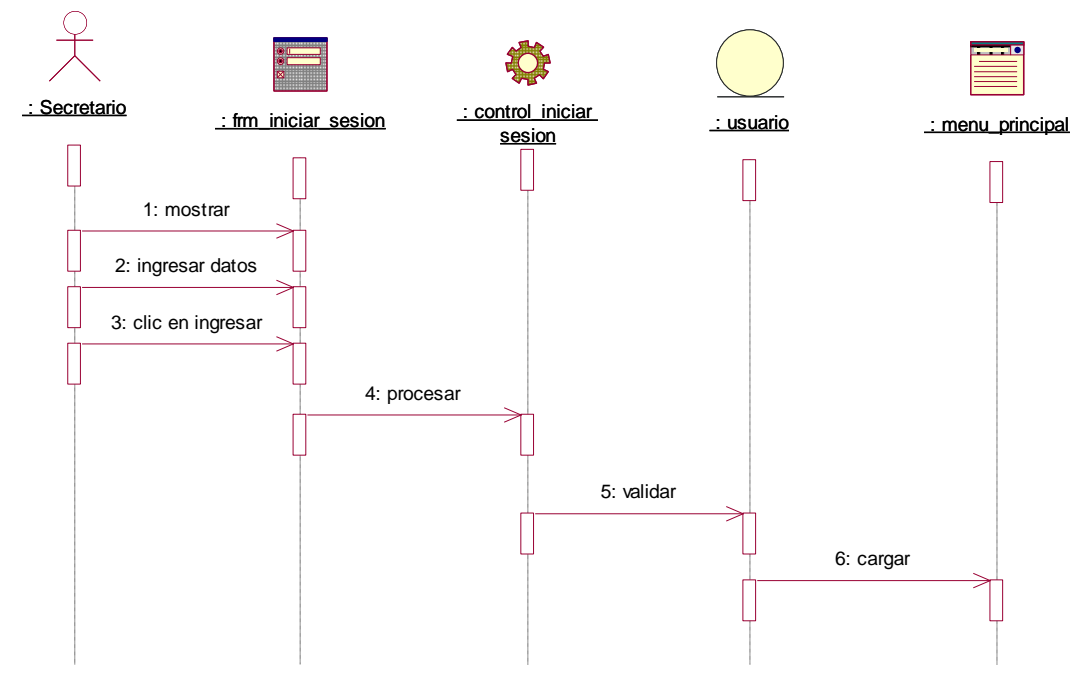

*Figura 29: Diagrama de Secuencia - Seguridad*

Fuente: IBM Rational Rose 7.0.0.0

#### **Módulo: Gestionar registro**

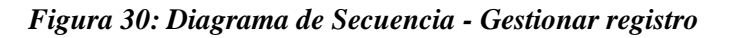

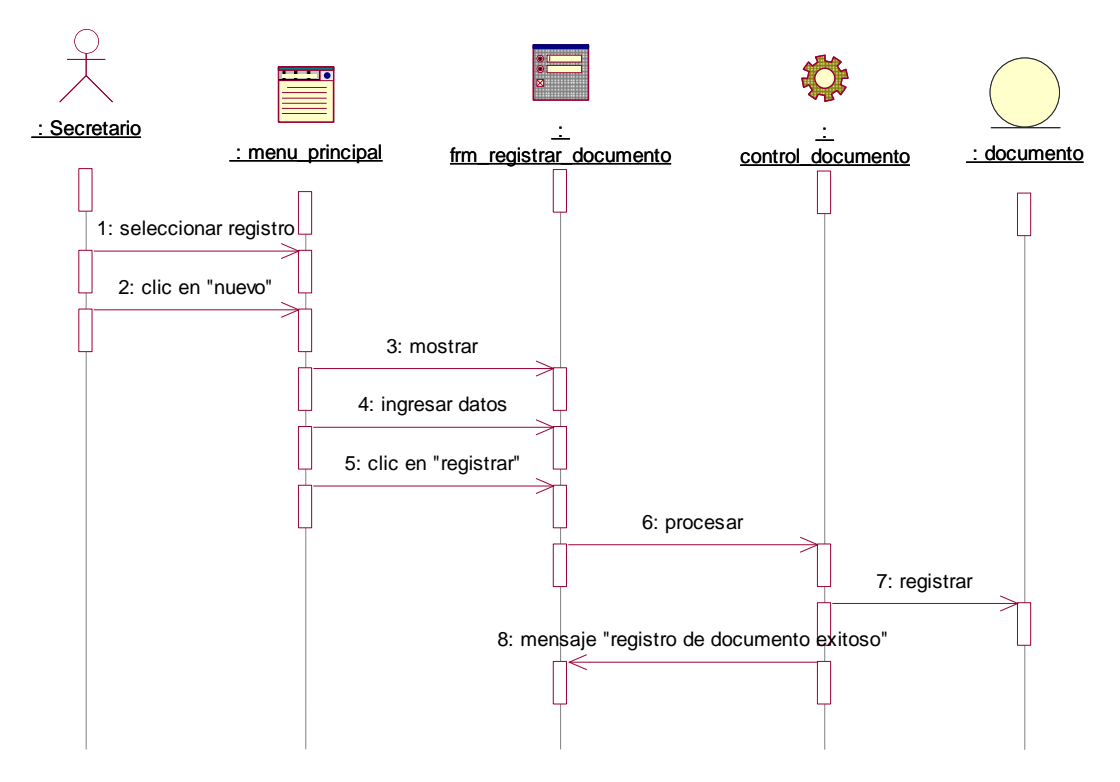

Fuente: IBM Rational Rose 7.0.0.0

### **Módulo: Gestionar consulta**

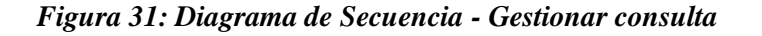

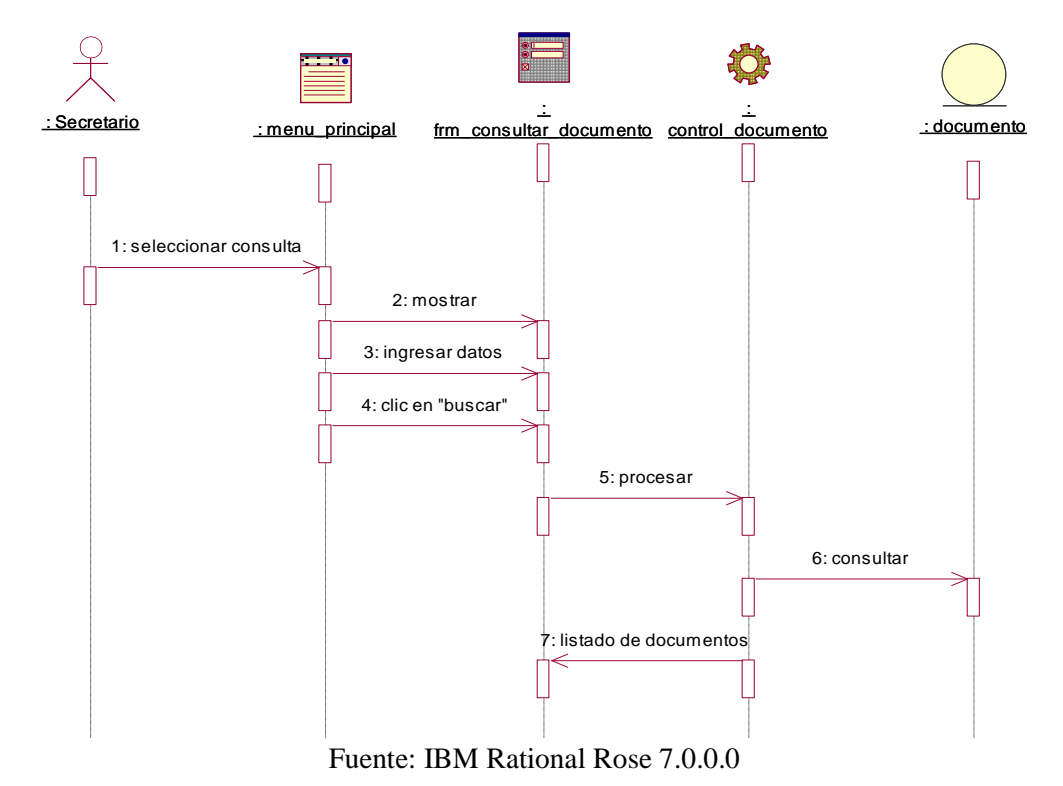

#### **Módulo: Gestionar Mantenimiento**

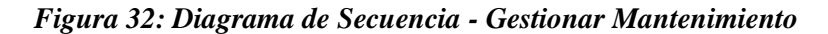

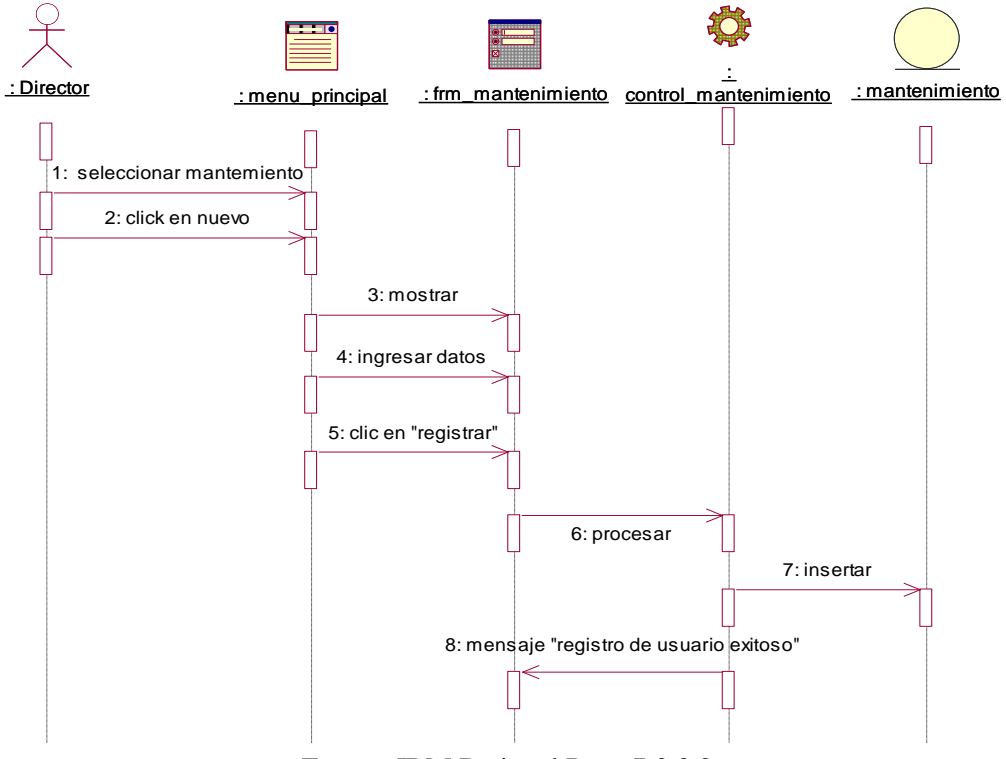

Fuente: IBM Rational Rose 7.0.0.0

### **Módulo: Gestionar Reportes**

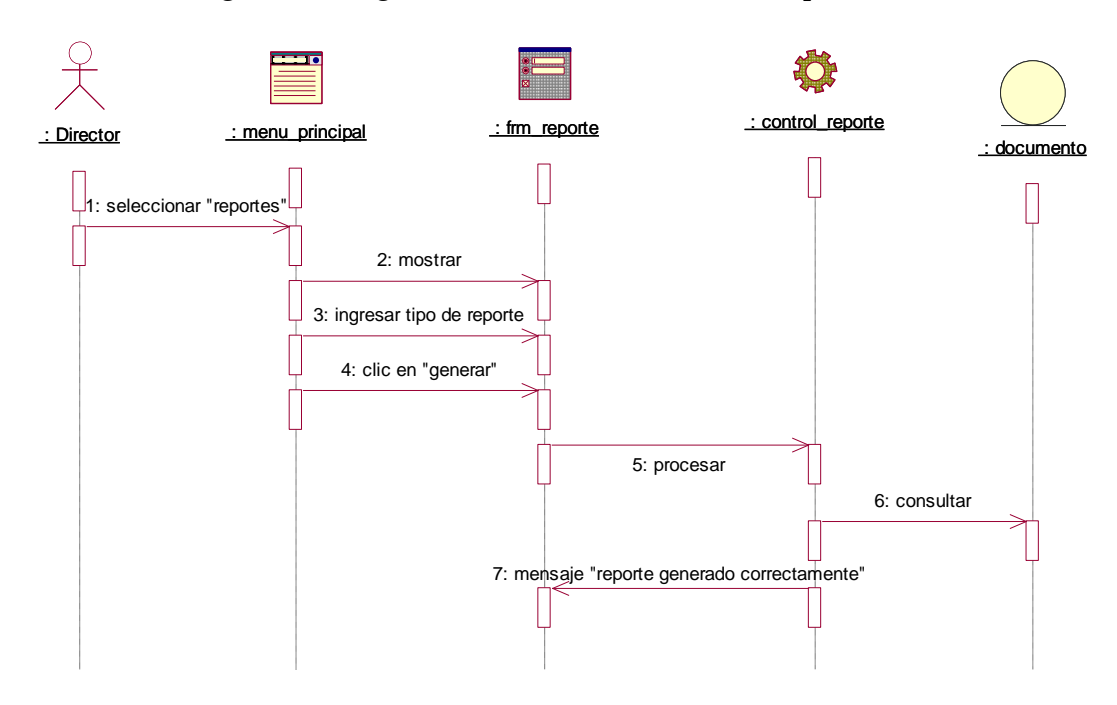

*Figura 33: Diagrama de Secuencia - Gestionar Reportes*

Fuente: IBM Rational Rose 7.0.0.0

### **Diagrama de Colaboración**

### **Módulo: Seguridad**

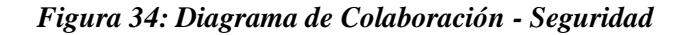

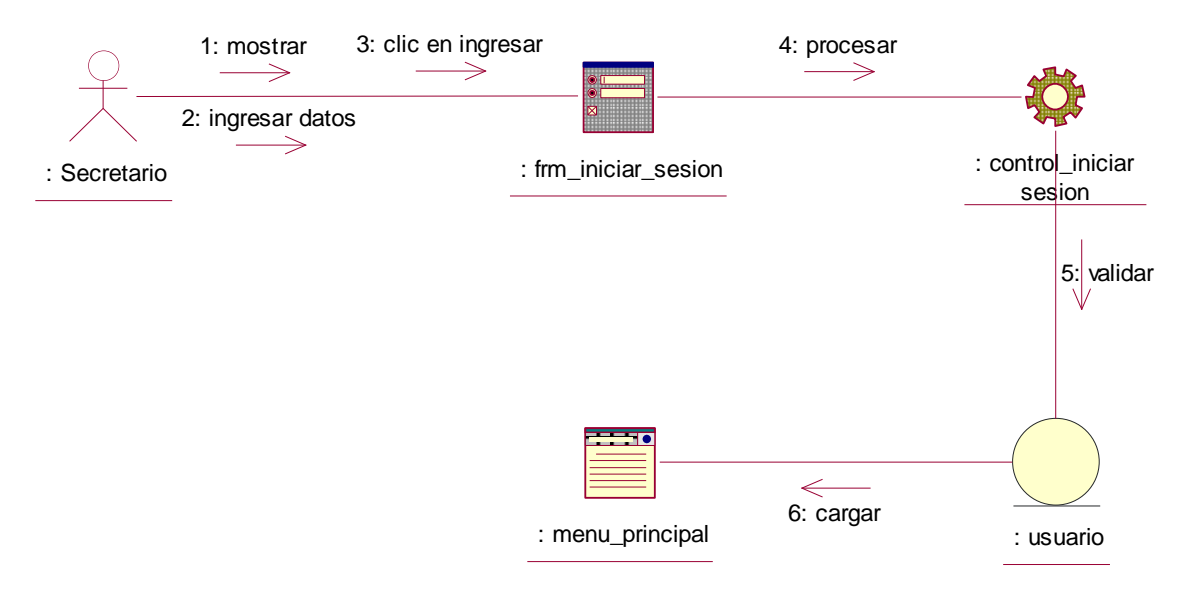

Fuente: IBM Rational Rose 7.0.0.0

### **Módulo: Gestionar registro**

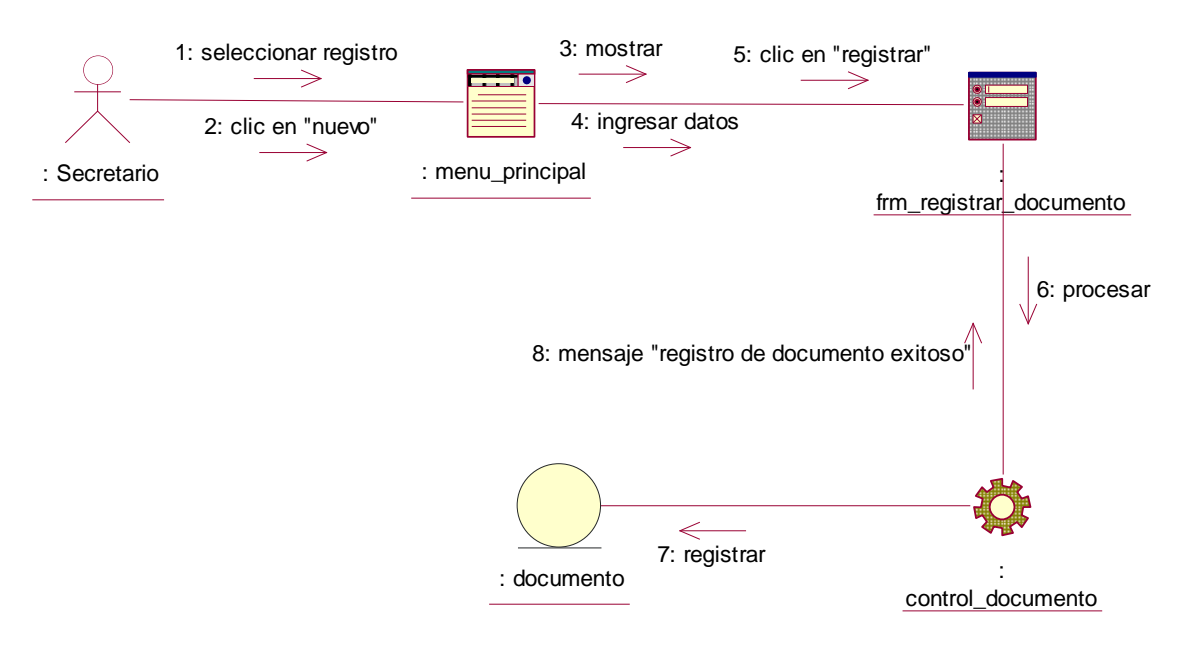

*Figura 35: Diagrama de Colaboración - Gestionar registro*

Fuente: IBM Rational Rose 7.0.0.0

# **Módulo: Gestionar consulta**

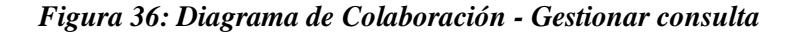

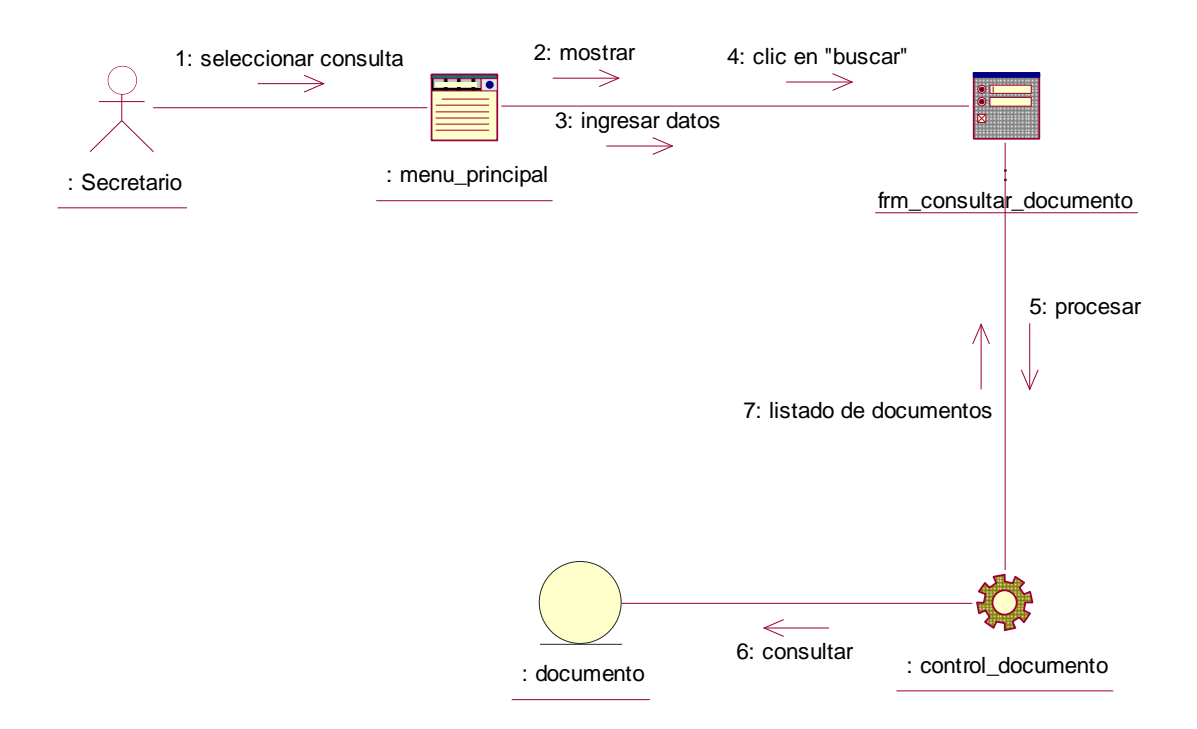

Fuente: IBM Rational Rose 7.0.0.0

### **Módulo: Gestionar Mantenimiento**

### *Figura 37: Diagrama de Colaboración - Gestionar Mantenimiento*

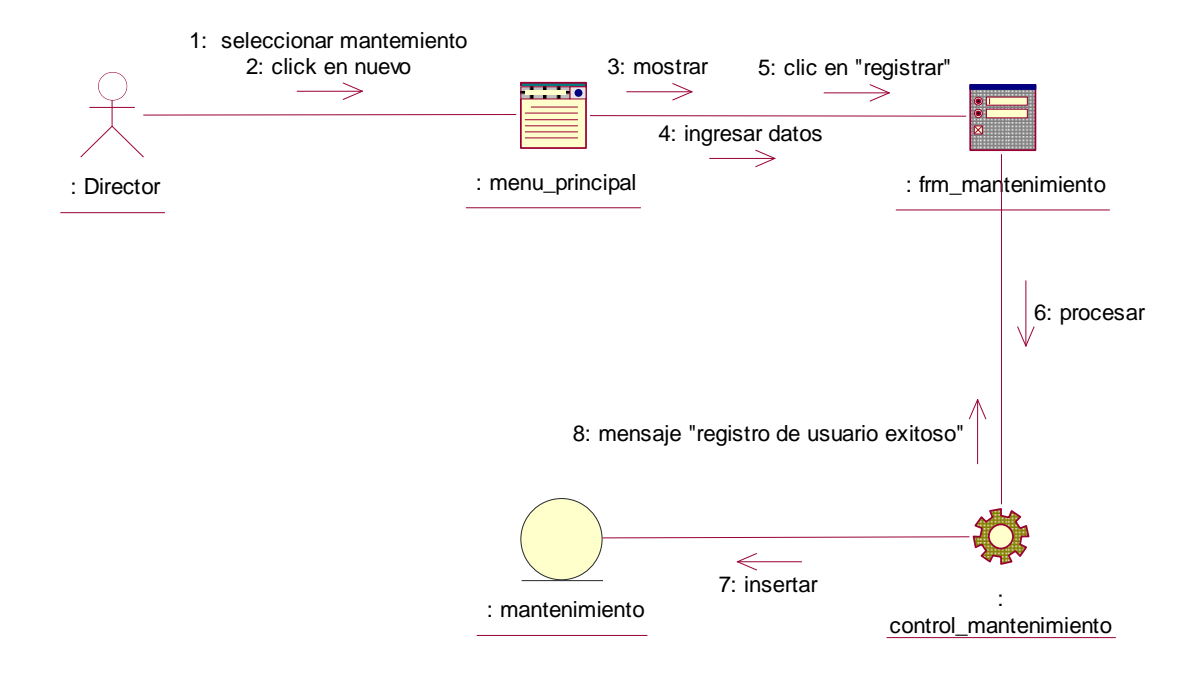

Fuente: IBM Rational Rose 7.0.0.0

#### **Módulo: Gestionar Reportes**

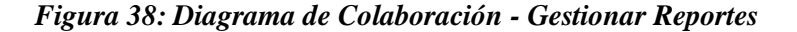

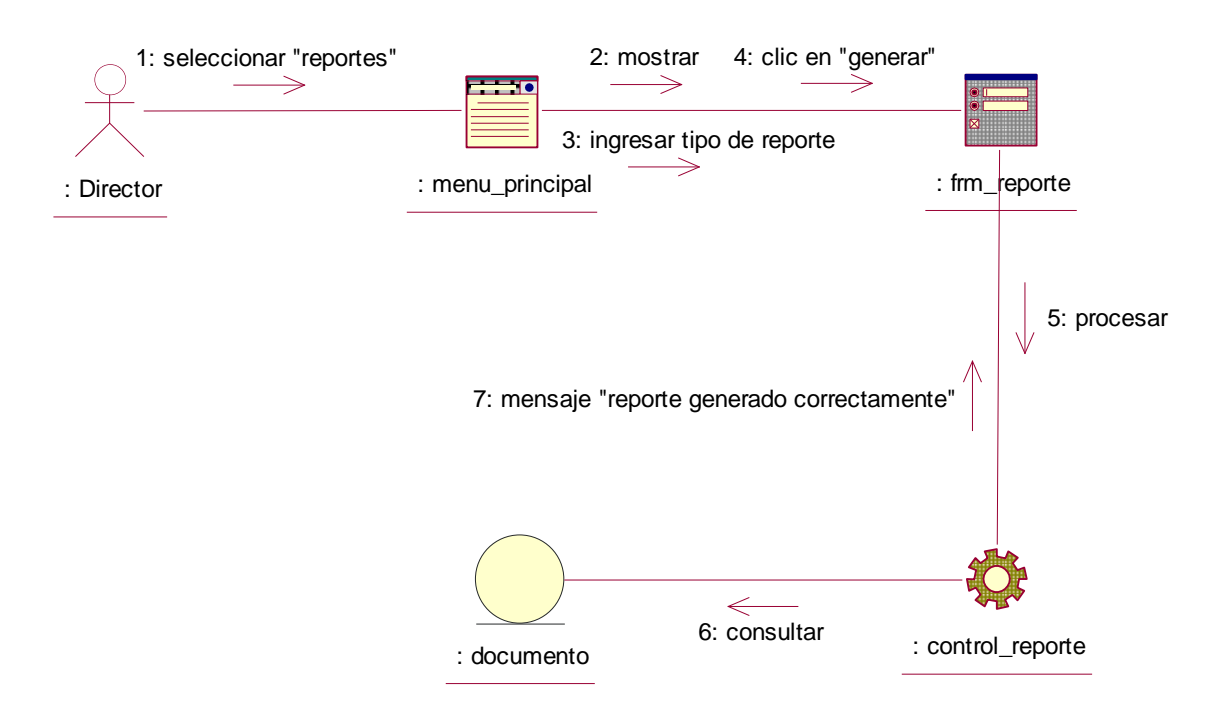

Fuente: IBM Rational Rose 7.0.0.0

# **Fase 3: Diseño Navegacional**

# **Diagrama Navegacional**

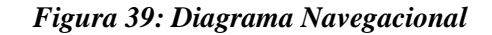

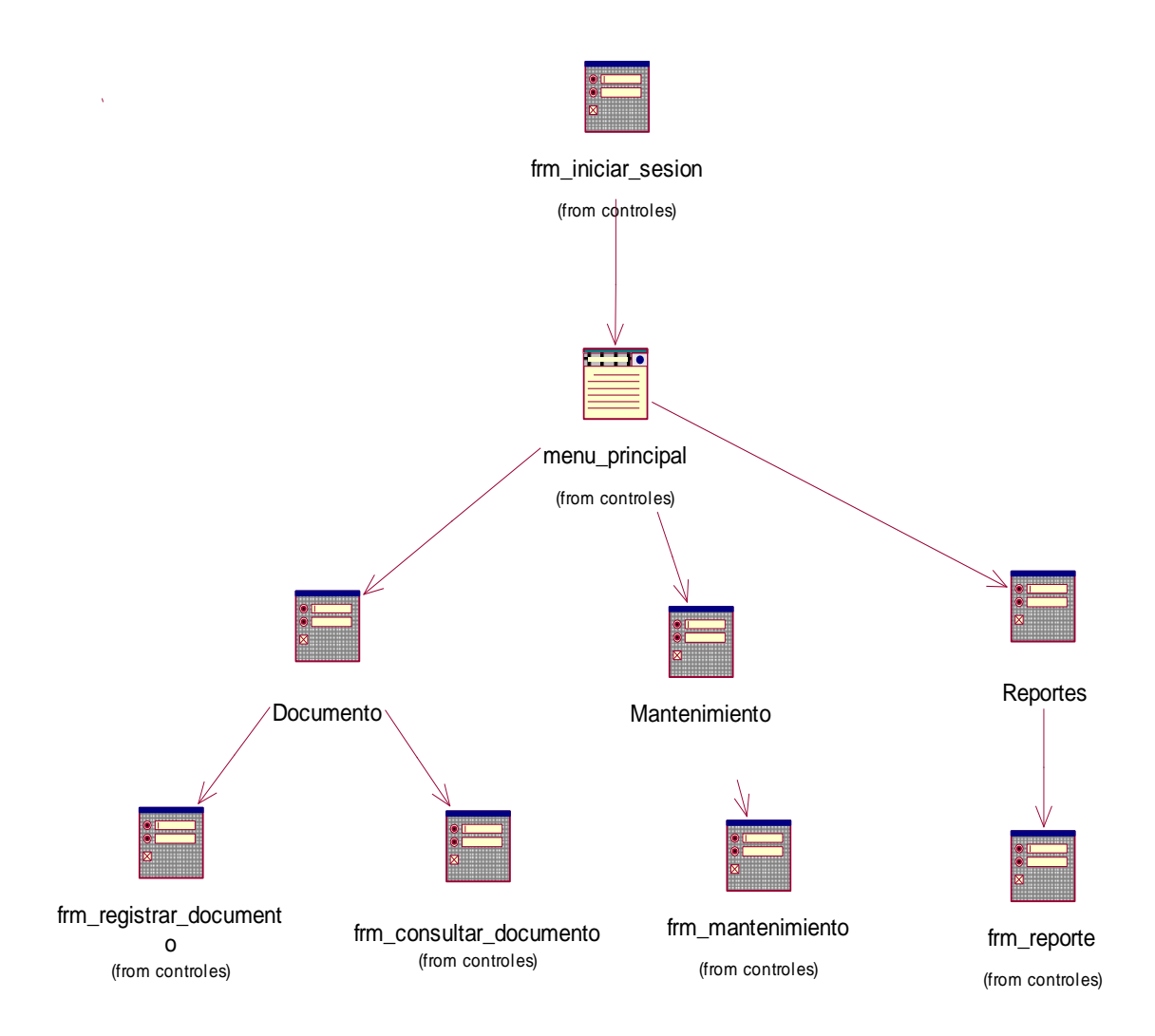

**Fase 4: Diseño de Interfaz Abstracta:**

### **Diagrama de Entidad-Relación: Lógica:**

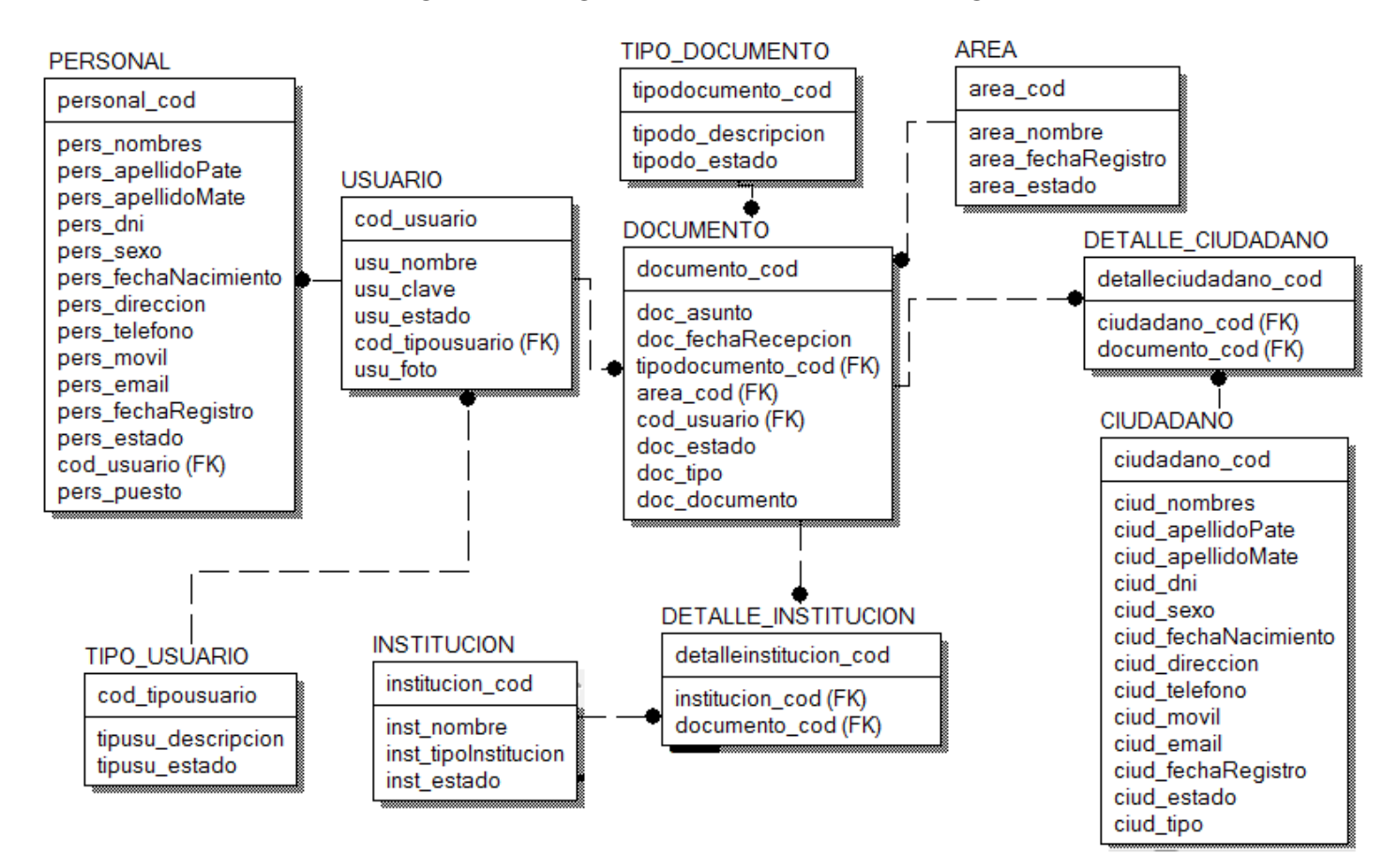

#### *Figura 40: Diagrama de Entidad-Relación: Lógica*

**Fase 5: Implementación:**

**Prueba de Caja Blanca**

## *Figura 41: Código Fuente – Registrar Documento*

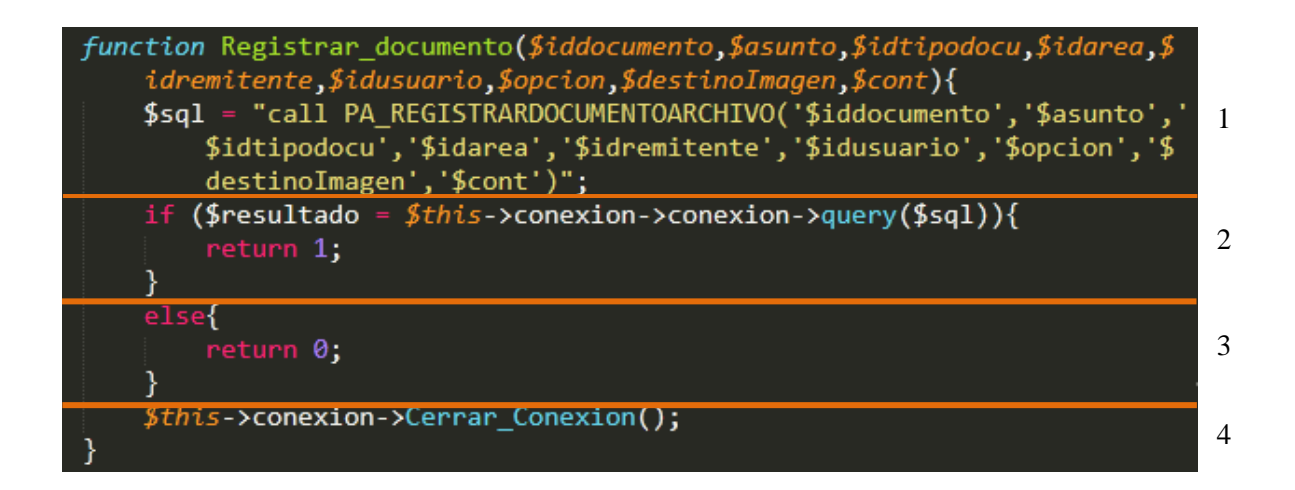

Fuente: Código Fuente de Proyecto STD Elaboración: Sublime Text.

*Figura 42: Diagrama De Flujo De Complejidad Ciclomática*

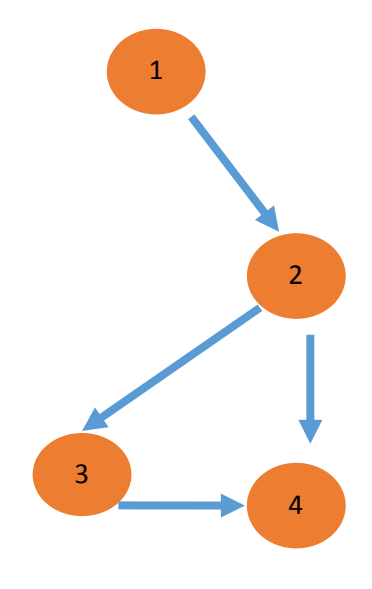

**Fuente: De la Cruz, 2018**

|                | Condición o                                                                                       |                                                                                                    |                                                                                                    |
|----------------|---------------------------------------------------------------------------------------------------|----------------------------------------------------------------------------------------------------|----------------------------------------------------------------------------------------------------|
| $N^{\circ}$    | escenario                                                                                         | <b>Resultado Esperado</b>                                                                                                  | <b>Resultado Obtenido</b>                                                                                                  |
|                | ocurrido                                                                                          |                                                                                                    |                                                                                                    |
| $\mathbf{1}$   | Se ingresa los<br>datos requeridos<br>en los campos<br>de registro de<br>documento                | El sistema valida los datos<br>ingresados y redirige a la<br>ventana Documentos<br>Registrados                             | El sistema validó los datos<br>ingresados y redirige a la<br>ventana Documentos<br>Registrados                             |
| $\overline{2}$ | No se ingresa<br>ningún dato<br>requerido en los<br>campos de<br>registro de<br>documento         | El sistema valida los datos<br>ingresados y muestra el<br>mensaje: "Falta seleccionar el<br>asunto del documento"          | El sistema validó los datos<br>ingresados y muestra el<br>mensaje: "Falta seleccionar<br>el asunto del documento"          |
| 3              | Se ingresa<br>asunto y faltan<br>datos requeridos<br>en los campos<br>de registro de<br>documento | El sistema valida los datos y<br>muestra el mensaje:<br>"Fata seleccionar el área de<br>destino y el tipo de<br>documento" | El sistema validó los datos y<br>muestra el mensaje:<br>"Fata seleccionar el área de<br>destino y el tipo de<br>documento" |

*Tabla N° 49: Prueba De Caja Negra – Registrar Documento*

**Fuente: De la Cruz, 2018**

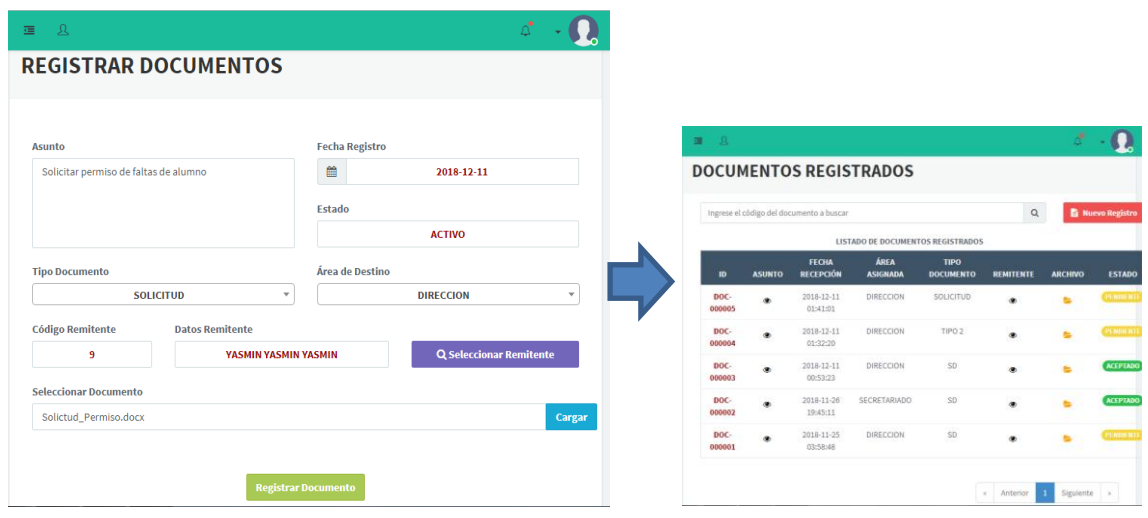

# *Figura 43: Resultado De Prueba De Caja Negra – Escenario 01*

**Fuente: De la Cruz, 2018**

# *Figura 44: Resultado De Prueba De Caja Negra – Escenario 02*

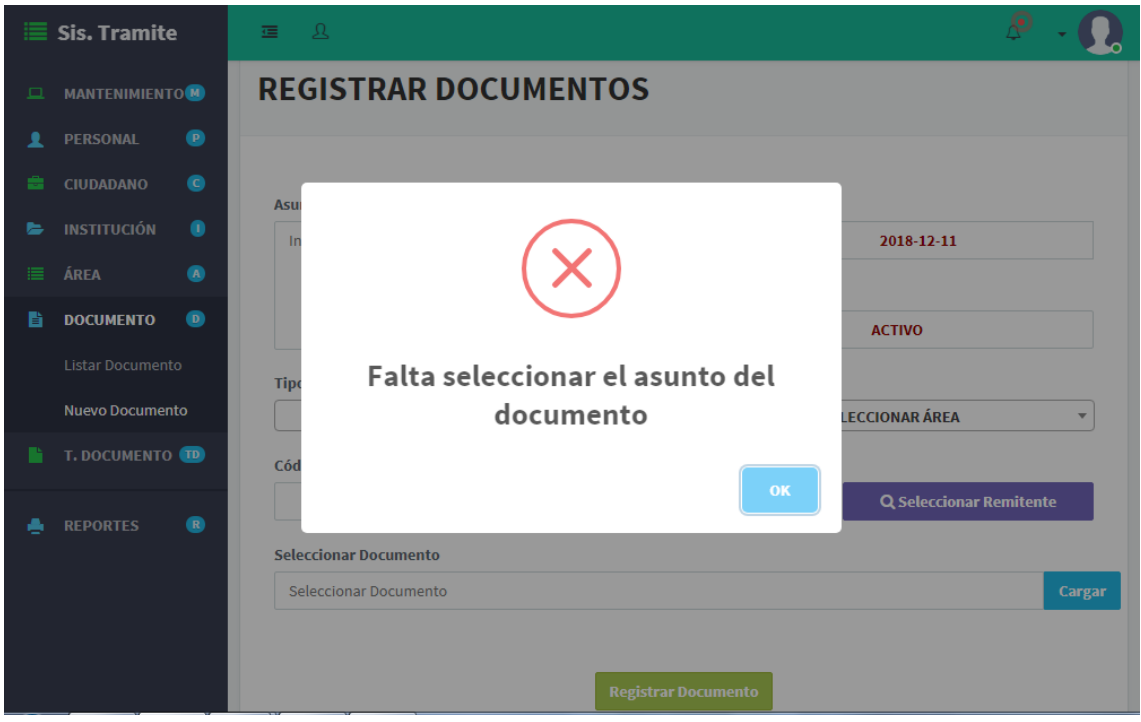

**Fuente: De la Cruz, 2018**

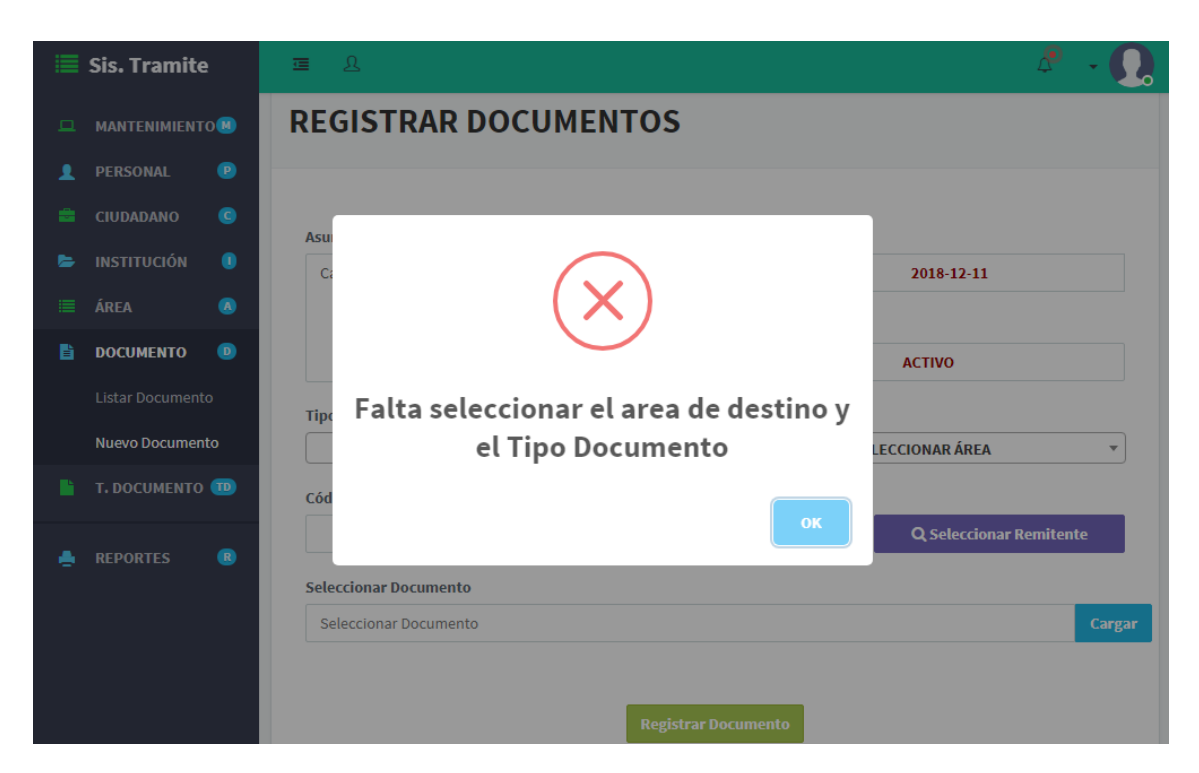

*Figura 45: Resultado De Prueba De Caja Negra – Escenario 03*

**Fuente: De la Cruz, 2018**

# **ANEXO N° 11 - ACTA DE APROBACIÓN DE ORIGINALIDAD DE TESIS**

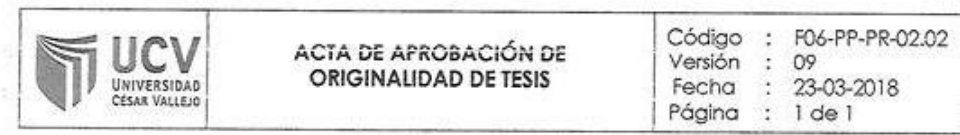

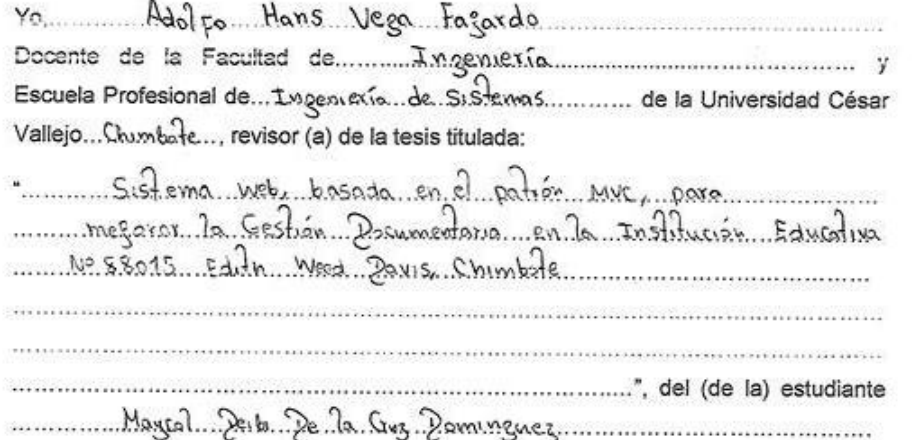

constato que la investigación tiene un índice de similitud de ..2o..% verificable en el reporte de originalidad del programa Turnitin.

El/la suscrito (a) analizó dicho reporte y concluyó que cada una de las coincidencias detectadas no constituyen plagio. A mi leal saber y entender la tesis cumple con todas las normas para el uso de citas y referencias establecidas por la Universidad César Vallejo.

Lugary Fecha: ........Chimbote, 20.de Dissembre del 2018

X.

Mg. Vega Fajardo, Adolfo Hans 00515273 **DNI: ....** 

# **ANEXO N° 12 - FORMULARIO DE AUTORIZACIÓN PARA LA PUBLICACIÓN ELECTRÓNICA DE TESIS**

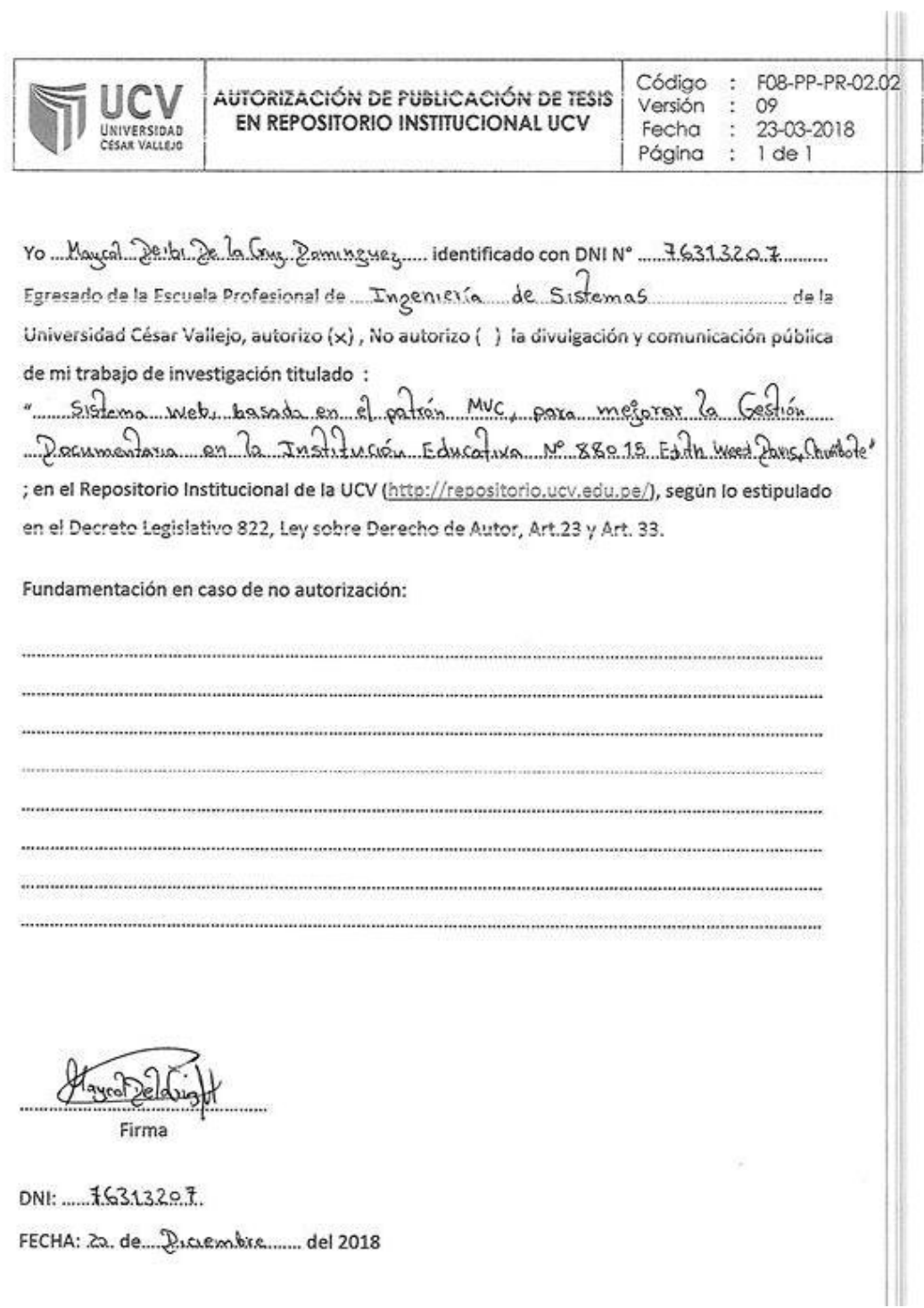

# **ANEXO N° 13 - FORMULARIO DE AUTORIZACIÓN DE LA VERSIÓN FINAL DEL TRABAJO DE INVESTIGACIÓN**

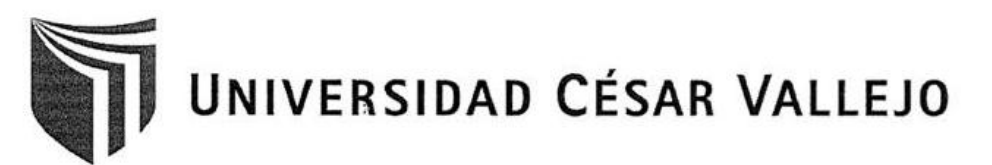

AUTORIZACIÓN DE LA VERSIÓN FINAL DEL TRABAJO DE INVESTIGACIÓN

CONSTE POR EL PRESENTE EL VISTO BUENO QUE OTORGA EL ENCARGADO DE INVESTIGACIÓN DE

EP DE INGENIERÍA DE SISTEMAS

A LA VERSIÓN FINAL DEL TRABAJO DE INVESTIGACIÓN QUE PRESENTA:

DE LA CRUZ DOMINGUEZ MAYCOL DEIBI

**INFORME TÍTULADO:** 

"SISTEMA WEB, BASADÀ EN EL PATRÓN MVC, PARA MEJORAR LA GESTIÓN DOCUMENTARIA EN LA INSTITUCIÓN EDUCATIVA N° 88015 EDITH WEED DAVIS, CHIMBOTE"

PARA OBTENER EL TÍTULO O GRADO DE:

**INGENIERO DE SISTEMAS** 

SUSTENTADO EN FECHA: 11/12/18 NOTA O MENCIÓN: Catorce (14) ENCARGADO DE INVESTIGACIÓN